# **Guía básica**<br>del software<br>de fuentes abtertes

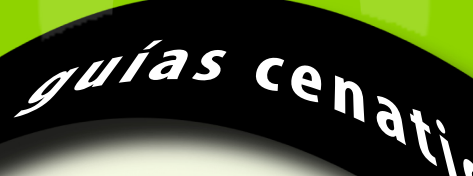

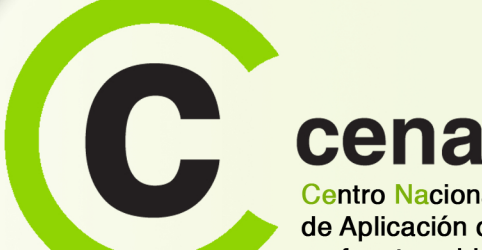

# cenatic

Centro Nacional de Referencia de Aplicación de las TIC basadas en fuentes abiertas

# Guía básica<br>del software<br>de fuentes abiertas

### Elaborado por:

Equipo CENATIC

### Edita:

©2008 Cenatic (Centro Nacional de Referencia de Aplicación de las TIC basadas en fuentes abiertas)

Depósito Legal: BA-488-08

Maquetación y Producción: Edit Lin Editorial

### Licencia

Esta obra está distribuida bajo la licencia Reconocimiento-No comercial-Compartir igual 2.5 España de Creative Commons

# 

Para ver una copia de esta licencia, visite http://creativecommons.org/licenses/by-sa/2.5/es/

Esta Guía Básica pertenece a la Colección Guías CENATIC, y está disponible en el sitio web *http://www.cenatic.es*

Fotografías bajo Licencia Creative Commons cortesía de: squacco (pág. 11); Michael Roper (págs. 17-18-19); Brett Weinstein (pág. 21); net\_efeckt (pág. 22); Doug (pág. 23); CBS Fan (págs. 28-29), Floyd Wilde (págs. 36-37); Karen Blaha (pág. 41; KellyB (pág. 48).

"Esta Guía ha sido elaborada exclusivamente con software de fuentes abiertas como OpenOffice.org para la elaboración de textos, GIMP para el retoque y tratamiento de imágenes y Firefox para la búsqueda de recursos".

### tes abiér**introquccion:**dades del software de fuentes abiertas 5 El software de fuente uso crecbienvenidos al software del futurotre usuar6s particulares 8 El software Introducción:

1

pág. 4

pág: 6

pág. 8

### a usar softwar $\bullet$  e fuentes abiertas: distribuciones 1 Introdu  $\mathbb{F} \times \mathbb{F}$  is envented al software  $\mathbb{F}$ abiertas 5 El software de fuentes abiertas; una historia que hacemos entre todos -6 La usuarios particu **En pocas palabras**uentes abiertas y las a printificial Sciones públicas ? de fuentes abiertas 11 Empezando a usar software de fuente**s a usar software fun**damentos d troducción: bienvenidos al software del futuro 2 En pocas pal**ablertas.**: cosas claras... hacembs entre tod**os .{}** as empresas TIC y el software de **: el nuevo**ertas: el nuevo e administraciones públicas <u>9 ¿Quién trabaja p</u>ara que el soft**vecosistema** s abiertas n fuentes abiertas: fundamento - us des Crampezando a usar **empresarial**ntes abierta palabras 3 Las cosas chi **¿qué es el software** re de fuentes abiertas?4 Diez realidad de fuerites abiettas: el **1.09.TUENTES apiertas f**arial 7 Uniuso creciente del software softwate, de fuentes abiertas mejore y se extienda? 10 El Enforno legal: una aproximació so**liware d**e fuentes abiertas**: ap<mark>4</mark> raci**ones 13 Empezando a usar software de fuentes ab 2 3 4 En pocas palabras Las cosas claras... , de fuentes abiertas?

pág. 10

tes abiertas?4 Diez real dades del **niáx rasilia av**as abiertas 5 El software de fuente uso creciente del software de fuentiale **enfinisza in usu**arios particulares 8 El software torno legal **Pag: o** roximación a la **zir software de fuentes abiertas: 11 Empez** a usar software de tuertes abiertas: distribuciones Pintroducción: bienvenidos al soft Diez realidades del software de fuentes abiertas

5

usuarios particulares o Eusoftware de fuentes abiartas. Unsiadministraciones públicas ? de fuentes abiertas 11 Empezando a usar software de fuentes abiertas: fundamentos d troducción: bienvenidos al s**oág.:10** el fu**tulos y el suberto de la c**osas claras... hacemos entre todos 6 Las empresas TIC **YII 4 JURALI I 4 UR**entes abiertas: el nuevo e administraciones públicas 9 ¿Quién trabaj **Dacemos entre todos** fuentes abiertas n pág. 16 El software de fuentes abiertas; una historia que hacemos entre todos

palabras 3 Las cosas claras… , ¿qué es el software de f**usale ap**biertas?4 Diez realidad pág. 20

6

Las empresas TIC y el software de fuentes abiertas: el nuevo ecosistema empresarial

1 Introducción: bienvenidos al software del futuro 2 En pocas palabras 3 Las cosa¶ clara que hacemos entre todos 6 Las empresas TIC y el software de fuentes abiertas: Il nue

softwa<mark>r</mark>e de fuentes abiertas mejore y se extienda? 10 El Entorno legal: una aproximació

torno legal: una aproximación a las licencias de software de fu**entes abiertas. 11 E**mpez

abiertas 5 El software de fuentes abierta<mark>s</mark>; una historia que hacemos entre todos 6 La

fuentes abiertas. fundamentos de us**PAGE I O**rezando a usar software de fuentes abierta

torno legal: una aproximación a las licencias de software de fuentes abiertas 11 E $\mathsf{Inpez}$ 

software de fuentes abiertas mejore y se extienda? 10 El Entorno legal: una aproximació software  $\,2\,$  ) uentes abiertas: aplicaciones 13 Empezando a usar software de fuentes ab tes abiertas?4 Diez realidades del software de fuentes abiertas 5 El software de fuente uso creciente del software de fuentes abiertas entre usuarios particulares 8 El software 2

### cosa¶ claras… , ¿qué es el software de fuentes abiertas?4 Diez realidades del software de fuentes abiertas 5 El software de fuentes abiertas; una hi∥toria tas: «L nuevo ecosistema empresarial 7 Un uso creciente del software de fuentes abiertas entre usuarios particulares 8 El software de fuentes abieltas y : de fuentes abiertas; una historia *d*ue hacemos entre todos 6 Las empresas TIC y el software de fuentes abiertas: el nuevo ecosistema empresarial 7 Un El software de fuentes abiertas y las administ aciones públicas 9 ¿Quién trabaja para que el software de fuentes abiertas mejore y se extienda? 10 El En-.11 Empezando a usar software de fuentes ab er a $\epsilon$ : fur $^{14}$ nentos de uso 12 Empezando a usar software de fuentes abiertas: aplicaciones 13 Empezando El software de fuentes abiertas y uls administraciones públicas 9 ¿Quién trabaja para que el software de fuentes abiertas mejore y se extienda? 10 El En-<br>51 Empezando a usar software de fuentes de la Campiones públicas 9 ¿ amentos de uso 12 Empezando a usar software de fuentes abiertas: aplicaciones 13 Empezando a usar software de fuentes distribuciones 1 Introducción: bienvenidos al software del futuro 2 En pocas palabras 3 Las cosas claras... , ¿qué es el software de fuentes abiertas?4 Diez realidades del software de fuentes abiertas 5 El software de fuentes abiertas; una historia que el nuevo ecosistema empresarial 7 Un uso creciente del software de fuente paga 42s entre 1917 parti del 2008 entre 1920 entre 1920 entre 1920 entre 1920 entre 1920 entre 1920 entre 1920 entre 1920 entre 1920 entre 1920 ent abiertas mejore y se extienda? 10 El Entorno legal: una apro**page 38** a las licencias de software de **fuentes abiertas 11 Empezando a una aproximación a una apro** a usar software de tes abiertas: aplicaciones 13 Empezando a usar soft**pág. 34** uentes abiertas: distribuciones 1 Introdu**m a componenta de la compo**rtación de la componenta de la componenta de la componen ez realidades del software de fuentes abiertas 5 El software de fuentes abiertas; una historia que hace abierta de la componente de la componente de la software l software de fuentes abiertas entre usuários partículares 8 El software de fuentes abiertas y las adescriptores de la componenta de la para que el proximación a las licencias de softwar**páq. 30** ites abiertas 11 Empezando a usar software de fuentes a la componente de la componente de la componente de la componente de la componente de la componente de la componente de fuentes abiertas: distribuciones 1 Introducción: bienvenidos al software del futuro 2 En pocas palabras de la componente de fuentes abiertas?4 Diez realidades del software de fuentes abiertas 5 El software de fuentes abiertas; una historia que hacemos entre todos 6 Las empresas TIC y el software de fuentes abiertas: el nuevo ecosistema empresarial 7 Un El software de fuentes abiertas y las administraciones publicas 9 ¿Quién trabaja para que el software de **Alemande de la compu**nación de la contrar de la computación de la computación el Entorno la suna aproximación a las licencias de fuentes abiertas: fundamentos de uso 12 Empezando a usar software de fundamentos de fundamentos de fundamentos de fuentes abiertas Empezando los al software del futuro 2 En/pocas pala**b¿Quièn trabaja para**. , ¿qué es el software de fuentes abiertas?4 Die el **Alidad el e**l software de fuentes odos 6 Las empresas TIC y el software d**e que el software de l**evo ecosistema empresarial 7 Un uso creciente de software de fuentes abiertas entre ; públicas 9 ¿Quién tra**Pa9; 49** que el soft**vfuentes abiertas** tas mejore y se extienda? 10 El Entorno legal: una aproximación a las licencias de software amentos de uso 12 Empezando a usar softy**mejore v se**s abiertas: aplicaciones 13 Empezando a usar software de fuentes abiertas: distribuciones 1 Inis claras… , ¿qué es el softivare de fuentes **axtienda?** Liz realidades del software de fuentes api<u>ertas 5.El software de</u> fuentes abiertas; una historia que el nuevo ecol**páq. 24**empresarial 7 Un uso creciente del software de fuentes abiertas entre usual uso per que la sociación el software de fuentes abiertas y las 9 pág. 24 pág: 26 pág. 30 pág. 34 iware de fuente**pág. 42**s entre **ág. 46**<br>p**pág. 38** a <u>las licercias de solivere</u>s ¿Quién trabaja para que el software de fuentes abiertas mejore y se extienda? Empezando a usar

iz realidades del software d**El software** rtas 5 El softwa **Frantorio Tegat**as; una historia d**es** nacemos entre todos -6 Las empresas TIC y el software l software de fuentes abiente**de fuentes**rios particulares final antrovimación las abiertas y las administraciones públicas 9 ¿Quién trabaja para que el preximación a las licencias d**abiertas**: de fuentes abiertas **de la manual de la man**software de fuentes abiertas: fundamentos de uso 12 Empezando a usar fuentes abiertas: distribucto**r jas** Introducción: bienvenid**o, el camp la campación de l**a pocas palabras 3 Las cosas claras... , ¿qué es el software de fuende fuentes abiertas; una his aministraciones ntre todes. La serie als TIC y el software de fuentes abiertas: el nuevo ecosistema empresarial 7 Un **El software** de fuentes abiertas y las administraciones públicas

iz realidades del ▼ftware de fuentes abiertas 5 El software de fuentes abiertas; una historia que hacemos entre todos 6 Las empresas TIC y el software l software de fuertes abiertas entre usuarios particulares 8 El software de fuentes abiertas y las administraciones públicas 9 ¿Quién trabaja para que el proximación a las licencias de software de fuentes abiertas 11 Empezando a usar software de fuentes abiertas: fundamentos de uso 12 Empezando a usar fuentes abiertas: distribuciones 1 Introducción: bienvenidos al software de 3 Juro 2 En pocas palabras 3 Las cosas claras... , ¿qué es el software de fuen-: de fuentes abiertas; una historia que hacemos entre todos 6 Las empresas TC y el software de fuentes abiertas: el nuevo ecosistema empresarial 7 Un El software de fuentes abiertas y las administraciones públicas 9 ¿Quién trabaja para que el software de fuentes abiertas mejore y se extienda? 10 El En-. 11 Elnpezando a usar software de fuentes abiertas: fundamentos de uso 12 Empezando a usar software de fuentes abiertas: aplicaciones 13 Empelando

i públicas 9 ¿Quién trabaja para que el software de fuentes abiertas mejore y se extienda? 10 El Entorno legal: una aproximación a las licencias de software tes abiertas: aplica**particulares** zando a usar software de fuentes abiertas: distribuciones 1 Introducción: bienvenidos al software del futuro 2 En pocas Un uso creciente del software de fuentes abiertas entre usuarios particulares

8

7

10 El entorno legal: una aproximación a las licencias de software de fuentes abiertas

11

abiertas mejore y se extienda? 10 El Ento no legal: una aproximación a las licencias de software y una el entro legal entres abondo a usar software de les abiertas, aplicaciones 13 Empezando a usar software de fuentes abiertas: distribuciones 1 Int**abiertas: distribuciones; un conce**tivare del futuro 2 En pocas 13 software de fuentes abiertas: distribuciones

El software de fuentes abiertat hijreadministraciones públicas establecias algunas apie**mpezando a usar** fuentes abiertas mejore y se extienda? 10 El En-. 11 Empezando a usar software de fuentes abiertas: fun**da**nentos de uso 12 Empe**Software de fuentes**e fuentes abiertas: aplicaciones 13 Empezando los al software del futuro**g** En pocas palabras 3 Las cosas claras<mark>:</mark>. , ¿qué es el **sabiertas: aplicaciones**s?4 Diez realidades del software de fuentes odos 6 Las empresas TIC y el software de fuentes abiertas: el nuevo ecosister¶ 2mpresarial 7 Un uso creciente del software de fuentes abiertas entre 12 Empezando a usar software de fuentes

amentos de uso 12 Empezando a usar software de fuentes abiertas Empezando a Empezando a usar software de fuentes abiertas: distribuciones 1 Inis claras… , ¿qué és et soutive le dentes abiertas?4 Diez realidad néal caftware da entes abiertas 5 El software de fuentes abiertas; una historia que el nuevo ecosistem luentes anter la uso creciente del software (mantae shiartaentre usuarios particulares 8 El software de fuentes abiertas y las abiertas mejore y **entre usuarios** Entorno legal: una aproximat **fundamentos del cost**ware de fuentes abiertas 11 Empezando a usar software de Empezando a usar software de fuentes abiertas: fundamentos de uso

3

### Introducción: bienvenidos al software del futuro Introducción: bienvenidos al software del futuro Introducción: bienvenidos al software del futuro Introducción: bienvenidos al software del futuro Introducción: bienvenidos al software del futuro Introducción: bienvenidos al software del futuro Introducción: bienvenidos al software del futuro Introducción: bienvenidos al software del futuro Introducción: bienvenidos al soft ware del futuro Introducción: bienvenidos al software del futuro Introducción bien en del parte del futuro Infroducción: bienvenidos al software del futuro Introducción: bienvenidos al software del futuro Introducción: bienvenidos al software del futuro Introducción: bienvenidos al software del futuro Introducción: bienvenidos al software del futuro Introd al software del futuro Introducción: bienvenidos al software del futuro Introducción: bienvenidos al software del futuro Introducción: bienveni dos al software del futuro Introducción: bienvenidos al software del futuro Introducción: bienvenidos al software del futuro Introducción: bien venidos al software del futuro Introducción: bienvenidos al software de **futuro Introducción: bienvenidos al softwa**re del futuro Introducción: bienvenidos al software del futuro Introducción: **bienvenidos al software inte** Bienvenidos al software del futuro Introducción: bienvenidos al software del futuro Introducción: bienvenidos<br>Venidos al software del futuro Introducción: bienvenidos al software del futuro Introducción: bienvenidos al s<br>D ción: bienvenidos al software del futuro Introducción: bienvenidos al software del futuro Introducción: bienvenidos al software del futuro Intro ducción: bienvenidos al software del futuro Intel**ación: bienvenidos al software del futuro Intelación: bienvenidos al software del futuro** Introducción: bienvenidos al software del futuro **I**urpo Inc**ipal XXIV en la L**ootware del tundio Introducción: bienvenidos al software del tión: bienvenidos al software del futuro Introducción: bienvenidos al software del futuro Introducción: bienvenidos al software del futuro Introducción: bienvenidos al software del futuro Introducción: bienvenidos al softw

-

envenidos al software<br>bienvenidos al software<br>ción: biendos al software<br>introducción: bienvenidos<br>ntroducción: bienvenidos al software<br>del fut o lintrod<br>software del futuro les al software<br>enidos al software<br>bienvenidos al

software del futuro Introducción: bienvenidos al software del futuro Introducción: bienvenidos al software del futuro Introducción: bienvenidos al software del futuro Introducción: bienvenidos al software del futuro Introducción: bienvenidos al software del futuro Introducción: bienveni dos al software del futuro Introducción: bien el dos al software del futuro Introducción: bienvenidos al software del futuro Introducción: bien venidos al software del futuro Introducción: bienvenidos al software del futuro Introducción: bienvenidos al software del futuro Introducción: bienvenidos al software del futuro Introducción: bienvenidos al software del futuro Introducción: bienvenidos al software del futuro Introduc ción: bienvenidos al software del futuro Introducción: bienvenidos al software del futuro Introducción: bienvenidos al software del futuro Intro ducción: bienvenidos al software del futuro Introducción: bienvenidos al software del futuro Introducción: bienvenidos al software del futuro Introducción: bienvenidos al software del futuro Introducción: bienvenidos al software del futuro Introducción: bienvenidos al software del futuro Introducción: bienvenidos al software del futuro Introducción: bienvenidos al software del futuro Introducción: bienvenidos al software del futuro Introducción: Del 1990 al software del futuro Introducción: bienvenidos al software del futuro Introducción: bienvenidos al soft ware del **1990 del futuro Internacional software** del futuro Introducción: bienvenidos al software del futuro Introducción: bienvenidos al software del futuro Introducción: bienvenidos al software del futuro Introducción: bienvenidos al software del futuro Introducción: bienvenidos al software del futuro Introducción: bienvenidos al software del futuro Introducción: bienvenidos al software del futuro Introducción: bienveni

dos al software del futuro Introducción: bienvenidos al software del futuro Introducción: bienvenidos al software del futuro Introducción: bien venidos al software del futuro Introducción: bienvenidos al software del futuro Introducción: bienvenidos al software del futuro Introducción: bienvenidos al software del futuro Introducción: bienvenidos al software del futuro Introducción: bienvenidos al software del futuro Introduc ción: bienvenidos al software del futuro Introducción: bienvenidos al software del futuro Introducción: bienvenidos al software del futuro Intro ducción: bienvenidos al software del futuro Introducción: bienvenidos al software del futuro Introducción: bienvenidos al software del futuro Introducción: bienvenidos al software del futuro Introducción: bienvenidos al software del futuro Introducción: bienvenidos al software del futuro Introducción: bienvenidos al software del futuro Introducción: bienvenidos al software del futuro Introducción: bienvenidos al software del futuro Introducción: bienvenidos al software del futuro Introducción: bienvenidos al software del futuro Introducción: bienvenidos al soft ware del futuro Introducción: bienvenidos al software del futuro Introducción: bienvenidos al software del futuro Introducción: bienvenidos al software del futuro Introducción: bienvenidos al software del futuro Introducción: bienvenidos al software del futuro Introducción: bienvenidos al software del futuro Introducción: bienvenidos al software del futuro Introducción: bienvenidos al software del futuro Introducción: bienveni dos al software del futuro Introducción: bienvenidos al software del futuro Introducción: bienvenidos al software del futuro Introducción: bien venidos al software del futuro Introducción: bienvenidos al software del futuro Introducción: bienvenidos al software del futuro Introducción: bienvenidos al software del futuro Introducción: bienvenidos al software del futuro Introducción: bienvenidos al software del futuro Introduc ción: bienvenidos al software del futuro Introducción: bienvenidos al software del futuro Introducción: bienvenidos al software del futuro Intro ducción: bienvenidos al software del futuro Introducción: bienvenid $\,$  A software del futuro Introducción: bienvenidos al software del futuro Introducción: bienvenidos al software del futuro Introducción: bienvenidos al software del futuro Introducción: bienvenidos al software del futuro Introducción: bienvenidos al software del futuro Introducción: bienvenidos al software del futuro Introducción: bienvenidos al software del futuro Introducción: bienvenidos al software del futuro Introducción: bienvenidos al software del futuro Introducción: bienvenidos al soft - 4

del futuro Introducción: bienvenidos al software del futuro Introducción: bienvenidos al software del futuro Introducción: bienvenidos al soft

del futuro Introducción: bienvenidos al software del futuro Introducción: bienvenidos al software del futuro Introducción: bienvenidos al soft ware del futuro Introducción: bienvenidos al software del futuro Introducción: bienvenidos al software del futuro Introducción: bienvenidos al

ware del futuro Introducción: bienvenidos al software del futuro Introducción: bienvenidos al software del futuro Introducción: bienvenidos al software del futuro Introducción: bienvenidos al software del futuro Introducción: bienvenidos al software del futuro Introducción: bienvenidos al software del futuro Introducción: bienvenidos al software del futuro Introducción: bienvenidos al software del futuro Introducción: bienveni dos al software del futuro Introducción: bienvenidos al software del futuro Introducción: bienvenidos al software del futuro Introducción: bien venidos al software del futuro Introducción: bienvenidos al software del futuro Introducción: bienvenidos al software del futuro Introducción: bienvenidos al software del futuro Introducción: bienvenidos al software del futuro Introducción: bienvenidos al software del futuro Introduc ción: bienvenidos al software del futuro Introducción: bienvenidos al software del futuro Introducción: bienvenidos al software del futuro Intro ducción: bienvenidos al software del futuro Introducción: bienvenidos al software del futuro Introducción: bienvenidos al software del futuro

¿Y cuál es ese software del futuro? Pues aquel que promueve una filosofía de trabajo basada en el intercambio de conocimiento como fórmula de acceso a la innovación: el software de fuentes abiertas.

los al  $\overline{\overline{\text{mdo}}}\,$ s

venidos al software del futuro Introducción: bienvenidos al software del futuro Introducción: bienvenidos al software del futuro Introducción:

uturo **Inter** e del<mark>.</mark> ware <mark>i</mark>

venidos al software del futuro Introducción: bienvenidos al software del futuro Introducción: bienvenidos al software del futuro Introducción:

uturo e del ware

los al nidos

venidos al software del futuro Introducción: bienvenidos al software del futuro Introducción: bienvenidos al software del futuro Introducción:

uturo e del ware

los al nidos

venidos al software del futuro Introducción: bienvenidos al software del futuro Introducción: bienvenidos al software del futuro Introducción:

uturo e del ware

los al nidos

venidos al software del futuro Introducción: bienvenidos al software del futuro Introducción: bienvenidos al software del futuro Introducción:

uturo e del ware

Un software que contribuye a eliminar barreras en el acceso a la tecnología, que potencia el uso de las TIC en todos los ámbitos de la sociedad y, sobre todo, que facilita su integración en una sociedad en red.

Y todo eso está al alcance de todos nosotros: usuarios finales con un ordenador personal, estudiantes, emprendedores, empresas ya consolidadas, administraciones públicas..., todos podemos entrar en el universo cada vez más amplio del software de fuentes abiertas.

Es un ámbito de fácil acceso, pero aún no suficientemente conocido. Por eso hemos creado esta publicación, una guía básica para introducirte en este tipo de software, para que entiendas todas las oportunidades que ofrece, tanto en su dimensión tecnológica, como socio-económica, y en los ámbitos público y privado.

En esta guía podrás conocer los conceptos básicos y los fundamentos teórico-prácticos que subyacen en el software de fuentes abiertas, las principales aplicaciones y distribuciones que te pueden ser útiles, así como una aproximación al entorno legal de este tipo de tecnologías.

**Usuarios finales con un ordenador persona** *estudiantes, emprendedores, empresas ya consolidadas, administraciones públicas..., todos podemos entrar en el universo cada vez más amplio del software de fuentes abiertas.*

Desde CENATIC (www.cenatic.es), como Centro Nacional de Referencia de Aplicación de las TIC basadas en fuentes abiertas, iniciamos con esta Guía Básica una serie de publicaciones de fácil acceso y carácter didáctico, que como complemento a las publicaciones del Observatorio Nacional del Software de Fuentes Abiertas de CENATIC, nos permitirán dar cumplimiento a uno de los objetivos fundacionales del Centro: la difusión y la promoción del uso de las tecnologías de fuentes abiertas.

Estamos convencidos de que una vez que conozcas el software de fuentes abiertas entenderás todos los beneficios que te puede reportar y ya nunca querrás dejar de utilizarlo. Para ello, no es necesario que seas un experto en informática, ni en programación..., sólo debes aportar tus ganas de ampliar tus horizontes, de mejorar tus opciones y de conocer una manera más colaborativa de vivir la tecnología.

5 Cap. 1

¿Te atreves a continuar?

En pocas palabras En pocas palabras En pocas palabras En pocas palabras En pocas palabras En pocas palabras En pocas palabras En pocas palabras En <del>poca</del>s palabras En pocas palabras En pocas palabras En pocas palabras En pocas palabras En pocas palabras en pocas palabras En pocas palabras En pocas palabras En pocas palabras En pocas palabras En pocas palabras En pocas palabras En pocas palabras En pocas palabras En pocas palabras En pocas palabras En pocas palabras En pocas palabras En pocas palabras En pocas palabras En pocas palabras palabras En pocas palabras En pocas palabras En pocas palabras En pocas palabras En pocas palabras En pocas palabras<br>En pocas palabras Apple de Malamedo en pocas palabras En pocas palabras En pocas palabras En pocas palabr

En pocas palabras En pocas palabras En pocas palabras

palabras En pocas palabras En pocas palabras En pocas

En pocas palabras En pocas palabras En adabras En pocas palabras En pocas palabras

6

palabras En pocas palabras En pocas palabras En pocas palabras En pocas palabras En pocas palabras En pocas palabras En pocas palabras En pocas palabras En pocas palabras En **p**icas palabras En pocas palabras En pocas palabras En pocas palabras En pocas palabras En pocas En pocas palabras En pocas palabras En pocas palabras En pocas palabras En pocas palabras En pocas palabras En pocas<br>palabras En pocas palabras En pocas patabras En porta palabras En pocas Un**a vez que te has decidido a co** En pocas palabras En pocas palabras En pocas palab $\epsilon$ s En pocas palabr $\tau_{\rm{rayecto}}$ con nosotros, vamos a utilizar sólo unas palabras En pocas palabras En pocas palabras En pocas palabras En posas palabras En pocas palabras En pocas palabras En pocas palabras En pocas palabras En pocas palabras En pocas palabras En pocas palabras" para construir una hoja de ruta, En pocas palabras En pocas palabras En pocas palabras En pocas palabras A pocas palabras En poc**que nos permita guiar nuestro viaje a través de** s. En pocas palabras En pocas palabras En pocas palabras En pocas palabras En pocas palabr**los aspectos más destacados del mundo de las** s palabras En pocas palabras En pocas palabras En pocas pala des En pocas palabras En pocas notas de fuentes abiertas. Y queremos que nos ocas palabras En pocas palabras En pocas palabras En pocas palabras En pocas palabras En pocas palabras En pocas palabras En pocas palabras En pocas patabras En pocas planars E<br>
En pocas palabras E<br>
En pocas palabras En porta<br>
En pocas palabras En porta<br>
En pocas proporas E<br>
En pocas proporas E<br>
En pocas En pocas E<br>
En pocas En pocas En pocas E<br>
En pocas En pocas En po

palabras En pocas palabras en posso palabras En pocas palabras En pocas palabras En pocas palabras En pocas palabras En pocas palabras acompañes.

En pocas palabras En pocas palabras En pocas palabras En pocas palabras En pocas palabras En pocas palabras En pocas palabras En pocas palabras En pocas palabras En pocas palabras En poc**as palabras En pocas empezar, analizaremos cuáles son las**bras En pocas palabras En pocas principales de la pocas palabras En pocas palabra**principales ventajas de este tipo de software, ventajas** ras En pocas palabras Entre Comparabras En pocas palabras En pocas para ser utilizado, y veremos pocas palabras En pocas palabras En pocas palabras En pocas palabras En pocas palabras En pocas palabras En pocas palabras En pocas palabras En pocas palabras En pocas palabras En pocas palabras En **que es posible que todos nos beneficiemos de dichas** En pocas palabras En pocas palabras En pocas palabras En pocas palabras En pocas palabras En pocas palabras En pocas pal En pocas palabras En pocas palabras En pocas palabras en pocas palabras de forma libre y permanente, pues podemos bras En pocas palabras En por antipología de la pocas palabras En poca**r añadiendo las mejoras que continuamente se van** pocas palabras En pocas palabras En po**ras En pocas palabras. En pocas palabra** estrullandolabras En pocas palabras En pocas palabras En pocas palabras En pocas pal**abras En pocas p**alabras En pocas palabras En pocas palabras En pocas palabras En pocas palabras desarrollando.

En pocas palabras En pocas palabras En pocas palabras En pocas palabras En **unha Engasaremos lo que hemos** palabras En pocas palabras En pocas palabras En pocas palabras En pocas palabras En pocas palabras En pocas palabra palabras En pocas palabras En pocas palabras En pocas palabras En pocas palabras En pocas palabras En pocas palabras En pocas palabras En pocas palabras En pocas palabras En pocas palabras En pocas palabras en paraberado que son las realidades más importantes.<br>En pocas palabras En pocas palabras En pocas palabras En pocas palabras de posas en las pocas pa palabras En pocas palabras En pocas palabras En pocas palabras En poc**del software de fuentes abiertas, y haremos un** s En pocas palabras En pocas palabras En pocas palabras En pocas palabras En pocas palabr**análisis del decálogo del software de código abierto,** bras En pocas palabras En pocas palabras En pocas palabras En pocas palabras En pocas palabra**do desde la organización** *Open Source Initiative***,**<br>— En pocas palabras En pocas palabras En pocas palabras En pocas palabras En pocas palabras En pocas palabras En pocas palabras En pocas y de caractera en pocas palabras En pocas palabras En poc**y que supone un paso adelante de cara a convertir.**<br>Dalabras En pocas palabras En pocas palabras En pocas palabras En poc**y que supone un paso adelante de cara a co** En pocas palabras En pocas palabras En pocas palabras En pocas palabr**este tipo de software y todo lo que representa en un**labras En pocas palabras En pocas palabras En pocas palabras En pocas palabras En poc**verdadero proyecto global**ras En pocas palabras En pocas palabras Terminada esta primera parte de la guía en que avanzaremos los principales conceptos, argumentos y puntos fuertes del software de fuentes abiertas, el siguiente capítulo se centrará en sus implicaciones económicas. En estos momentos, es muy importante el interés que este tipo de tecnología ha despertado en las empresas TIC, y están incorporándose muchas de ellas a este movimiento de concepción abierta del desarrollo de software. Esta creciente incorporación a las fuentes abiertas quizá se deba a la posibilidad de crecimiento de un modelo de negocio que favorece el impulso de la economía local y la promoción de la I+D+i.

En los capítulos siguientes seguiremos avanzando en nuestra hoja de ruta, en este caso introduciéndonos en la comunidad de desarrolladores, una enorme red de colaboración donde, desde particulares hasta grandes empresas, trabajan en los diferentes proyectos de forma colaborativa.

No pasaremos por alto la cuestión legal, haciendo una aproximación a las licencias de este tipo de software y a cuáles son sus implicaciones más importantes. Dada la importancia de los aspectos jurídicos en el software de fuentes abiertas, CENATIC dedicará una nueva Guía Básica específicamente a este aspecto, que será publicada en los próximos meses.

Llegados a este punto de la guía haremos un breve análisis del alto nivel de desarrollo de este tipo de tecnología en diferentes sectores del mercado,

pocas p abras **En pocas en pocas en**  $\overline{\text{oca}}$ s abras pocas abras pocas abras<sup>"</sup> pocas abras pocas abras <mark>.</mark>

 $p_{{\rm OCaS}}$ abras pocas abras pocas abras pocas abras pocas abras pocas abras pocas abras pocas abras pocas abras pocas abras pocas abras pocas abras pocas abras pocas abras pocas abras pocas abras pocas abras pocas abras pocas abras  $\overline{\text{oca}}$ s abras

 $A, B, C, D, E, F, G, H$ analizaremos su rápida expansión y las razones por las que, sin embargo, aún no se ha convertido en una tecnología de uso masivo para el usuario particular.

Dedicaremos también un capítulo de esta guía a las Administraciones Públicas, las cuales tienen una serie de obligaciones con los ciudadanos en materia de Sociedad de la Información y del Conocimiento, que en muchos casos, se ven facilitadas por los beneficios que aporta el software de fuentes abiertas. Algunos de estos beneficios son, por ejemplo, el principio de neutralidad tecnológica, la seguridad, el libre acceso a la información, la perdurabilidad de los datos públicos, el control del gasto público, etc.

Y finalmente, ya para terminar nuestro trayecto juntos, avanzaremos por el carril de aceleración para incorporarnos a la autovía de las fuentes abiertas. Te, contaremos cuál es la mejor forma de iniciarse en este tipo de tecnología, cómo conseguir las principales aplicaciones abiertas para los sistemas operativos más conocidos, así como obtener las distribuciones libres de mayor aceptación que existen hoy día, hayan sido desarrolladas por empresas privadas, por la comunidad, o promovidas por las propias administraciones públicas españolas.

### cosas claras...,¿qué es el software de fuentes abiertas? Las cosas claras...,¿qué es el software de fuentes abiertas? Las cosas claras...,¿qué es el software de fuentes abier as? Las cosas claras..., ;qué es el software de fuentes abiertas? Las cosas claras...,¿qué es el software de fuentes abiertas? Las cosas cla as…, el é es el software de fuentes abiertas? Las cosas cosas claras..., el so cosas claras...,¿qué es el software de fuentes abiertas? Las cosas claras...,¿que es el software de fuentes abiertas? Las cosas claras...,¿qué<br>es el software de fuentes abiertas? Las cosas claras... ;qué es el software de es el software de fuentes abiertas? Las cosas claras…,¿qué es el software de fuentes abiertas? Las cosas claras…,¿qué es el software de fuentes abiertas? Las cosas claras..  $\bigcap$ éps pl $\bigcap$ iwar $\bigcap$ es  $\bigcap$ i s? l $\bigcap$ es  $\bigcap$ i software de fuentes abiertas? Las cosas claras. cosas claras...,¿qué es el software de fuentes abiertas? Las cosas claras...,¿qué es el software de fuentes abiertas? Las cosas claras...,¿qué es el software de fuentes abierta ? Las cosas claras...,¿qué es el software de fuentes abiertas? Las cosas claras...,¿qué es el software de fuentes abiertas? Las cosas claras ...,¿qué es el software de fuentes abiertas? Las cosas claras...,¿qué es el software duentes abiertas? Las  $\mathcal{L}_{\text{cross}}$ cosas claras..., $\mathcal{L}_{\text{query}}$ de es el softw $\bigcap_{i} \bigcap_{i} \mathcal{L}_{i}$ nte $\bigcap_{i} \bigcap_{i} \bigcap_{i} \bigcap_{i} \bigcap_{i} \bigcap_{i} \bigcap_{i} \bigcap_{i} \bigcap_{i} \bigcap_{i} \bigcap_{i} \bigcap_{i} \bigcap_{i} \bigcap_{i} \bigcap_{i} \bigcap_{i} \bigcap_{i} \bigcap_{i} \bigcap_{i} \bigcap_{i} \bigcap_{i} \bigcap_{i} \bigcap_{i} \$ es el software de fuentes abiertas. Las cosas caras caras caras comparadores abiertas abiertas..., qué es el software de fuentes abiertas? Las cosas claras...,¿qué es el software de fuentes abiertas? Las cosas claras...,¿qué es el software de fuentes abiertas? Las ¿qué es el software de constructe de tiemps abiertas? Las costes da fasta, qué es es oftware?<br>Cecostella cityare de fuentes abiertas? Las cosas claras

cosas claras...,¿qué es el software de fuentes abiertas? Las cosas claras...,¿qué es el software de fuentes abiertas? Las cosas claras...,¿qué

Las cosas claras...,¿qué es el software de fuentes abiertas? Las cosas claras...,¿qué es el software de fuentes abiertas? Las cosas claras...,¿qué es el software de fuentes abiertas? Las cosas claras…,¿qué es el software de fuentes abiertas? Las cosas claras…,¿qué es el software de fuentes abiertas? Las cosas claras...,¿qué es el software de fuentes abiertas? Las cosas claras...,¿qué es el software de fuentes abiertas? Las cosas claras...,¿qué es el software de fuentes abiertas? Las cosas claras...,¿qué es el software de fuentes abiertas? Las cosas claras...,¿qué es el software de fuentes abiertas? Las cosas claras...,¿qué es el software de fuentes abiertas? Las cosas claras...,¿qué es el software de fuentes abiertas? Las cosas claras...,¿qué es el software de fuentes abiertas? Las cosas claras...,¿qué es el software de fuentes abiertas? Las

cosas claras $\bigcup$ uando hablamos de software de fuentes as cosas clara abarata todas nuestras actividades relacionadas cons claras...,¿qué es el softwabiertas, y lo vamos a hacer a lo largo de todo este<sup>es el softw</sup>itos programas informáticos. Cosas claras...,¿qué es el software de fuentes abiertas? Las cosas claras...,) qué es el software de fuentes abiertas? Las cosas claras...,¿qué es el software de fuentes abiertas? Las<br>cosas clar**documento, nos referimos a aquel software que** cosas claras — qué cosas claras...,¿quente de fuentible de fuentes abiertas (Las cosas claras...,¿qué es el software de fuentes abiertas? Las cosas claras...,¿qué<br>No el softw**ofrece tanto la versión que podemos instalar, como**s el softw**are,** es el softw**ofrece tanto la versión que podemos instalar, como**s el software aborda el software de uso mas comun era el <sub>so</sub> fuentes de la software de fuentes abitodo el código fuente, es decir, lo que podríamos entes abiersoftware no abierto, al que nos referiremos en esta es abiertas? Las cosas claras...,¿qué es el software de fuentes abiertas? Las cosas claras...,¿qué es el software de fuentes abiertas? Las cosas claras...,¿qué guía como software propietario o software cerrado. essas clara**s como el ADN del programa, que nos explica**nda de la s**oftware propretario o software cerrado.** As cosas claras...,¿qué es el software de<br>es el software de fuentes abiertas? Las cosas claras...,¿que es el soft fuentes abilos mecanismos internos del funcionamiento de dicho<sub>s abiertas? Las cosas claras…,¿qué es el software de fuentes abiertas? Las</sub> uando hablamos de software de fuentes software. 2 Las cosas claras....<br>
3 Las cosas claras...<br>
3 Las cosas claras...<br>
3 Las cosas claras....<br>
3 Las cosas claras....<br>
3 Las cosas claras....<br>
3 Las cosas claras....<br>
3 Las cosas claras....<br>
3 Las cosas claras....<br>
3 Las co

Esta manera de entender el software abre todo un

es el software de fuentes abiertas? Las cosas claras...,¿qué es el software de fuentes abiertas? Las cosas claras...,¿qué es el software de fuentes abiertas? Las cosas claras...,¿qué es el software de fuentes abiertas? Las cosas claras...,¿qué es el software de fuentes abiertas? Las cosas claras…,¿qué es el software de fuentes abiertas? Las co<u>sa</u>s claras…,¿qué es el software de fuentes abiertas? Las cosas claras…,¿qué es el software de fuentes abiertas? Las cosas claras...,¿qué es el software de fuentes abiertas? Las cosas claras...,¿qué es el software de fuentes abiertas? Las cosas claras…,¿qué es el software de fuentes abiertas? Las cosas claras…,¿qué es el software de fuentes abiertas? Las cosas claras...,¿qué es el <u>softwarede Chitess</u> biertas? Las cosas claras...,¿qué es el software de fuentes abiertas? Las cosas claras...,¿qué es el software de fuentes abiertas abiertas abiertas? Las cosas claras...,¿qué es el software de fuentes abiertas? Las cosas claras...,¿qué es el software de fuentes abiertas? Las cosas claras...,¿qué es el software de fuentes abiertas? Las cosas claras...,¿qué es el software de la society de fuentes abiertas? Las cosas claras...,¿qué es el software de fuentes abiertas? Las cosas claras...,¿qué es el software de fuentes abiertas? Las cosas claras...,¿qué es el software de fuentes abiertas? Las cosas claras...,¿qué es el software de fuentes abiertas? Las cosas claras...,¿qué es el software de fuentes abiertas? Las cosas claras...,¿qué es el software de fuentes abiertas? Las cosas claras...,¿qué es el software de fuentes abiertas? Las cosas claras...,¿qué es el software de fuentes abiertas? Las cosas claras...,¿qué es el software de fuentes abiertas abiertas abiertas abiertas? Las cosas claras...,¿qué es el software de fuentes abiertas? Las cos**as cosas claras claras...** A las cosas claras..., qué es el software de fuentes abiertas? Las cosas claras...,¿qué es el software de fuentes de abiertas? Las cosas claras...,¿qué es el software de fuentes abiertas? Las cosas claras...,¿qué es el software de fuentes abiertas. Las còsas claras…,¿qué es el software de fuentes abiertas? Las cosas claras…,¿qué es el software de fuentes abiertas? Las cosas claras…,¿qué es el software de fuentes abiertas? Las cosas claras…,¿qué es el software de fuentes abiertas? Las

los programas informáticos.

software no abierto, al que nos referiremos en esta

ras...co abiertas. Las cosas claras...,<sub>c</sub>que es el software de fuencs dom El n**uevo software, cuyo uso se extiende cada día más,** claras...,¿qué<br>cosas clara**software.**es el software de fuentes abiertas? Las cosas claras.. es el software de fuentes abiertas? Las cosas claras…,¿qué es el softw**es el software de fuentes abiertas, al que también**es el software de fuentes abiEsta manera de entender el software abre todo únentes abiertamaremos en esta guía, de forma genérica, software abiertas? Las cosas claras...,¿qué es el software de fuentes abiertas? Las cosas claras...,¿qué es el software de fuentes abiertas? Las cosas claras...,¿qué es el software de posibilidades que mejora, optimiza y cosas cum abierto o programas de fuentes abiertas.<br>Es el software de la software de la software de la software de la software de la software de la software de la abierto o programas de fuentes abiertas.

cosas claras...,¿qué es el software de fuentes abiertas? Las cosas claras...,¿qué es el software de fuentes abiertas? Las cosas claras...,¿qué es el software de fuentes abiertas? Las cosas claras…,¿qué es el**{ 8 }vare** de fuentes abiertas? Las cosas claras…,¿qué es el software de fuentes abiertas? Las cosas claras…,¿qué es el software de fuentes abiertas? Las cosas claras…,¿qué es el software de fuentes abiertas? Las 8

fuentes abiertas? Las cosas claras...,¿qué es el software de fuentes abiertas? Las cosas claras...,¿qué es el software de fuentes abiertas? Las

cosas claras...,¿qué es el software de fuentes abiertas? Las cosas claras...,¿qué es el software de fuentes abiertas? Las cosas claras...,¿qué es el software de fuentes abiertas? Las cosas claras…,¿qué es el software de fuentes abiertas? Las cosas claras…,¿qué es el software de

Este software de fuentes abiertas, ¿es diferente a los demás?... Pues podemos decir que, en realidad, no representa grandes cambios funcionales respecto a cualquier otra opción de software, y de hecho, puede haber sido desarrollado en cualquier lenguaje de programación habitual.

,¿qué re de ? Las , $\zeta$ qué re de ? Las , $\zeta$ qué re de ? Las  $\dot{\epsilon}$ qué $[$ re de ? Las

 $\iota$  qué re de ? Las , $\zeta$ qué re de ? Las , $\zeta$ qué re de ? Las , $\zeta$ qué re de ? Las , $\zeta$ qué re de ? Las , $\zeta$ qué re de ? Las , $\zeta$ qué re de ? Las , $\zeta$ qué re de ? Las , $\zeta$ qué re de ? Las , $\zeta$ qué re de ? Las , $\zeta$ qué re de ? Las , $\zeta$ qué re de ? Las , $\zeta$ qué re de ? Las  $\overline{\iota}$ qué re de

La verdadera innovación que presenta el software abierto es la plena accesibilidad del código, su libertad de uso y de copia, así como la posibilidad de mejora compartida y colaborativa por parte de la comunidad de desarrolladores y programadores que trabajan en él.

Con el uso de software abierto, los programas de tu ordenador son accesibles y modificables, de manera que si lo deseas, puedes adaptar su funcionamiento a tus propias necesidades, lo cual te permitirá aportar tu creatividad e innovar en la forma en que tus programas se ajustan verdaderamente a tus necesidades.

Un programa de fuentes abiertas, además, permite que de manera legal, como usuario, puedas estudiarlo y modificarlo, permite distribuir copias a nuestros amigos o usuarios conocidos, e incluso, permite que hagas públicas dichas mejoras a toda la humanidad, si así lo deseas...

Pero si no eres programador, o no te sientes capacitado para modificar el software, siempre puedes acudir a un profesional de la informática o de la programación, para que realice por tí dichas mejoras. El hecho relevante es que dichos cambios son posibles, no siendo tan importante quién los realice.

En vez de convertir a los usuarios en personas aisladas que consumen sistemas y aplicaciones informáticas, y guardan sus trucos o recetas en casa, el enfoque del software de fuentes abiertas nos lleva a trabajar todos juntos en un intercambio permanente, legal y libre de las mejoras. Todos nos aprovechamos de las mejoras de todos, incluso, evidentemente, quienes se dedican a la fabricación de software.

¿Empiezas a entender la importancia de esta filosofía?

Así pues, estamos ante un principio global que, en el fondo, nos recuerda que la unión hace la fuerza: si los usuarios pueden leer, modificar y redistribuir el código fuente de un programa, éste va a evolucionar, a desarrollarse, y a mejorar a una velocidad vertiginosa. Además, el hecho de que los códigos sean públicos, permite a todos adaptarnos a ellos, sin dependencias de grandes empresas que en algún momento dado puedan modificarlos y/o retirarlos del mercado, dejándonos *fuera de juego*.

Pero estas ventajas, a pesar de ser muy importantes, no son las únicas. Acompáñanos en el siguiente capítulo, y verás que el software de fuentes abiertas tiene una serie de características, además de las citadas, que lo convierten en una posibilidad verdaderamente atractiva para todos.

### realidades del software de fuentes abiertas Diez realidades del software de fuentes abiertas Diez realidades del software de fuentes abiertas Diez realidades del software de fuentes abiertas Diez realidades del software de fuentes abiertas Diez realidades del software de fuentes abiertas Diez realidades del software de fuentes abiertas Diez realidades del software de fuentes abiertas Diez realidades del software de fuentes abiertas Diez realizades del **prim re** de fuentes al rei de Dez realidades del software de fuentes abiertas Diez realidades del software de fuentes de fuentes abiertes Diez realidades del software de fuentes abiertas Diez realidades del software de fuentes abiertas Diez realidades del software de fuentes abiertas Diez realidades del software de fuentes abie ware de fuentes abiertas Diez realidades del software de fuentes abiertas Diez realidades del software de fuentes abiertas Diez realidades del software d $\bigcap\Omega$  ierta $\bigcap\{A\}\bigcap\{A\}$  ma $\bigcap\{A\}$  tes abiertas Diez realidades del software de fuentes abiertas Diez realidades del software de fuentes abiertas Diez realidades del software de fuentes abiertas Diez realidades del software de fuentes abiertas Diez realidades del software de fuentes abiertas Diez realidades del software de fuentes abiertas Diez realidades del software de fuentes abiertas Diez realidades del software de fuentes abiertas Diez realidades del software de fuentes abiertas Diez realidades del software de fuentes abiertas Diez realid **de fortsoft arealidades abiertas de fuentes abiertas de fuentes de fuentes de software de fuentes** realidades de **fortuare de fuentes abiertas dierrealidades del superior de fuentes Diez realidades del software de fuentes abiertas Diez realidades del software de fuentes abiertas Diez realidades del software de fuentes a** fuentes abiertas Diez realidades del software de fuentes abiertas Diez realidades del software de fuentes abiertas Diez realidades del software ent sobiet is Diez realidade del software de fuentes

abiertas Diez realidades del software de fuentes abiertas Diez realidades del software de fuentes abiertas Diez

de fuentes abiertas Diez realidades del software de fuentes abiertas Diez realidades del software de fuentes abiertas Diez realidades del software de fuentes abiertas Diez realidades del software de fuentes abierta**s Dez realidades del software de fuentes abiert**as Diez realidades del fuentes abiertas Liez realidades del software de fuentes abiertas Diez realidades de fuentes defuentes abiertas Diez realidades del software de fuentes abiertas Diez realidades del software de fuentes abiertas Diez realidades del software de fuentes abiertas Diez realidades del soft-

software de fuendes abiertas Diez realidades del software de fuentes abi**nam** Diez realidades del software de fuentes abiertas Diez realidades del software de fuente de tenemos ido contando hasta ahora noentes abiertas Diez realidades del software de fuentes abiertas Diez realidades del software d**es sólo un catálogo de buenas intenciones. Para**e fuentes abiertas Diez realidades del software de fuentes abiertas Diez realidades del so tw**reforzar el argumento de las ventajas del software** de fuentes abiertas Diez realidades del software de fuentes abiertas Diez realidades del **abierto, acompáñanos y descubrirás hasta 10**1el software de fuentes abiertas Diez realidades del software de fuentes abiertas Diez realidades que lo hacen verdaderamente únicodades del software de fuentes abiertas Diez realidades del software de

ware de fuentes abiertas Diez realidades del software de fuentes abiertas Diez realidades del software de fuentes abiertas Diez realidades del software de fuentes abiertas Diez realidades del somvare de fuentes abiertas dez realidades del software de fuentes abiertas Diez realidades del software de fuentes abiertas Diez realidades de la software de fuentes Diez realidades del software de fuentes abiertas Diez realidades del software de fuentes abiertas Diez realidades del **software de fuentes de fuentes abiertas de** fuentes abiertas Diez realidades del software de fuentes abiertas Diez realidades del software de fuentes abiertas Diez realidades del software de fuentes abiertas Diez realidades del software de fuentes abiertas Diez realidates del Soware de fuentes ab**ertimera**, realidades del software de fuentes abiertas Diez reali-

dades del software de fuentes abiertas Diez realidades del software de fuen**la estabilidad de su sistema operativo**entes abiertas Diez realidades del software de fuentes abiertas Diez realidades del software de fuentes abiertas Diez realidades del software de fuentes abiertas Diez realidades del software de fuentes abiertas Diez realidades del softw**Los sistemas operativos cerrados o propietarios,**ware de fuentes abiertas Diez realidades del software de fuentes abiertas Diez realidades dan como cajas secretas, cuyos posibles errores del software de fuentes abiertas Diez realidades del software de fuentes abiertas Diez realidades del software de fuentes abiertas Diez realidades del software<br>Ha fuentes abiertas Diez realidades del software de fuentes abiertas Diez **: h** de fuentes abiertas Diez realidades del software de fuentes abiertas Diez realidades del software de fuentes abiertas Diez realidades del software de fuentes abiertas Diez realidades del software de fuentes abiertas Di**cealizado un grupo reducido de personas en**s Diez realidades del software de fuentes abiertas Diez realidades del software de fuentes abie**ttaun período limitado de tiempo. Los sistemas** rtas Diez realidades del software de fuentes abiertas Diez realidades del software de fuentes abi**operativos abiertos son como cajas públicas,** abiertas Diez realidades del software de fuentes abiertas Diez realidades del software de fuentes abiertas Diez realidades del software de fuentes abiertas Diez

realidades del software de fuentes abiertas Diez realidades del software de fuentes abiertas Diez realidades del software de fuentes abiertas Diez realidades del software de fuentes abiertas Diez realidades del software de fuentes abiertas Diez realidades del software de fuentes abiertas Diez realidades del software de fuentes abiertas Diez real 10 es del software de fuentes abiertas Diez realidades del software de fuentes abiertas Diez realidades del software de fuentes abiertas Diez realidades del software de fuentes abiertas Diez realidades del software

dades del software del software del software del software del software del software del software del software del software del software del software del software del software del software del software del software del soft Primera

de fuentes abiertas Diez realidades del software de fuentes abiertas Diez realidades del software de fuentes abiertas Diez realidades del software de fuentes abiertas Diez realidades del software de fuentes abiertas Diez realidades del software de fuentes abiertas Diez realidades del

10

revisadas por un gran número de expertos de forma continua, desde que se pusieron en circulación.

Las mejoras de los sistemas operativos de fuentes abiertas nacen del esfuerzo conjunto de los usuarios y las comunidades de programadores y desarrolladores, así como de empresas implicadas en esta visión del desarrollo del software. Además, estas mejoras se transmiten a todos los usuarios a través de la red, donde de nuevo, los usuarios pueden informar de errores o nuevas necesidades, generando así un efecto multiplicador.

abiertas Diez realidades del software de fuentes abiertas Diez realidades del software de fuentes abiertas Diez realidades del software de

<u>sade</u>l lades

de Diez ertas entes re de tware

es del lades<mark>i</mark>

entes **de fuentes** abiertas de fuentes abiertas de fuentes de fuentes abiertas de fuentes abiertas de fuentes de f<br>Antigas de fuentes de fuentes de fuentes de fuentes de fuentes abiertadas de fuentes de fuentes de fuentes re de tware

es del lades

de Diez ertas entes re de tware

es del lades

de Diez ertas entes re de tware

es del lades

de Diez ertas entes re de tware

es del lades

de Diez ertas entes re de tware

 $\log d$ 

### su seguridad

En una caja cerrada pueden entrar virus y el usuario no los ve. En una caja cerrada pueden anidar programas espía, y el usuario no los ve. En una caja cerrada puede existir un problema de seguridad que deje al usuario desprotegido ante las conexiones de la red, y el usuario no lo ve... ¿Podría pasar todo esto en una caja abierta? Naturalmente que sí..., siempre estamos expuestos a estos peligros.

Sin embargo, en el caso del software de fuente abiertas, cualquier persona experta podría detectarlos accediendo al código, pues es de conocimiento público y, en su caso, corregir estos problemas.

Por eso habrás oído decir que los sistemas de fuentes abiertas son, por su naturaleza, más seguros que los sistemas cerrados o propietarios. Dicha

El resultado final es un sistema altamente estable debido a la vigilancia exhaustiva a la que es sometido de forma permanente por parte de todos. Segunda

MELSMETAL

seguridad se extiende tanto a la protección frente a programas hostiles como a la protección de los datos mismos. Es decir, dado que los mecanismos de grabación y recuperación de datos son públicos (por ser el código abierto) cualquier programador con los conocimientos suficientes tendrá más oportunidades para la recuperación de información, o para la subsanación de errores de funcionamiento.

De hecho, las estadísticas ofrecidas por las empresas dedicadas a seguridad informática nos indican una menor proporción de incidencias de seguridad en sistemas operativos de código abierto. Esta menorw afectación se hace todavía más evidente al hablar de código malicioso (*malware*) como son los virus, puertas traseras (*backdoors*), programas espía, etc.

Diez realidades del software de fuentes abiertas

> *Los sistemas de fuentes abiertas son, por su naturaleza, más seguros que los sistemas cerrados o propietarios.*

# Tercera

### su coste

Aunque por lo general el software de fuentes abiertas suele tener un menor coste de licencia con respecto al software propietario (a veces incluso gratuito), el verdadero ahorro en costes se produce en la producción de dicho software. El código abierto permite a los programadores disminuir el coste de producción, ya que cuando desarrollan programas nuevos pueden aprovechar y reutilizar software ya existente, completo o incluso partes de él, en lugar de comenzar de cero la construcción del programa.

Este ahorro en licencias y en tiempo de producción se puede convertir, por ejemplo, en un menor coste de adquisición, en la personalización o adaptación de los programas a las necesidades del cliente, o en dar la formación necesaria en este tipo de tecnología al cliente, para que pueda ganar algo de autonomía en caso de ocurrir algún fallo en el sistema.

Para las empresas, para las Administraciones Públicas, y para los usuarios en geneeral, el coste del software es un factor importante, y a veces determinante, en la elección de nuevos sistemas informáticos. Por lo tanto, el software de fuentes abiertas es una opción atractiva por las libertades que garantiza, pero también por el menor coste que implica a medio y largo plazo.

Otro factor a tener en cuenta en relación al coste es que con el software de fuentes abiertas se reduce la dependencia de las empresas que desarrollan y comercializan dicho software. El usuario puede elegir y cambiar de proveedor con más facilidad, y con ello se fomenta una mayor y más variada oferta de servicios, favoreciendo así la competencia. La introducción de este factor de competencia puede llevar implícita también una reducción de precios.

Las ventajas son tan evidentes, que permiten explicar los movimientos hacia el software de fuentes abiertas que se están produciendo en empresas y otras organizaciones, especialmente en la administración pública, una vez que ha sido demostrado que se trata de una realidad global, con garantías de aplicación, y de mantenimiento a lo largo del tiempo.

### Cuarta la libertad para modificarlo

Entre las razones por las que las empresas y otras instituciones están optando por el software de fuentes abiertas destaca la necesidad de adaptación. En pocas ocasiones, un paquete de software propietario se adapta a todas las necesidades de una organización.

Para obtener un funcionamiento óptimo, ajustado a las necesidades del día a día, es probable que dichas tecnologías hayan de ser adaptadas a la realidad de la organización, y necesitarán cambios

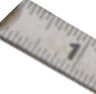

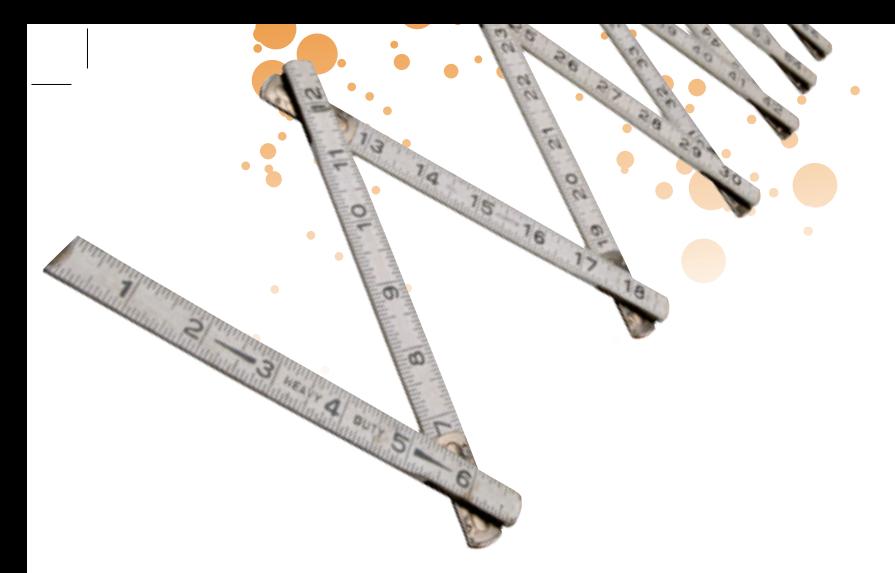

frecuentes que los paquetes estándar de software no permiten, o son muy caros, algo que no ocurre en el caso del software de fuentes abiertas.

> La accesibilidad a las fuentes es por tanto esencial para la modificación de las aplicaciones y su adaptación a las necesidades cambiantes de los usuarios.

### Quinta su sencillez de instalación

En la actualidad las instalaciones de software abierto son, por lo general, tan sencillas de instalar como cualquier otra opción de software propietario.

Con conocimientos básicos de informática, cualquier usuario puede acceder a estos programas, y siguiendo las instrucciones de instalación, configurarlo en nuestro propio ordenador sin dificultad alguna. Además, ante cualquier duda, disponemos en Internet de toda una comunidad de usuarios que está dispuesta a ayudarnos para que nuestra experiencia de uso del software de fuentes abiertas sea sencilla y productiva.

### Sexta los estándares abiertos

Los estándares informáticos permiten a los programadores entender cómo se comunica nuestro ordenador con el software que utilizamos y cómo gestiona, maneja y almacena los datos asociados. Los formatos abiertos disponen de una documentación pública que define con exactitud todos los aspectos del estándar, de forma que cualquier experto podría diseñar un programa para gestionar dichos datos.

En cambio, los estándares cerrados sólo están disponibles para el propietario, de forma que sólo "sus" programas pueden gestionar los datos así almacenados. La diferencia no está en la titularidad del formato, sino en la inexistente disponibilidad del código para terceros.

Si los estándares son cerrados, corremos el riesgo de perder nuestros propios archivos en el caso de que nuestro proveedor de software propietario decida cambiar los formatos de su producto o dejar de comercializarlo. También hemos de decir que en algunos casos, ciertos programas "propietarios", han dado a conocer su código a la comunidad.

> En definitiva, más allá de estos casos puntuales, podemos afirmar que el software de código abierto tiene precisamente como paradigma el uso de estándares abiertos, y que cualquier persona con los conocimientos adecuados puede estudiarlos, y/o mejorarlos.

13 **Cap. 4** Cap. 4

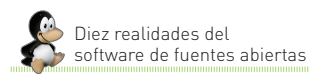

El marco legal del software cerrado se ha concebido pensando en el productor del software, mientras que el marco legal del software abierto ha conseguido mirar más al consumidor, aunque sin dañar los derechos del propietario.

# Séptima las ventajas a nivel jurídico

Ello se traduce en una serie de ventajas legales que están en función del tipo de licencia del software, pero que a nivel general, nos permiten por ejemplo la adquisición de una única licencia (que pueda instalarse en todos los ordenadores del comprador), el derecho a distribuir copias, el derecho de uso del software sin restricciones de finalidad, o la posibilidad de hacer públicas las mejoras.

Estas cuestiones legales las analizaremos con más detenimiento en el capítulo 10, dedicado en exclusiva a los aspectos legales del software de fuentes abiertas.

### Octava

# su capacidad para favorecer la innovación colectiva

El análisis, las revisiones y las mejoras producidas en los sistemas de fuentes abiertas para mejorar su rendimiento, son llevadas a cabo por multitud de personas en todo el mundo, fruto de las necesidades y las situaciones más diversas, generando innovación de forma continua.

La novedad de este enfoque radica, no tanto en el hecho de ser mejoras producidas en comunidad, sino en el método adoptado para la publicación y compartición de dichos avances, muy similar al utilizado en el mundo científico.

> Esta forma de trabajar, acerca a lo cotidiano de nuestro uso de las tecnologías, la manera propia de innovar y producir conocimiento del mundo académico y científico.

### Novena los beneficios para la industria local

Se dice que el software de fuentes abiertas garantiza a las empresas la independencia del proveedor. Esto es así debido a la disponibilidad del código fuente.

En el software propietario van apareciendo nuevas versiones cada cierto tiempo que mejoran o añaden funcionalidades.

Estas actualizaciones son consecuencia de un procedimiento centralizado en la empresa fabricante, derivado de un análisis económico previo hecho por dicha empresa, y sometido siempre a la rentabilidad futura de las modificaciones.

En el software abierto existe también un proceso constante de actualización, derivado del contacto entre los usuarios y los desarrolladores a nivel global y local, así como del trabajo de aquellos que tienen un mayor contacto con la comunidad, discutiendo y pactando nuevas aportaciones, o subsanando errores.

*El software de fuentes abiertas permite crear acciones de desarrollo dirigidas desde una visión social y educativa, no tanto comercial.*

A esto hay que añadir el hecho de que aquellas empresas desarrolladoras o implantadoras de software que trabajan con licencias de uso libre, también participan de estas mejoras, pues han modificado su modelo de negocio y no basan la totalidad de sus ingresos en la venta de licencias de software, sino en la oferta de servicios sobre dicho software, tales como servicios de soporte, adaptaciones y modificaciones a las necesidades del cliente, formación, etc.

Por eso, se suele decir que la implantación del software de fuentes abiertas facilita un proceso de dinamización de la economía local, incentiva la aparición de profesionales del ámbito TIC, y estimula el desarrollo tecnológico local.

### Décima posibilidad de diferentes lenguas

En el mundo del software propietario, si una lengua no dispone de herramientas y aplicaciones tales como correctores ortográficos, diccionarios, etc..., su posible desarrollo se decide de forma única en elementos de carácter comercial. A veces, este tipo de traducciones no resulta rentable comercialmente, y por tanto, ciertas lenguas

quedan para siempre marginadas para el uso de dichas aplicaciones. Además, aunque al propietario del software no le resulte rentable la traducción y finalmente no la lleve a cabo, cualquiera que quisiera hacerla debería pedir una licencia para ello.

Sin embargo, los problemas de traducción se reducen de forma considerable gracias al software de fuentes abiertas, pues no se precisa autorización de ningún propietario para incluir las lenguas que se deseen en el programa concreto que se esté desarrollando y/o modificando. De hecho, la condición de no marginar a ninguna lengua se encuentra explícitamente expresada en muchos documentos de constitución del movimiento de software de fuentes abiertas.

Así, el software de fuentes abiertas permite crear acciones de desarrollo dirigidas desde una visión social y educativa, no tanto comercial, de modo que las diferentes comunidades de desarrolladores o los gobiernos, pueden introducir modificaciones que posteriormente las empresas fabrican y se integran en los programas de uso habitual.

Estas 10 realidades ventajosas del software de fuentes abiertas hacen que cada vez, más gobiernos, instituciones públicas y organizaciones de todo tipo, estén adoptando el software de fuentes abiertas en su uso diario.

Y tú, como usuario particular, ahora que la tendencia se extiende, no deberías quedarte atrás...

15 **Cap. 4** Cap. 4

### hacemos entre todos El software de fuentes abiertas; una historia que hacemos entre todos El software de fuentes abiertas; una historia que hacemos entre todos El software de fuentes abiertas; una historia que hacemos entre todos El software de fuentes abiertas; una historia que hacemos entre todos El software de fuentes abiertas; una historia que hacemos entre todos El software de fuentes abiertas; una historia que hacemos entre todos El software de fuentas; una historia que hacemos entre todos El software de fuentes abiertas; una historia que hacemos entre todos El software de fuentes abiertas; una historia que hacemos entre todos. El software de fuentes abiertas; una historia que hacemos entre todos El software de fuentes; una historia que hacemos entre todos. El software de fuentes abiertas; una histo e fuentes abiertas; una historia que hacemos entre todos El software de fuentes abiertas; una historia que hacemos entre todos El software de fuentes abiertas; una historia que hacemos entre todos El software de fuentes ab hacemos entre todos El software de fuentes abiertas; una historia que hacemos entre todos El software de fuentes abiertas; una historia que hacemos entre todos El software de fuentes abiertas; una historia que hacemos entre todos entre todos El software de fuentes abiertas; una historia que hacemos entre todos entre todos entre todos entre todos entre todos entre todo El software de fuentes; una historia que hacemos entre todos El software de flexices abiertas; una historia que hacemos entre pidos El software de fuentes abiertas; una historia que hacemos entre todos El software de fuentes abiertas; una historia que hacemos<br>L'entre de fuentes abiertas; una historia que hacen es entre de fuentes de fuentes abiertas; una historia abiertas; una historia que hacemos entre todos El software de fuentes abiertas; una historia que hacemos entre todos El software de fuentes abiertas; una historia que hacemos entre todos El software de fuentes abiertas; una historia que hacem $\bigcap$ una cent $\bigcap$ una  $\bigcap$ una  $\bigcap$ una  $\bigcap$ una  $\bigcap$ una  $\bigcap$ una  $\bigcap$ una  $\bigcap$ una  $\bigcap$ una  $\bigcap$ una historia que  $\bigcap$ hacemos entre todos El software de fuentes abiertas; una historia qu**e la mistoria de fuentes de la con**tre todos entre todos El software de fuentes abiertas; una historia qu**e la contra entre de la contra de la con**tra de entre todos El software de fuentes abiertas; una historia que hacemos entre todos El software de fuentes abiertas; una<br>La todos El software de fuentes abiertas; una historia que hacemos entre todos El software de fuentes a e fuentes abiertas; una historia que hacemos entre todos El software de fuentes abiertas, una historia que hacemos entre todos El software de fuentas; una historia que hacemos entre todos entre todos El software de fuentes abiertas entre todos El so abiertas; una historia que hacemos entre todos El software de fuentes abiertas.<br>Lectas: una historia que hacemos entre todos El software de fuentes abiertas; una proporta de fuentes entre todos El software historia que hac historia que hacemos entre todos El software de fuentes abiertas; una historia que hacemos entre todos El software de fuentes abiertas; una historia que

**El so**fuentes abiertas; una historia que hacemos entre todos El software de fuentes abiertas; una historia que hacemos entre todos El software de fuentas; una historia que hacemos entre todos El software de fuentes abiertas; una historia que hacemos entre todos El software de fuentes abiertas; una historia que hacemos entre todos El software de fuentes abiertas; una historia que hacemos entre todos El software de fuentes abiertas; una historia que hacemos entre todos El software de fuentes abiertas; una historia que hacemos entre todos El software de fuentes abiertas; una historia que

hacemos entre todos El software de fuentes abiertas; una historia que hacemos entre todos El software de fuentes abiertas; una historia que hacemos

hacemos El software de fuentes abiertas; una historia entre todos El software de fuentes abiertas; una historia que hacemos entre todos El software de fuentes abiertas; una historia que hacemos que hacemos entre todos El software de fuentes abiertas; una historia que hacemos entre todos El fuentes abiertas; una historia que hacemos entre todos esportos de fuentes abiertas; una historia que hacemos entre todos El software de fuentas; una historia que hacemos entre todos El software de fuentes abiertas; una historia que hacemos entre todos El software de fuentes

> de fuentes abiertas sea novedoso, o que suponga una inglés) surge a finales de los noventa, pero en realidad, este concepto se remontaba a los inicios de la programación, cuando el software circulaba de manera

entre todos El software de fuentes abiertas; una historia que hacemos entre todos El software de fuentes abiertas; una historia que hacemos entre todos El software de fuentes abiertas; una historia que hacemos entre todos El software de fuentes abiertas; una historia que hacemos entre todos El software de fuentas; una historia que hacemos entre todos El software de fuentes abiertas; un chistoria que hacemos entre todos El software de fuentes abiertas; una historia que hacemos entre todos El software de fuentes abiertas; una historia que hacemos entre todos El software de fuentes abiertas; una historia que hacemos entre todos El software de fuentes abiertas; una historia que hacemos entre todos El software de fuentes abiertas; una historia que hacemos entre todos El software de fuentes abiertas; una historia que hacemos entre todos entre todos El software de fuentes abiertas; una historia que hacemos entre todos El software de fuentes abiertas; una historia que hacena que hacemos entre todos El software de fuentes abiertas; una historia que hacemos entre todos El software de fuentes abiertas; una historia que hacemos de fuentes de fuentes abiertas; una historia que hacemos entre todos El software de fuentes abiertas; una historia que hacemos entre todos El software de fuentas; una historia que hacemos entre todos entre todos entre abiertas; una historia que hacemos entre todos El software de fuentes abiertas; una historia que hacemos entre todos El software de fuentes abiertas; una historia que hacemos entre todos El software de fuentes abiertas; una historia que hacemos entre todos El software de fuentes abiertas abiertas; una historia que hacemos entre todos El software de fuentes abiertas; una historia que hacemos entre todos El software de fuentes abiertas; una his los El software de fu<br>
vare de fu<br>
es a dertas; una historia que ha<br>
; un historia que ha<br>
que acemos entre s<br>
se software de fuentes a der<br>
tes abiertas; una historia que ha a que acemos de fuentes<br>
se entre de fuentes ab

abiertas; una historia que **hacemos entre todos entre todos estudos** El software de fuentes abiertas; una historia que hacemos entre todos entre todos entre todos entre todos entre todos entre todos entre todos entre todos historia que **Nor**ia que hacemos entre todos El software de fuentes abiertas; una historia que hacemos entre todos. El software de fuentes<br>Inistoria que **el software decir que el concepto de software** tas; una historia que hactoria El de fuentes abiertas sea novedoso, o que suponga una <sub>mos ent</sub>mejoraran de forma continua, el trabajo inicial de otras <sub>que</sub> hacemos entre todos entre todos entre todos entre todos abiertas; una historia que hacemos entre todos entre todos entre todos entre todos entre todos entre todos entre todos entre todos entre todos entre todos entre todos entre t e fuentes a<mark>far pasajera..! El concepto como tal (*open source*, en<sup>t</sup>iware de**Si quieres documentarte sobre este punto, te invi-** todos El software</mark> de fues; una historia que a finales de los noventa, pero en realidad. Las abitamos a que introduzcas en cualquier buscador las ware de fuentes abiertas; una historia que hacemos entre todos El software de fuentes abiertas; una historia que hacemos entre todos El software de fuentes abiertas; una palabras "*Open Source"* o "GNU/Linux", y encontrarás a bietoria que los entre todos entre todos entre todos entre todos Entre todos El software de fuentes abiertas; una historia que<br>La software de fuentes abiertas; una historia que hacemos en la software de fuentes abiertas; una historia q todos El este concepto se remontaba a los inicios de la proacemos ent**oda la información que necesites sobre la historia del** que hacemos entre todos entre todos abiertas; una historia que hacemos entre todos entre todos entre todos entre todos entre todos entre todos entre todos entre todos entre todos entre todos entre todos entre todos entre todos entre t e fuentes a<mark>biertas; una historia que hacemos entre todos El soft</mark>ware de <u>fuentes abiertas; una histori</u>a que hacemos entre todos El software de fuentes de fuente en los ordenadores de las universidades de buciones más conocidas, etc.<br>Tertas; una historia que hacemos entre todos en la software de fuentes abiertas, una historia que hacemos entre todos El software y los investigadores, y permitía que diversas personas Si quieres documentarte sobre este punto, te invibuciones más conocidas, etc.

historia que hacemos entre todos El software de fuentes abiertas; una historia que hacemos entre todos El software de fuentes abiertas; una historia que hacemos entre todos El software de fuentes abiertas; una historia que hacemo 16 re todos El software de fuentes abiertas; una historia que hacemos entre todos El software de fuentes abiertas; una historia que hacemos entre todos El software de fuentes abiertas; una historia que hacemos entre todos 16

abiertas; una historia que hacemos entre todos El software de fuentes abiertas; una historia que hacemos entre todos El software de fuentes abiertas; una

Ell softwartes abiertas; una historia que hacemos entre todos El software de fuentes abiertas; una historia que hacemos entre todos El software de fertas; una historia que hacemos entre todos El software de fuentes abiertas; una historia que hacemos entre todos El software de fuentes

Puede decirse que, con más o menos vicisitudes, la aspiración inicial acerca de la aparición de un sistema operativo completamente libre, que recogiera las bases del software de fuentes abiertas, se ha hecho finalmente realidad.

ware : entes i; una a que emos todos ware de k entes i; una a que<mark>.</mark> emos todos<mark>;</mark>

emos todos ware de k entes i; una a que emos todos ware de k entes i; una a que emos todos ware de k entes i; una a que emos todos ware de k entes i; una a que emos todos ware de k entes i; una a que emos todos ware de k entes i; una a que emos todos ware de fuentes abiertas; una de fuente de fuentes abiertas; una de fuente abierta que hacem abiertas; una de f entes, En la actualidad los sistemas operativos de fuentes abiertas están siendo desarrollados por programadores de todo el mundo. Sus características funcionales y las posibilidades que ofrecen al usuario final, son similares a las de otros sistemas operativos propietarios.

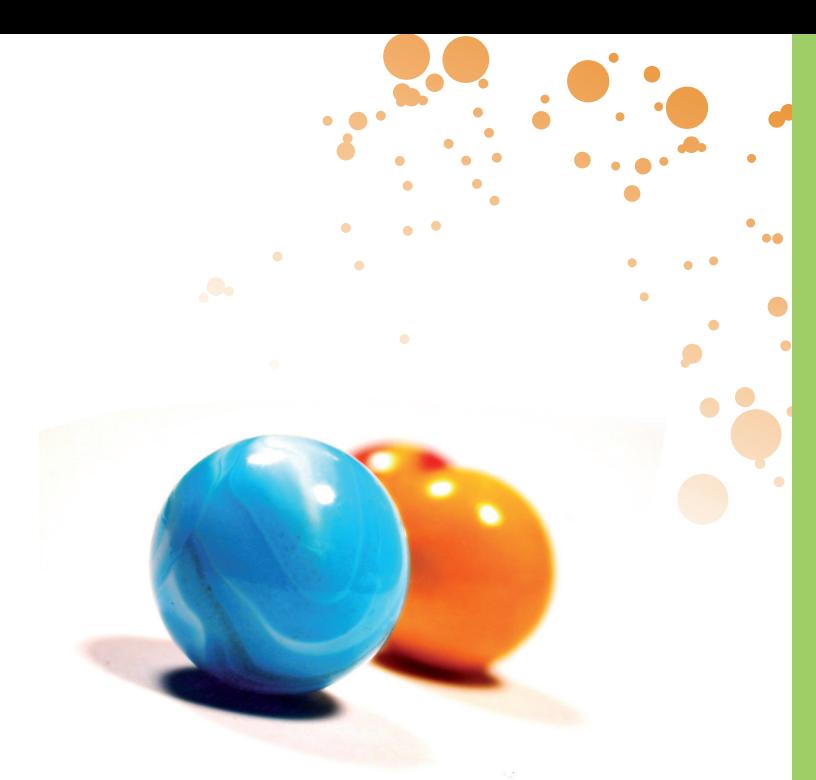

De hecho, en estos momentos colaboran con su desarrollo y utilizan software de fuentes abiertas múltiples organizaciones, entidades públicas y privadas, y empresas de reconocido prestigio como IBM, Amazon, Yahoo, Google..., o nuestros patronos en CENATIC Atos Origin, Sun Microsystems, Bull y Telefónica. También hay acciones de gobiernos y administraciones que están trabajando intensamente en esta línea, como los de Francia, Holanda, Dinamarca, Brasil, China, Japón, Australia, Estados Unidos, y por supuesto, España a través de Red.es y el plan Avanza.

Hoy en día, son muchos los usuarios que usan software de fuentes abiertas casi sin saberlo. Un alto porcentaje de servidores funcionan con software de fuentes abiertas y, por ejemplo, el navegador Firefox está alcanzando una gran implantación.

En España, las administraciones autonómicas están teniendo un interesante papel en el desarrollo de sus propias distribuciones, y en este caso hay que reconocer la labor pionera de la Junta de Extremadura, pero también la apuesta decidida de Andalucía, Aragón, Cataluña, Cantabria, y Asturias, patronos igualmente de CENATIC, así como de Madrid, Melilla, Canarias, Comunidad Valenciana, Galicia o Castilla La Mancha.

Por otro lado, también las universidades y los centros educativos están construyendo y/o utilizando sus propias distribuciones, y llevando a cabo una importante labor demostrativa y de apoyo para que el uso del software de fuentes abiertas sea generalizado. Además, se han desarrollado ya los primeros master universitarios de título oficial en software libre o en software de fuentes abiertas,

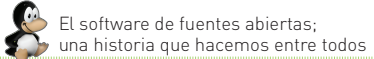

estimulando y afianzando al mismo tiempo, un tejido empresarial comprometido con el software de fuentes abiertas.

> *En España, las administraciones autonómicas están teniendo un interesante papel en el desarrollo de sus propias distribuciones.*

Así las cosas, los consultores de software constatan que ha llegado el momento de que tanto empresas como particulares, tomen conciencia de que ya estamos en las etapas de expansión y aprovechamiento del ciclo del software de fuentes abiertas. Es decir, ya nadie discute que las ideas básicas de acceso a las fuentes, libertad de modificar, libertad de publicitar y usar, el hecho de compartir de mejoras o aportaciones de los usuarios, son la clave para el desarrollo de las herramientas de software con que funcionan las organizaciones de cualquier territorio.

La idea del software de fuentes abiertas ha sido aceptada, aplicada, promovida y difundida por todo el mundo. Y lo más importante: se ha convertido en un movimiento del que todos nos beneficiamos y en el que todos podemos participar.

A efectos de evitar ambigüedades y para facilitar su identificación, el movimiento del Open Source impone una serie de condiciones rigurosas a todo software que quiera ser denominado "de fuentes abiertas".

Éstas se recogen en el decálogo de la Open Source Initiative, organización encargada de promover y velar por el software de fuentes abiertas. Lo puedes encontrar en muchos sitios de internet como, por ejemplo, la Wikipedia (*http://es.wikipedia.org/wiki/ Open\_Source*):

*Los consultores de software constatan que ha llegado el momento de que tanto empresas como particulares, tomen conciencia de que ya estamos en las etapas de expansión y aprovechamiento del ciclo del software de fuentes abiertas.*

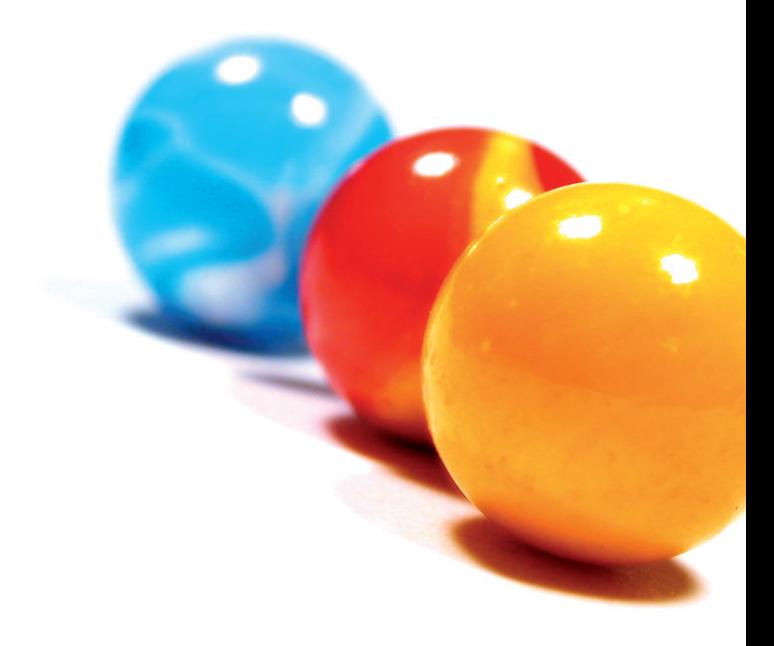

18

# Decálogo del software de fuentes abiertas

 **Libre redistribución**: el software debe poder ser copiado y vendido o distribuido gratuitamente por los usuarios.

 **Código fuente**: el código fuente debe estar incluido en la distribución, o debe ser proporcionado a través de un medio de carácter público.

 **Trabajos derivados**: la redistribución de modificaciones debe estar permitida.

 **Integridad del código fuente del autor**: las licencias pueden requerir que las modificaciones sean redistribuidas sólo como parches.

**Sin discriminación de personas o grupos**: nadie puede dejarse fuera del movimiento de fuentes abiertas.

 **Sin discriminación de áreas de iniciativa**: no se puede restringir a nadie que haga uso del programa en un sector de actividad específico (comercial, científico, militar...).

 **Distribución de la licencia**: deben aplicarse los mismos derechos a todo el que reciba el programa.

 **La licencia no debe ser específica de un producto**: el programa no puede licenciarse sólo como parte de una distribución mayor.

 **La licencia no debe restringir otro software**: la licencia no puede obligar a que algún otro software que sea distribuido con el software abierto deba también ser de código abierto. **O Libre redistribució**n: el software debe poder ser copiado<br>
y vendido o distribución, o debe ser proporcionado a través de un medio<br>
de carácter público.<br> **O Trabajos derivales**: la redistribución de modificaciones<br>
deb

 **La licencia debe ser tecnológicamente neutral**: no debe requerirse la aceptación de la licencia por medio de un acceso por clic

### empresarial Las empresas TIC y el software de fuentes abiertas: el nuevo ecosistema empresarial Las empresas TIC y el software de fuentes abiertuevo ecosistema empresarial Las empresas TIC y el software de fuentes abiertas: el nuevo ecosistema empresarial Las empresas TIC y el e de fuentes abiertas: el nuevo ecosistema empresarial Las empresas TIC y <u>el software d</u>e fuentes abiertas: el nuevo ecosistema empresarial Las empresas TIC y el software de fuentes abiertas: el nuevo ecosistema empresarial Las empresas TIC y el software de fuentes abiertas: el nuevo ecosistema empresarial Las escosistemas de fuentes abiertas: el nuevo ecosistema empresarial Las empresas TIC y el software de fuentes abiertas: el nuevo ecosistema empresarial Las empresas TIC y el software de fue nuentes abiertas: el nuevo ecosistema empresarial Las empresas TIC y el software de fuentes abiertas: el nuevo ecosistema empresarial<br>Presas TIC y el software de fuentes abiertas: el nuevo ecosistema empresarial Las em sas TIC y el software de fuentes abiertas: el nuevo ecosistema empresarial Las empresas TIC y el software de fuentes abiertas: el nuevo ecosistema empresas TIC y el software de fuentes abiertas: el nuevo ecosistema en proportante de fuentes abiertas: el nuevo ecosi $\bigvee$ ma empresarial DA en pless $\bigvee$ Ve $\subset$ s it $|$ ant ue fuentes abertas: el nu vecosistema empresa ial Las empresas TIC y el y el software de fuentes abiertas: el nuevo ecosistema empresarial Las empresas TC y el software de fuentes abiertas: el nuevo ecosistema<br>arial Las empresa TC el série de la Santa Las empresarial Las empresas TC y el softw Las empresas TIC y el software de fuentes abiertas: el nuevo ecosistema empresarial Las empresas TIC y el software de fuentes abiertas: el nuevo ecosistema empresarial La dimensione for tecne fuentes abiertas abiertas de fuentes abiertas empresas TIC y el software de fuentes: el nuevo el software de fuentes de fuentes de fuentes de fuentes de fuentes abiertas: el nuevo ecosistema empresarial Las empresas TIC y el software de fuentes abiertas: el nuevo ecosistema empresarial Las empresas TIC y el software de fuentes abiertas: el nuevo ecosistema erial Las empresa<u>s</u> TIC y el <u>software de fuen</u>tes abiertas: <u>e</u>l nuevo ecosistema empresarial Las empresas TIC y el software de fuentes abiertas indevo ecosi $\bigtriangleup$  fait $\bigtriangleup$   $\bigtriangleup$   $\bigtriangleup$  for  $\bigtriangleup$  for  $\bigtriangleup$  for  $\bigtriangleup$  for  $\bigtriangleup$   $\bigtriangleup$   $\bigtriangleup$  for  $\bigtriangleup$  for  $\bigtriangleup$  for  $\bigtriangleup$  for  $\bigtriangleup$  for  $\bigtriangleup$  for  $\bigtriangleup$  for  $\bigtriangleup$  for  $\bigtriangleup$  for  $\bigtriangleup$  for  $\bigtriangleup$  for software de fuentes abiertas em presarial Las empresarial Las empresarial Las empresarial Las empresarial Las empresarial arial Las empresas TIC y el software de fuentes abiertas: el nuevo ecosistema empresarial Las empresas TIC y el<br>e de fuentes abiertas: el nuevo ecosistema empresarial Las empresas TIC y el software de fuentes abiertas: el Vel siftware de fuente abiertas: el nuevo ecosistema empresarial Las empresarial Las empresarial Las empresarial de la contra de la contra de la contra de la contra de la contra de la contra de la contra de la contra de la

ecosistema empresarial Las empresas TIC y el software de fuentes abiertas: el nuevo ecosistema empresarial Las empresas TIC y el software de fuentes abiertas: el nuevo ecosistema empresarial Las empresas TIC y el software de fuentes abiertas: el nuevo ecosistema empresarial Las empresas TIC y el software de fuentes abiertas: el nuevo ecosi<u>st</u>ema empresarial Las empresas TIC y el software de fuentes abiertas: el nuevo ecosistema empresas TIC y el software de fuentes poiertas: el nuevo ecosistema empresarial Las empresas TIC y el software de fuentes abiertas: el nuevo ecosistema empresarial Las empresas 7 c y el software de fuentes a pertas: el nuevo ecosistema empresarial Las empresas TIC y el software de fuentes abiertas: el nuevo ecosistema empresarial Las empresas TIC y el software de fuentes abiertas: el nuevo ecosistema empresarial Las empresas TIC y el software de fuentes abiertas el nuevo ecosistema empresas TIC y el software de fuentes abiertas: el nuevo ecosistema empresarial Las empresas TIC y el software de fuentes abiertas: el nuevo en la prima empresarial Las empresas TIC y el software de fuentes: el nuevo ecosistema empresarial Las empresas Tichos de fuentes abiertas: el nuevo ecosistema empresarial Las empresas TIC y el software de fuentes abiertas: el nuevo ecosistema empresas TIC y el software de fuentes abiertas: el nuevo ecosistema empresarial Las empresas TIC y el software de fuentes abiertas: el nuevo ecosistema empresarial Las empresas TIC y el software de **jentes abientas: el nuevo ecosistema empresa**s TIC y el software de fuentes abiertas: el nuevo ecosistema empresarial Las empresas TIC y el software de fuentes abiertas: el el nuevo ecosistema empresarial Las empresas TIC y el software de fuentes abiertas: el nuevo ecosistema enpresarial Las empresas TIC y el software de fuentes abiertas: el nuevo ecosistema empresarial de fuentes abiertas: el nuevo ecosistema empresarial Las empresas TIC y el software de fuentes abiertas: el nuevo ecosistema empresa empresas TIC y el software de fuentes abiertas: el nuevo ecosistema empresarial Las empresas TIC y el software de fuentes abiertas: **Explorat Las empresarial Las empresas TIC** y el software de fuentes abiertas: el nuevo ecosistema empresarial Las empresas TIC y el software de fuentes abiertas: el nuevo ecosistema empresarial Las empresas TIC y el software de fuentes abiertas: el nuevo ecosistema empresarial Las empresas TIC y el software de fuentes abiertas: el nuevo ecosistema

Sariat Las empresas<br>
muevo ecosistema en<br>
de fuentes<br>
signes as en el presarial La<br>
signes as en el presarial de fuentes<br>
pur ecosister de fuentes abiensis<br>
mur ecosister de fuentes abiensis<br>
term sas TIC y<br>
sas TIC y<br>
sas

Las empresas TIC y el software de fuentes abiertas: el nuevo ecosistema empresarial Las empresas TIC y el software de fuentes abiertas: el nuevo ecosistema empresarial Las empresas TIC y el software de fuentes abiertas: el nuevo ecosistema empresarial Las empresas TIC y el software de fuentes abiertas: el nuevo ecosistema empresarial Las empresas TIC y el software de fuentes abiertas: el nuevo ecosistema empresarial Las empresas TIC y el software de fuentes abiertas: el nuevo ecosistema empresarial Las empresas TIC y el software de fuentes abiertas: el nuevo ecosistema

empresarial Las empresas TIC y el software de fuentes abiertas: el nuevo ecosistema empresarial Las empresas TIC y el software de fuentes abiertas software de fuentes abiertas: el nuevo ecosistema empresariat Las empresas TIC y el software de fuentes abier<br>Traval Las empresas TIC y el software de fuentes abiertas: el nuevo ecosistema empresarial Las empresas TIC e de fuentes abiertas: el nuevo ecosistema empresarial Las empresas TIf**plejo de personas, empresas e instituciones que están** a empresarial presas TIC y el software de fuentes abiertas: el nuevo ecosistema emprenaciendo realidad el crecimiento en el uso del software tas: el nuevo ecosistema empresarial Las empresas TIC y el software de fuentes abiertas: el nuevo ecosistema empresarial Las empresas TIC y el software de fue empresarial Las empresas no y el software de fuentes abiertas. **De fuentes abiertas. Podríamos decir que se trata de**<br>Labiertas: el nuevo ecosistema empresarial Las empresas TIC y el software de fuentes abiertas: el nu sas Tich y el software de fuentes abiertas: el nuevo ecosistema empresarial Las **un ecosistema en crecimiento, en que cada uno de los** <sub>vo</sub> ecosistema empresas TIC y el software de fuentes abiertas: el nuevo ecosis**elementos es necesario, y debe cumplir su misión para**uentes abiertas: el nuevo ecosistema empresarial Las empresas TIC y el software de fuente<mark>conseguir que el uso de este tipo de software se siga</mark> presas TIC y el e de fuentes abiertas: el nuevo ecosistema empresarial Las empresas TIC <u>y el softwa</u>re de fuentes abiertas: el nuevo ecosistema empresarial presas TIC y el software de fuentes abiertas: el nuevo ecosistema empresarial Las empresas TIC y el software de fuentes abiertas: el nuevo extendiendo.

 $\sim$  y el software de fuentes abiertas: el nuevo ecosistema emp**resaria** $\sim$  **20** empresas TIC y el software de fuentes abiertas: el nuevo ecosistema empresarial Las empresas TIC y el software de fuentes abiertas: el nuevo ecosistema empresarial Las empresas TIC y el software de fuentes abier-20

ecosistema empresarial Las empresas TIC y el software de fuentes abiertas: el nuevo ecosistema empresarial Las empresas TIC y el software de fuentes abiertas: el nuevo ecosistema empresarial Las empresas TIC y el software de fuentes abiertas: el nuevo ecosistema empresarial Las empre-

tuevo ecosistema empresarial Las empresas TIC y el software de fuentes abiertas: el nuevo ecosistema empresarial Las empresas TIC y el software de fuentes abiertas: el nuevo ecosistema empresarial Las empresas TIC y el software de fuentes abiertas: el nuevo ecosistema empresaA nivel empresarial, esta extensión de uso está provocando modificaciones en el negocio informático. Las grandes empresas de software están teniendo que adaptarse al cambio de mentalidad que genera el hecho de que, con la filosofía del software de fuentes abiertas, cualquier usuario puede convertirse en desarrollador, y formar parte del "negocio".

nuevo re de

tema

C y el sarial iuevo re de

tema

tema

C y el sarial iuevo re de

tema

C y el sarial iuevo re de

tema

C y el sarial iuevo re de

tema

C y el sarial iuevo re de

tema

C y el sarial i u evo re de

tema

 $\overline{\mathcal{C} \text{ y }$ el

Para las empresas pequeñas, esta extensión del uso del software de fuentes abiertas supone una importante oportunidad de negocio. Se van a producir adaptaciones al nuevo contexto del consumo de los programas y se van a abrir otros frentes de negocio potencialmente muy lucrativos (¡como ha ocurrido siempre en el sector informático!)

Por lo tanto, no debemos pensar que el software de fuentes abiertas es un conjunto de programas creados únicamente por voluntarios o aficionados, sino que es en realidad una tendencia innovadora y colaborativa que aúna los esfuerzos de programadores, empresas, administraciones y usuarios, y que permite el nacimiento, consolidación y expansión de empresas en cada una de las líneas la cadena de valor del negocio de la informática.

De hecho, se está constatando un fuerte interés de muchas empresas, grandes y pequeñas, de incorporarse a este nuevo concepto de desarrollo de software, quizá porque entienden, y lo hacen con buen criterio, que éste es el futuro del consumo en el sector de la programación.

Las oportunidades de negocio son muchas, si nos atenemos a las ventajas derivadas del uso de software de fuentes abiertas. Estas oportunidades podrían incluso ser mayores en España, quizá por la composición de su tejido empresarial, compuesto en su mayoría por pequeñas y medianas empresas. En este sentido, el sector informático no es una excepción.

Las políticas de software de fuentes abiertas, impulsadas por la administración y seguidas por los ciudadanos, generarán en los próximos años una actividad económica considerable, que repercutirá directamente sobre las empresas del sector TIC español.

Las prospecciones sobre los resultados del crecimiento en uso del software de fuentes abiertas señalan escenarios en que las empresas de informática locales podrán beneficiarse de una mayor demanda de servicios vinculados con la adopción de software según las necesidades de sus clientes.

Las empresas TIC y el software de fuentes abiertas: el nuevo ecosistema empresarial

> *No debemos pensar que el software de fuentes abiertas es un conjunto de programas creados únicamente por voluntarios o aficionados.*

En definitiva, si las empresas y usuarios de software optaran masivamente por las fuentes abiertas, se producirían dos grandes tendencias que influirían decisivamente en nuestra economía; el flujo exterior de contratación, y el flujo interior de renovación.

Aunque pueda sonar algo complejo, acompáñanos en el análisis de ambas tendencias económicas, y descubrirás cómo también a nivel macroeconómico el uso del software de fuentes abiertas tiene importantes beneficios para todos ...

El *flujo exterior de contratación* son todos aquellos gastos de programación que hoy en día, las empresas y particulares de nuestro país pagan a empresas de otros países. Este flujo supone anualmente una cifra significativa en la economía española y refleja nuestra dependencia de la tecnología exterior.

Ahora bien, ello no significa que en España no haya personas capaces de desarrollar dicha tecnología, sino simplemente que determinadas empresas (grandes proveedores) ya tienen ocupadas las posiciones dominantes de mercado.

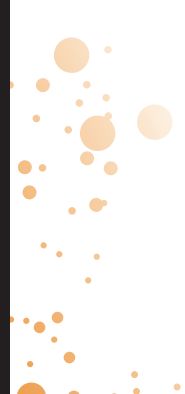

*Si las empresas y usuarios de software optaran masivamente por las fuentes abiertas, se producirían dos grandes tendencias que influirían decisivamente en nuestra economía.*

22

Si las empresas y particulares de nuestro país usaran software de fuentes abiertas y encargaran las modificaciones a los profesionales del entorno más cercano, entonces todo este flujo exterior se reduciría considerablemente y además, se generaría empleo, riqueza y oportunidades significativas para la economía local. Como consecuencia inmediata, la economía local ganaría posiciones en los ámbitos de investigación, desarrollo e innovación tecnológica, tradicionalmente reservados a la administración y las grandes empresas del sector.

Es resumen, si tienes un vehículo de una marca determinada y se avería, no hay necesidad de acudir a la fábrica para repararlo, sino a un mecánico de confianza. Con el software de fuentes abiertas también puedes acudir al profesional más cercano que te inspire confianza. Se trata de una promoción de la libre competencia, cuyas consecuencias directas son un impulso de la economía local y una promoción de la I+D+i, todo ello para llegar a un mercado más justo que beneficie a los usuarios finales.

Por otra parte, *el flujo interior de renovación* es el dinero que gastan las empresas, instituciones y particulares de nuestro país, para renovar el software adquirido, adaptarlo, o hacer nuevas adquisiciones. Como en el caso del flujo exterior de contratación, la cantidad es igualmente considerable.

Si hablamos de empresas, ese dinero podría ser destinado a otras necesidades que podrían hacer ganar competitividad. En el caso de las instituciones, y considerando que es necesario hacer uso del rigor presupuestario, este argumento es aún más importante.

De extenderse el uso del software de fuentes abiertas, se produciría un ahorro que nuestra economía notaría sensiblemente.

Este argumento es uno de los principales del movimiento de software de fuentes abiertas dado que, si se ahorra en otros sectores en aras de economías sostenibles, el software no puede quedar al margen.

Es decir, así como diversas empresas tienen que pagar facturas ecológicas u otras deben hacerse cargo del reciclaje de los desechos que generan, el sector del software no puede someter a las economías nacionales (ni al resto de sectores) a una situación de gasto continuo que suponga un serio lastre.

Estos dos flujos, si consideramos el caso particular de nuestro país, suponen globalmente una descapitalización del tejido empresarial y social que podría reducirse significativamente con el uso del software de fuentes abiertas.

> *Si se ahorra en otros sectores en aras de economías sostenibles, el software no puede quedar al margen.*

de fuentes abiertas entre usuarios particulares Un uso creciente del software de fuentes abiertas entre usuarios particulares Un uso creciente del software de fuentes abiertas entre usuarios particulares Un uso creciente del software de fuentes abiertas entre usuarios particulares Un uso creciel software de fuentes abiertas entre usuarios particulares Un uso creciente del software de fuentes abiertas entre usua ios particulares. Un uso ciente del software de fuentes abiertas entre usuarios particulares Un uso careciente de software de fentes entre usuarios particula software de fuentes abiertas entre usuarios particulares un uso creciente del software de fuentes abiertas entre usuarios particulares Un uso creciente del software de fuentes abiertas entre usuarios Un uso creciente de particulares Un uso creciente del software de fuentes abiertas entre usuarios particulares Un uso creciente del software de fuentes abiertas entre us particulares. Un uso creciente del software de fuentes abie $\bigcap_{i} \bigcap_{i}$ usuar $\bigcap_{i} \bigcap_{i} \bigcup_{i} \bigcup_{i} \bigcap_{i} \bigcap_{i} \bigcap_{i} \bigcap_{i} \bigcap_{i} \bigcap_{i} \bigcap_{i} \bigcap_{i} \bigcap_{i} \bigcap_{i} \bigcap_{i} \bigcap_{i} \bigcap_{i} \bigcap_{i} \bigcap_{i} \bigcap_{i} \bigcap_{i} \bigcap_{i} \bigcap_{i} \big$ tas entre usuarios particulares. Un uso creciente del software de fue<mark>ntes abiertas entre u</mark>suarios particulares Un uso creciente de fuentes Un uso creciente del software de fuentes abiertas entre usuarios particulares Un uso creciente del software de fuentes abiertas entre sparticulares Un uso creciente del software de fuentes abiertas entre usuarios parti de fuentes abiertas entre usuarios particulares Un uso creciente del software de fuentes abiertas entre usuarios particulares Un uso creciente del software de fuentes abiertas entre usuarios particulares Un uso<mark>ftulare de for</mark>me de forma fontes abrilho de fuentes un uso creciente de fuentes abiertas entre usuarios particularis Un uso cre i entre de Cortware de fuentes entre uso creciente un uso creciente de fuentes Un uso creciente de fuentes Un uso creciente uso entre uso creciente un uso c uso creciente del software de fuentes abiertas entre usuarios particulares Un uso creciente del software de fuentes abiertas entre usuarios particulares Un uso creciente del software de fuentes abiertas entre usuarios particulares Un uso creciente del software de fuentes abiertas entre usuarios particulares Un uso creciente del software de fuentes abiertas entre us**uario particulares particulares particulares un un uso creciente del software de fuentes abiertas entre uso creciente del software de fuentes abiertas** uso creciente del software de fuentes abiertas entre usuarios particulares Un uso creciente del software de fuentes entre usuarios particulares Un uso creciente del software de fuentes abiertas entre usuarios particulares tas entre usuarios particulares Un uso creciente del software de fuentes abiertas entre usuarios particulares Un uso creciente del software de fuenttas entre usuarios particulares Un uso creciente del software de fuentes abiertas entre usuarios particulares Un uso creciente del software des abiertas entre usuarios particulares Un uso creciente del software de fuentes abiertas entre usuario**s de la frequente del** creciente del so fuentes abiertas abiertas entre usuarios particulares Un uso creciente de fuentes abiertas entre usuarios particulares Un uso creciente del software de fuentes abiertas abiertas entre usuarios particulares Un uso crecie ciente del software de fuentes abiertas entre usuarios particulares Un uso creciente del software de fuentes abiertas entre usuarios particulares Un it del software de fuentes abiertas entre i sua los particulares Un usos<br>de lo de la participa de la participa de la particulare de fuentes abiertas entre usos<br>artículares. Un uso creciente del software de fuentes abiertas

Un uso creciente del software de fuentes abiertas entre usuarios particulares Un uso creciente del software de fuentes abiertas entre usuarios particulares Un uso creciente del software de fuentes abiertas entre usuarios particulares Un uso creciente del software de fuentes abiertas entre us particulares Un uso creciente del software de fuentes abiertas entre usuarios particulares Un uso creciente del software de fuentes abiertas entre usuarios particulares Un uso creciente del software de fuentes abiertas entre usuarios particulares Un uso creciente del software de fuentes abiertas entre usuarios particulares Un uso creciente del software de fuentes abiertas entre usuarios particulares Un uso creciente del software

uso creciente del software de fuentes abiertas entre usuarios particulares Un uso creciente del software de fuentes abiertas entre usuarios particulares Un uso creciente del software de fuentes abiertas entre usuarios particulares Un uso creciente del software de fuentes abiertas entre usuarios particulares Un uso creciente del software de fuentes abiertas entre particulares particulares particulares un uso creciente del software de fuentes abiertas entre us particulares. Un uso creciente del software de fuentes abiertas entre uso creciente del software de fuentes abiertas entre usuarios particulares. Un uso creciente del software de fuentes abiertas entre un ambassadore del software de fuentras entre usuarios particulares. Un uso creciente del softw $\frac{1}{2}$  de fu $\frac{1}{2}$  de fuentes abiertas entre usuarios particulares Un uso creciente del software de fuentes abiertas entre usuarios particulares Un uso creciente de fusoftware de fuentes abiertas un uso creciente del software de fuentes abiertas entre usuarios particulares Un uso **deciente de fuentes abiertas entre usuarios particulares Un uso cre**ciel software de fuentes abiertas entre usuarios particulares Un uso c**reciente del software del software del software del software del software del software del software del software sun** uso ciente del software de fuentes abiertas entre usuarios particulares Un uso creciente del software de fuentes abiertas entre usuarios particula la res Un uso creciente del software de fuentes abiertas entre usuarios particulares Un uso crecientes abiertas entre usuarios entre usuarios particulares Un uso creciente del software de fuentes abierta entre usuarios particulares Un un creciente del software de fuentes abiertas entre us particulares Un uso creciente del software de fuentes abiertas entre usuarios particulares Un uso creciente del software de fuentes abiertas entre usuarios particulares Un uso creciente del software de fuentes abiertas entre usuarios particulares Un uso creciente del software de fuen-

de fuentes abiertas entre usuarios particulares Un uso creciente del software de fuentes abiertas entre usuarios particulares Un uso creciente del software de fuentes abiertas entre usuarios particulares Un uso creciente del software de fuentes abiertas entre usuarios particulares Un uso creciel software de fuentes abiertas entre usuarios particulares **Un uso 24 jiente d**el software de fuentes abiertas entre usuarios particulares Un uso creciente del software de fuentes abiertas entre usuarios particulares Un uso creciente del software de fuentes abiertas entre usuarios particu**la lares un uso creciente del software de fuentes abiertas entre usuarios particulares. Un uso creciente del software de fuentes abiertas entre usuarios in terme de fuentes abiertas entre usuarios in un terme de fuentes a** particulares Un uso creciente del software de fuentes abiertas entre usuarios particulares Un uso creciente del software de fuentes abiertas entre

24

tras entre us**A**rios particulares Un uso creciente del software de fuentes abiertas entre usuarios particulares. Un uso creciente del software<br>Les abiertas An**ivel de usuario, en la actualidad, existen** del software d**los** suarios particulares l<br>
sente vente de funda entre vente de funda entre vente de funda entre vente de funda entre de funda entre de funda entre un particular de funda entre vente de funda entre vente de funda entre vente d millones de personas que utilizan ya software de fuentes abiertas. Lo curioso es que mucha gente aún no es consciente. En el caso de los servidores, donde la interoperabilidad es fundamental, el uso de servidores que operan con software de fuentes

des abiertas entre usuario, en la actualidad, existen del software dlos navegadores de internet, según datos de Netauso creciente del software de fuente millones de personas que utilizan ya software de <sup>eciente del</sup> sopplications de julio de 2008, el navegador Firefox resolun uso creciente del software de fuentes abiertas entre usuarios particulares Un uso creciente del software de fuentes abiertas entre usuarios particulares Un tiente del suentes abiertas. Lo curioso es que mucha gente di dos un uso cinque una cuota de mercado del 20%. Desde hace usuarios particula reso creci**aún no es consciente. En el caso de los servidores,** <sub>os particula**años, se viene utilizando el software de fuentes** rtas entre usuarios</sub> ares Un udonde la interoperabilidad es fundamental, el uso e usuarios rabiertas de forma estable y segura para manteners abiertas entre los particula de servidores que operan con software de fuentes <sup>rtas entre u</sup>tos grandes sistemas informáticos de compañías, de fuentes abiertas entre usuarios particulares Un uso creciente del software de fuentes abiertas entre usuarios particulares Un<br>Abiertas es verdaderamente masivo. En el caso de se al superagrandes empresas e instituciones de todo el mund tras entre usuarios pare**rdaderamente masivo. En el caso de** tuentes andes empresas e instituciones de todo el mundo. <sub>E</sub> del software de todo el mundo e del software de todo el mundo e del software de todo el mundo.

Quizá el ámbito en que aún falta más por hacer es en el uso de software de fuentes abiertas a nivel de usuario particular. No es posible identificar una única razón para esta situación, pero a grandes rasgos, se pueden apuntar algunas de las razones por las que el software de fuentes abiertas aún no es considerado por los usuarios de software como su principal opción.

entre

tware e del

s Un

arios entre

es Un

arios entre

tware e del

s Un

arios entre

tware e del

es Un

arios entre

tware e del

s Un

arios entre

tware e del

es Un

arios entre Seguramente hasta hace muy poco tiempo el uso y el desarrollo de aplicaciones de fuentes abiertas estaba considerado territorio casi exclusivo de usuarios avanzados, quienes modificaban el código fuente de cada programa, descargándolo directamente de Internet y creando nuevas funcionalidades, que más tarde volverían a dejar a disposición de todo el mundo en la red.

Este proceso, que para cualquier programador no es una tarea difícil, para el resto de los usuarios noveles ha podido parecer justo lo contrario.

También podríamos citar que hasta hace muy pocos años la difusión del software de fuentes abiertas estaba asociada a una corriente de usuarios con un perfil más tecnificado, con más tiempo de dedicación y nivel de uso y que, por tanto, no llegaba correctamente a los canales de información habituales de los usuarios básicos o noveles.

Otra de las razones que podemos comentar es la denominada "resistencia al cambio", que parte de la base de que, aún contando con una aplicación

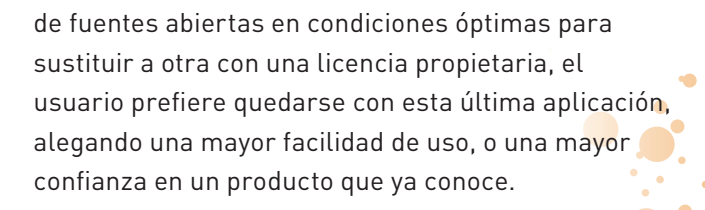

Y no podemos dejar de lado el hecho de que las grandes empresas de desarrollo de software propietario han elaborado desde siempre grandes y muy numerosas campañas de promoción y marketing, una consecuencia colateral de estas campañas es la demanda del público objetivo de este tipo de productos, y su instalación casi "por defecto" en la mayor parte del hardware adquirido por el cliente final.

> Hoy la situación es diferente, pues existe una amplia oferta de aplicaciones y sistemas operativos de gran calidad y consistencia, con la misma facilidad de instalación, e incluso podemos encontrar ciertas marcas de equipos informáticos cuyo software "por defecto" es de fuentes abiertas.

En todo caso, aún falta mucho por hacer en cuanto a la promoción y difusión del software de fuentes abiertas, no sólo de los usuarios finales de hoy, sino trabajando en la base, promoviendo el software de fuentes abiertas desde la educación. En este sentido estamos trabajando duro las diferentes instituciones, y desde CENATIC asumimos esta labor, siendo esta colección de Guías Básicas uno de los instrumentos para conseguir el fin propuesto.

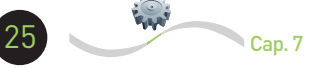

de fuentes abiertas y las administraciones públicas El software de fuentes abiertas y las administraciones públicas El software de fuentes abier- $\,$ s y las admi<u>nistrac</u>iones públicas El software de fuentes abiertas y las administraciones públicas El software de fuentes abiertas y las administraciones públicas El software de fuentes abiertas y las administraciones públicas El software de fuentes abiertas y las administraciones publicas El software de fuente fabiertas y **las a**biertas abiertas El software de fuentes abiertas y las administraciones públicas El softy tas administraciones públicas El software de fuentes abiertas y las administraciones públicas El software de fuentes abiertas y las administraciones<br>blicas El software de fu $\sum$ el de fuentes abiertas y las administracion liertas y las administraciones públicas El software de fuentes abiertas y las administraciones públicas. El software de fuentes abiertas y las iministracio $\bigcap$ p $\bigcap$ eas  $\bigoplus$ fty a $\bigcap$ e $\bigcap$ t $\bigcap$ t $\bigcap$  las administraciones públicas El software de fuentes abiertas y las administraciones. plicas El so<mark>ttware de fuen</mark>tes abiertas y las administraciones públicas El software de fuentes abiertas y las administraciones públicas El softiertas y las administraciones públicas El software de fuentes abiertas y las administraciones públicas. El software de fuentes abiertas y las intervisores públicas El software de fuentes abiertas y las administraciones<br>Dic liertas y las administraciones públicas El software de fuentes abiertas y las administraciones públicas El software de fuentes abiertas y las iministraciones p $\bigcirc$ dic $\bigcirc$ f $\bigcirc$ a $\bigcirc$ e $\bigcirc$ s abiertas y las administraciones públicas El software de fuentes abiertas y las administraciones plicas El software de fuentes a biertas y las administraciones públicas El software de fuentes abiertas y la suministraciones públicas El software de fuentes abiertas y las administraciones públicas El software de fuentes abiertas y las administrar ines pública y El software de fuentes i abiertas y las administraciones públicas El software de fuentes abiertas y las administraciones públicas. El software de fuentes abiertas y las administraciones públicas El software de fuentes abiertas y las administraciones públicas El software de funciones des abiertas administraciones publicas el software de fuentes abiertas y las administraciones públicas. El software de fuentes abiertas y las<br>plicas El software de fuentes abiertas y las administraciones públicas El software de fuentes abiertas y las a are de fuentes abiertas y las administraciones públicas El software de fuentes abiertas y las administraciones públicas El software de fuentes abiertas y las administraciones públicas El software de fuentes abiertas y las administraciones pública el software de fuentes abiertas y las administraciones públicas El softvare de fuentes publicas abiertas el software de fuentes abiertas y las administraciones pre de fuentes abiertas y las administraciones públicas El software de fuentes abiertas y las administraciones<br>ministraciones abiertas y las administraciones públicas El software de fuentes abiertas y las administraciones<br> are de fuentes abiertas y las administraciones públicas El software de fuentes abiertas y las administraciones abiertas y las **el públicas El software de fuentes abiertas y las administración el software de fuentes abiertas y las** administraciones pública El software de fuentes públicas administraciones públicas El software des abiertas y las administraciones publicas en las de fuentes públicas El software de fuentes abiertas y las administraciones públicas El software de fuentes abiertas y las administraciones públicas El software de fuentes abiertas y las administraciones púb administraciones públicas El softw<br>**De la Dela de la de la Dela Consta**<br>Les abiertas y las administraciones n

cas El software de fu<br>
s y la diministrata y la diministració<br>
s y la disoftware de fu<br>
tes abjects de fu<br>
tes abjects de fu<br>
tes abjects de fu<br>
tes abjects de fu<br>
tes abjects de fu<br>
s y la diministració<br>
s y la diministra

ire de fuentes abiertas y las administraciones públicas El software de fuentes abiertas y las administraciones públicas El software de fuentes abiertas y las administraciones públicas El software de fuentes y las administraciones públicas El software de fuentes<br>Tertas y las administraciones públicas El software de fuentes abiertas y las administraciones públicas ministraciones públicas El software de fuentes abiertas y las administraci<mark>rrollo económico, industrial y competitivo de los países</mark> inistraciones pulicas El software de fuentes abiertas y las administraciones públicas El software de fuentes abiertas de fuentes apúblicas El softputas El software de fuentes abiertas y las administraciones públicas El **radica en el fomento de la innovación, la investigación**<br>Ire de fuentes abiertas y las administraciones públicas El software de fuentes por las admi cientas y las administraciones públicas El software de fuentes abiertas y **científica, y el desarrollo de las nuevas tecnologías**: tes abiertas y las

aministraciones públicas El software de fuentes abiertas y las administraciones públicas El software de fuentes abiertas y las administraciones públicas El software de fuentes abiertas abiertas y las administraciones Respecto de las nuevas tecnologías, y más concre-<br>Polícas El software de fuentes abiertas y las administraciones públicas El software de luentes abie tre de fuentes abiertas y las administraciones públicas El software de fue**tamente las tecnologías de la información y de la** oftware de fuentes liertas y las administraciones públicas El software de fuentes abiertas y comunicación, su desarrollo ha sido fundamental para biertas y las ministraciones públicas El software de fuentes abiertas y las administracial mejor rendimiento de las organizaciones de todo <sup>d</sup>ministraciones pulicas El software de fuentes abiertas y las administraciones públicas El sp<u>ítware de fuentes abiertas y las administracion</u>es públicas El softpueds El software de fuentes dolcrids y las daministraciones públicas El el mundo, y de cualquier tipo. Cualquier empresa o<br>Tre de fuentes abiertas y las administraciones públicas El software de fuentes ableiras y de cualq

aministraciones públicas El software de fuentes abiertas y las administraciones públicas El software de fuentes abiertas y las administraciones plicas El software de fuentes abiertas y las administraciones públi $\zeta$  26  $\rangle$  software de fuentes abiertas y las administraciones públicas El softare de fuentes abiertas y las administraciones públicas El software de ruentes abiertas y las administraciones públicas El software de fuentes 26

abiertas y las administraciones públicas El software de fuentes abiertas y las administraciones públicas El software de fuentes abiertas y las la ministraciones públicas El software de fuentes abiertas y las administraciones públicas El software de fuentes abiertas y las administraciones

liertas y las administraciones públicas El software de fuentes abiertas y las administraciones públicas. El software de fuentes abiertas y las

ware de fuentes abiertas y las administraciones públicas El software de fuentes abiertas y las administraciones públicas El software de fuentes abiertas y las administraciones públicas El software de fuentes abiertas y la**s administraciones publicas el software** de fuentes abiertas y las administraciones públicas El software de fuentes abiertas y las administraciones públicas el software de fuentes abiertas y las administraciones públicas el software de fuentes abiertas y las administraciones publicas el s plicas El software de fuentes abiertas y las ad<u>ministraciones pú</u>blicas El software de fuentes abiertas abiertas El softare de fuentes abiertas y las administraciones públicas El software de fuentes abiertas y las administraciones abiertas y las administraciones públicas El software de fuentes abiertas y las administraciones públicas El software de fuentes abiertas y las administraciones públicas El software de fuentes abiertas y las administraciones públicas El **zoftware de fue**ntes abiertas y las administraciones públicas El software de fuentes abiertas y las administraciones públicas El software de fuentes abiertas y las administraciones públicas El soft-

El software de fuentes abiertas y las administraciones públicas El software de fuentes abiertas y las administraciones públicas El software de  $\blacksquare$ entes abiertas y las administraciones públicas El software de fuentes abiertas y las administraciones públicas El software de fuentes abiertas as administraciones públicas El software de fuentes abiertas y las administraciones públicas. El software de fuentes abiertas y las adminisiciones públicas El software de fuentes abiertas y las administraciones públicas El software de fuentes abiertas y las administraciones públis El software de fuentes abiertas y las administraciones públicas El software de fuentes abiertas y las administraciones públicas El software institución utiliza numerosos programas informáticos para realizar la mayor parte de sus actividades productivas.

re de ertas

ware s

iones

entes y las iones **p** 

iones <mark>p</mark>

entes <mark>i</mark> y las iones

entes y las iones

entes y las iones

entes y las iones

entes y las iones

entes y las. iones

entes y las iones

entes y las iones

entes y las iones

entes  $\overline{y}$  las iones

En este sentido, las administraciones públicas no deben ser una excepción, más si cabe por su marcado perfil de gestión de información y procesamiento de datos.

> Cualquier ámbito público, ya sea la justicia, la sanidad, la educación, la obra pública, etc., exige un esfuerzo constante de renovación y servicio que requiere inevitablemente la incorporación de todo tipo de tecnologías y, en particular, las tecnologías de la información y el uso de programas de software.

Por ese motivo la administración pública necesita estar siempre atenta a los cambios e innovaciones que se produzcan en el sector del software, y ha de fomentar su incorporación a la estructura de gestión para optimizar el servicio que presta al ciudadano, y velar por sus derechos y sus libertades.

En este sentido, el software de fuentes abiertas permite a las administraciones públicas cumplir con sus responsabilidades respecto de los ciudadanos, y es este tipo de software el que mejor se adapta a sus necesidades técnica, tal y como reflejan numerosos informes, incluido el plan *eEurope 2002*, que impulsado por la Comisión Europea, fue uno de los primeros en dejar constancia de ello.

La gestión pública tiene una serie de características y necesidades particulares que hacen del software de fuentes abiertas una opción especialmente interesante. Esas ventajas del software abierto emanan de la necesidad de proteger garantías básicas de un estado democrático de derecho como:

 $\rightarrow$  La seguridad del Estado.

- $\rightarrow$  La privacidad de la información de los ciudadanos.
- $\rightarrow$  El libre acceso del ciudadano a la información pública.
- $\rightarrow$  La perdurabilidad de los datos públicos.

Basándonos en estas premisas, vamos a repasar una serie de necesidades y motivaciones específicas de las administraciones públicas que la implantación del software de código abierto puede ayudar a cubrir.<br>
Nu esta e dificio cenatic

### **Seguridad** y confidencialidad de datos personales

Para poder ejercer correctamente su función, la administración pública necesita disponer de datos personales y sensibles de los ciudadanos (sanitarios, económicos, fiscales, etc.) que están, por supuesto, amparados por leyes relativas a la privacidad. Uno de los deberes básicos de la administración es garantizar la seguridad y confidencialidad de esos datos.

En el siglo XXI reconocer la importancia de la seguridad digital no es más que hacerse justo eco del protagonismo que han adquirido las TIC en nuestra sociedad. Los casos de ataques externos a sistemas, incluidos los producidos no sólo a sistemas financieros sino también a sistemas de defensa y de organización del estado, han puesto sobre la mesa la necesidad de mejorar dichos sistemas.

Si el deber de las administraciones públicas es garantizar la seguridad de los sistemas de gestión y toda la información contenida en los mismos, podemos afirmar que el software de código abierto reforzará la garantía de la seguridad de sus aplicaciones informáticas, pues tienen acceso a la totalidad de su código fuente.

El software de fuentes abiertas nos asegura al menos la posibilidad de estudiar el funcionamiento de los programas, y de cómo llevan a cabo su función, permitiendo así la posibilidad de detectar posibles errores, subsanándolos de la manera más rápida y segura posible.

### Garantizar la perdurabilidad y el acceso a la información

Para garantizar la perdurabilidad de los datos públicos es conveniente que la utilización y el mantenimiento del software no dependan exclusivamente de las circunstancias económicas de los proveedores de software.

El software de código abierto puede ser utilizado sin limitaciones aunque haya desaparecido la empresa o grupo de usuarios que lo elaboraron, y así (siempre y cuando exista una óptima documentación) cualquier otra empresa podría continuar su desarrollo y uso, e incluso mejorarlo si se considerara oportuno.

Por la misma razón, el uso de estándares abiertos no sólo permite el libre acceso de los ciudadanos a la información pública, que también se produce con los formatos cerrados, sino que el verdadero valor de este tipo de estándar recae de nuevo en la ventaja de no depender de un único proveedor que lo desarrolle, y en el potencial de perdurabilidad de esta información.

### Optimización del gasto público

El ahorro económico, al menos en lo que se refiere a licencias, puede ser significativo pero no es, paradójicamente, el principal motivo para la implantación del software de fuentes abiertas en las administraciones. Hay que tener en cuenta que el precio de adquisición de las licencias es tan sólo una parte de la estructura de costes de implantación del software que también debe tener en cuenta otros conceptos como la migración, la capacitación, el soporte y el mantenimiento.

Por una parte, se ha producido un efecto positivo para los clientes: muchas empresas de software tradicional se han esforzado por ofrecer mejores ofertas a las administraciones.

Es decir, se ha creado un mercado de competencia donde antes no lo había o era prácticamente inexistente, lo cual repercute no sólo en una mejor compra de la administración sino también, a la larga, de los consumidores finales.

Y por otra parte, gracias al carácter público y reutilizable de las aplicaciones y su mantenimiento, éstas podrían ser reaplicables en otras ocasiones, e incluso en otras

administraciones públicas (locales, regionales, nacionales...), con una cierta facilidad, evitando costes derivados.

### Fomento de la innovación tecnológica

En la medida en que se realizan adaptaciones o mejoras de un programa de software de código libre, se fomenta la innovación tecnológica del país.

Se contribuye asimismo a la formación de profesionales en nuevas tecnologías y, dado que las mejoras realizadas no tienen, a su vez, restricciones, cualquier otra administración, empresa, institución u organismo podría beneficiarse de los avances e innovaciones introducidas.

### **Iniciativas de las Administraciones públicas españolas**

Cap. 8

Como ya se ha comentado en esta guía, diversos gobiernos e instituciones internacionales a nivel mundial están trabajando en la línea de promoción e implementación del software de código abierto. En España existen ya muchas iniciativas de las comunidades autónomas para el uso del software de fuentes abiertas, no sólo en la gestión de la administración pública sino también en el ámbito académico y universitario. Para más información, puedes consultar en la web de CENATIC el informe del Observatorio Nacional del Software de fuentes abiertas, llamado: "Software de fuentes abiertas para el desarrollo de la Administración Pública Española. Una visión global 2008".

 $\Box$ luién trabaja para que el software de fuentes abiertas mejore y se extienda? ¿Quién trabaja para que el software de fuentes abiertas mejore y se extienda? ¿Quién trabaja para que el software de fuentes abiertas mejore y se extienda? ¿Quién trabaja para que el software de fuentes liertas mejore y se extienda? ¿Quién trabaja para que el software de fuentes abiertas mejore y se extienda? ¿Quién trabaja para que el software  $\blacksquare$  fuentes abiertas mejore y se extienda? ¿Quién trabaja para que el software de fuentes abiertas mejore y se extienda? ¿Quién trabaja para que esoftware de fuentes abiertas mejore y se extienda? ¿Quién trabaja para que el software de fuentes abiertas mejore y se extienda? ¿Quién {  $\,$ ibaja para que el software de fuentes abiertas mejore y se extienda? ¿Quién trabaja para que el software de fuentes abiertas mejore y se ex nda? ¿Quién trabaja para que el software de fuentes abiertas mejore y se extienda? ¿Quién trabaja para que el software de fuentes abiertas mejore y se extienda? ¿Quién trabaja para que el software de fuentes abiertas mejore y se extienda? ¿Quién trabaja para que el software de fuentes abiertas mejore y se extienda? ¿Quién trabaja para que el software de fuentes abiertas mejore y se extienda? ¿Quién trabaja para que el software de fuentes abiertas mejore y se extienda? ¿Quién trabaja para que el software de fuentes abiertas mejore y se extienda? ¿Quién  $\,$ ibaja para que el software de fuentes abiertas mejore y se extienda? ¿Quién trabaja para que el software de fuentes abiertas mejore y se ex nda? ¿Quién trabaja para que el software de fuentes abiertas mejore y se extie<u>n</u>da? ¿Quién trabaja para que el software de fuentes abiertas mejore y se extienda? ¿Quién trabaja para que el software de fuentes abiertas mejore y se extienda? ¿Quién trabaja para que el software de  $\epsilon$ entes abiertas mejore y se extienda? ¿Quién trabaja para que el software $\int$ fuentes a  $\epsilon$ ertas mejore y se extienda? ¿Quién trabaja para que el software de fuentes abiertas mejore y se extienda? ¿Quién trabaja para que el software de fuentes abiertas mejore y se extienda? ¿Quién tra a para que el software de fuentes abiertas mejore y se extienda? ¿Quién trabaja para que el software de fuentes abiertas mejore y se extienction de la extienction de la extienction de la extienction de la extienction de la da ? ¿Quién trabaja para que el software de fuentes abiertas mejore y se extienda? Zuién trabaja para que el software de fuentes abiertas mejore y se extienda? ¿Quién trabaja para que el software de fuentes abiertas mejore y se extienda? ¿Quién trabaja para que el software de fuentes abiertas mejore y se extienda? ¿Quién trabaja para que el software de fuentes abiertas mejore y se extienda? ¿Quién trabaja para que el software de fuentes abiertas mejore y se extienda? ¿Quién trabaja para que el software de fuentes abiertas mejore y se extienda? ¿Quién trabaja para que el software de fuentes abiertas mejore y se extienda? ¿Quién tr**abaja para que el software de fuentes a**biertas mejore y se ex tienda? ¿Quién trabaja para que el software de fuentes abiertas mejore y se extienda? ¿Quién trabaja para que el software de fuentes abiertas ejore y se extienda? ¿Quién trabaja para que el software de fuentes abiertas mejore y se externa abelaja para que el software de fuentes abiertas mejore y se extienda? ¿Quién trabaja para que el software de fuentes abiertas mejore y se extienda? ¿Quién trabaja para que el software de fuentes abiertas mejore y se extienda? ¿Quién trabaja para que el software de fuentes abiertas mejore y se extienda? ¿Quién tra baja para que el software de fuentes abiertas mejore y se extienda? ¿Quién trabaja par $\blacksquare$ da ? ¿Quién trabaja para que el software de fuentes abiertas mejore y se extienda? ¿Quién **para que el software de fuentes abiertas** mejore y se extienda? ¿Quién trabaja para que el software de fuentes abiertas mejore y se extienta abienta que el software de fuentes abiertas mejore y se extienda? ¿Quién trabaja para que el software de fuentes abiertas mejore y se extienda? ¿Quién trabaja para que el software de fuentes abiertas mejore y se extienda? ¿Quién trabaja para que el software de software de fuentes abiertas? ¿Quién  $\frac{1}{2}$ baja para que el software de fuentes abiertas mejore y se extienda? ¿Quién trabaja para que el software  $\frac{1}{2}$  fuentes abiertas mejore y se ex tienda? ¿Quién trabaja para que el software de fuentes abiertas mejore y se extienda? ¿Quién trabaja para que el software de fuentes abiertas mejore y se extienda? ¿Quién trabaja para que el software de fuentes abiertas mejore y se extienda? ¿Quién trabaja para que el software de **fuentes abiertas mejor y se extienda? ¿Quién trabaja para que el software** de fuentes abiertas mejore y se extienda? ¿Quién trabaja para que el software de fuentes abiertas du continentes abiertas mejore y se extienda? ¿Quién trabaja para que el software<br>La fore y se extien a? Quién traba? Quién trabaja para de fuentes abiertas mejore y se extienda? ¿Quién trabaja  $\bar{a}$ ja para que el software de fuentes abiertas mejore y se extienda? ¿Quién trabaja para que el software de fuentes abiertas mejore y se extien da *i*cquién trabaja para para para software de fu $\bigcap$ es amb tis mega extintiva de para que el software de fuentes abiertas para que el software de fuentes abiertas mejore y se e<mark>xtightes <sub>is</sub> lui est abala para que estabaja para que el software de</mark> fuentes abiertas mejore y se extienda para que el software de fuente de la software de fuentes abiertas mejore y se extienda? ¿Quién rapaja para que el software de fuentes abiertas mejore y se extienda?<br>Para que el software de fuentes abiertas mejore y se extienda? ¿Quién trabaja par el software de fuentes abiertas mejore y se entienda? ¿Quién trabaja para que el software de fuentes abiertas mejore y se extienda? ¿Quién trabaja para que el **comunitat de fuentes de fuentes de fuentes** abiertas mejore y se extienda? ¿Quién trabaja para que el software de fuentes abiertas mejore y se ex software de fuentes abiertas mejore y se entienda? ¿Quién trabaja para que el software de fuentes abiertas mejore y se extienda? ¿Quién abaja para que el software de fuentes abiertas mejore y se ex-<br>nda? ¿Quién trabaja par mejore y se extienda? ¿Quién trabaja para que el software de fuentes abiertas mejore y se extienda? ¿Quién trabaja para que el software de fuentes abiertas me<mark>jore y se extienda? ¿Quién trabaja para que el software de fuentes abiertas mejore y se extienda? ¿Quién trabaja para que el</mark> software de fuentes abiertas mejore y se extienda? ¿Quién trabaja para que el software de fuentes abiertas mejore y se extienda? ¿Quién tra baja para que el software de fuentes abiertas mejore y se extienda? ¿Quién trabaja para que el software de fuentes abiertas mejore y se extienda? ¿Quién trabaja para que el software de fuentes abiertas mejore y se extienda da ? ¿Quién trabaja para que el software de fuentes abiertas mejore y se extienda? ¿Quién trabaja para que el software de fuentes abiertas mejore y se extienda? Quién trabaja para el software de fuentes abiertas mejore y se extienda? ¿Quién trabaja para que el software de fuentes abier **V** melos se extienda X Quén trabaja para que el software de fuentes abiertas mejore y se extienda? ¿Quién trabaja para que el software de fuentes abiertas de fuentes abiertas mejore y se extienda? ¿Quien trabaja para que el software de fuentes abiertas abiertas para que el software de fuentes abiertas mejore y se extienda? ¿Quién trabaja para  $\,$ ibaja para que el software de fuentes abiertas mejore y se extienda? ¿Quién trabaja para que el software de fuentes abiertas mejore y se ex nda? ¿Quién trabaja para que el software de fuentes abiertas mejore y se extienda? ¿Quién trabaja para que el software de fuentes abiertas ejore y se extienda? ¿Quién trabaja para que el software de fuente 30 jertas mejore y se extienda? ¿Quién trabaja para que el software de re extenda?<br>
Surface de la software<br>
1991 - Le software<br>
1991 - Le software<br>
1991 - Le software<br>
1991 - Le software<br>
1991 - Le software<br>
1991 - Le software<br>
1991 - Le software<br>
1991 - Le software<br>
1991 - Le software<br>
1991 30

entes abiertas mejore y se extienda? ¿Quién trabaja para que el software de fuentes abiertas mejore y se extienda? ¿Quién trabaja para que el software de fuentes abiertas mejore y se extienda? ¿Quién trabaja para que el software de fuentes abiertas mejore y se extienda? ¿Quién tra

 $\dag$ ja para que el software de fuentes abiertas mejore y se extienda? ¿Quién trabaja para que el software de fuentes abiertas mejore y se extien

-

-

n realidad, todos... Tal como hemos visto, el software de fuentes abiertas es social, económica y tecnológicamente beneficioso para todos. En esta Guía Básica de Cenatic, hemos mostrado cómo participan de dicho desarrollo empresas, administraciones y ciudadanos. Y lo más importante, que todo el mundo está invitado a unirse.

jore y entes tware a que luién

ertas re de a que Quién

ertas<mark>.</mark>

ertas re de a que Quién

ertas re de <sub>j</sub>ue el

ertas re de a que Quién

ertas re de <sub>j</sub>ue el

ertas re de a que Quién

ertas re de <sub>j</sub>ue el

ertas re de a que Quién

ertas re de <sub>j</sub>ue el Una vez que hemos analizado cómo participan las empresas y las administraciones públicas en capítulos anteriores, nos centraremos ahora en los usuarios del software de fuentes abiertas a nivel particular.

*El software de fuentes abiertas es social, económica y tecnológicamente beneficioso para todos.*

Puesto que este tipo de software permite una participación de todos, las comunidades de usuarios han sido de vital importancia para que el software de fuentes abiertas evolucione y se extienda. Desde su origen, gran parte de los primeros usuarios de la informática personal fueron personas vinculadas al sector. Quien trabajaba de programador se percataba de las ventajas que tenía la informática para realizar tareas como escribir textos, controlar gastos, editar gráficos, etc.

Esto provocó que, a raíz de las primeras iniciativas y propuestas sobre el software libre de fuentes abiertas, surgiera un grupo de programadores-usuarios que, de modo voluntario, se sumaron a las mismas. Puede decirse que, como usuarios aventajados, querían convertirse en la punta de lanza de una corriente que conllevara la mejora de los programas y la defensa de los derechos de los usuarios. Y, a su vez, como programadores o profesionales vinculados a la informática, querían dar ejemplo contribuyendo a mejorar la experiencia de uso de los sistemas informáticos que ellos mismos desarrollaban.

> Estas primeras personas implicadas en el software de fuentes abiertas no se erigieron en un grupo o club elitista ni nada parecido. Al contrario, crearon un movimiento abierto del que cualquiera puede formar parte, sin necesidad de saber nada de programación.

¿Quién trabaja para que el software de fuentes abiertas mejore y se extienda?

*Con el tiempo se ha reconocido, todavía más, la aportación de los usuarios, de manera que puede decirse que todo este proceso se articula en torno a estos y a los programadores*

Se hizo así porque se entendió que los usuarios, en cuanto que eran quienes gozaban y sufrían de las funcionalidades de los programas, eran una valiosa fuente de información por el simple hecho de hablar de sí mismos y de sus experiencias de uso.

El planteamiento inicial sigue inalterado y, por tanto, la sola idea de escribir y compartir con el resto de usuarios convierte a una persona en un miembro del movimiento del software de fuentes abiertas. Con el tiempo se ha reconocido, todavía más, la aportación de los usuarios, de manera que puede decirse que todo este proceso se articula en torno a estos y a los programadores. En definitiva, podemos decir que esta comunidad se compone de dos grandes grupos de personas o instituciones:

- → **Usuarios**: son las personas o entidades que usan los programas y cuya misión es realizar tests, demandar mejoras de las funcionalidades, o informar de errores de funcionamiento del software.
- → **Desarrolladores**: son las personas o entidades que producen programas o sus modificaciones, y cuya misión es mejorar el software de fuentes abiertas tomando en consideración las

32

aportaciones de los usuarios.

En definitiva, cualquiera que quiera realizar una modificación, o añadir un detalle relevante a un software de fuentes abiertas, está invitado a hacerlo.

Hay que tener en cuenta que todos somos usuarios y que cuando hablamos de desarrolladores, no hablamos solamente de los programadores, sino de cualquier persona que produzca cualquier tipo de medio, material o recurso que contribuya a mejorar el software de fuentes abiertas. Se puede ser desarrollador, por tanto, aportando sonidos, imágenes, iconos, desarrollando documentación y manuales, o traduciéndolos a cualquier idioma, diseñando plantillas o cualquier elemento, en general, que se pueda relacionar con un software para mejorarlo.

Finalmente, se incluye en esta comunidad a las organizaciones que dan apoyo directo al software de fuentes abiertas, como Gnome, Debian, KDE y la Open Source Initiative, entre otras, además de a las empresas, una de las partes más importantes en el crecimiento de las aplicaciones libres, y que desarrollan cada día miles de líneas de código que aportan a toda esta comunidad.

Ahora bien, ello no debe hacernos olvidar que con el tiempo, y dada la importancia que ha adquirido esta nueva forma de entender la programación, esta comunidad ha evolucionado, se ha estabilizado y ha adquirido colaboradores regulares institucionales, corporativos y personales, que garantizan la continuidad y extensión del proyecto inicial.

licencias de software de fuentes abiertas. El entorno legal: una aproximación a las licencias de software de fuentes abiertas el entorno legal: una a roximación a las licencias de software de fuentes abiertas El entorno legal: una aproximación a las licencias de fuentes abiertas L'entorno legal: una aproxima<u>ción a las licencias d</u>e so<u>ft</u>ware de <u>fuentes abie</u>rtas El entorno legan: una aproximación el software de fuentes abi<mark>ertas El en $\triangle$ o leg</mark>al: una apr<mark>oximación a las licencias de softw</mark>ra e de fuentes abientas el entorno legal: una aproximación a las lentorno legal: una aproximación a las licencias de software de fuentes abiertas El entorno legan:<br>fuentes abiertas El en $\bigodot$ r Galilu $\bigodot$ r oxínad $\bigodot$ r de fuentes abiertas El entorno legal: una encias de software de f a roximación a las licencias de software de fuentes abiertas El entorno legal: una aproximación a las licencias de software de fuentes abiertas El entorno legal: una caración de fuentes abiertas entorno las licencias de software de fuentes abiertas entorno las licencias de software de fuentes abiertas El egolo legal: una loda rol de las licences de software de fuente en értal: gentorno legal: una aproximación a las l'encias de software de fuentes abiertas El entorno legal: una aproximación a las licencias de software de fuentes abiertas El entorno legal: una a roximación a las licencias de software de fuentes abiertas El entorno legal: una aproximación a las licencias de software de fuentes abiertas  $\blacksquare$ entorno leg $\blacksquare$  la $\bigcap_{i=1}^n\bigcap_{i=1}^n\bigcap_{i=1}^n\bigcap_{i=1}^n\bigcap_{i=1}^n\bigcap_{i=1}^n\bigcap_{i=1}^n\bigcap_{i=1}^n\bigcap_{i=1}^n\bigcap_{i=1}^n\bigcap_{i=1}^n\bigcap_{i=1}^n\bigcap_{i=1}^n\bigcap_{i=1}^n\bigcap_{i=1}^n\bigcap_{i=1}^n\bigcap_{i=1}^n\bigcap_{i=1}^n\bigcap_{i=1}^n\bigcap_{$ dentes abiertas El entorno legal: una aproximación a las licencias de socialización a las licencias de software de fuentes abiertas el entorno legal: una aproximación a las l lencias de software de fuentes abiertas El entorno legal: una aproximación a las licencias de software de fuentes abiertas El entorno legal: una a las lice**ncias de fuentes de fuentes abiertas El entre las licenc**ión a las licencias de software de fuentes abiertas El entorno legal: <mark>una aproximación a las licencias entorno legal: una aproximación a las licencias de software</mark> de fuentes abiertas de fuentes abiertas El entorno legal: una aproximación a las licencias de software de fuentes abiertas El entorno legal: una aproximación a las licencias de software de fuentes abiertas el entorno legal una aproximación a las regiones licencias de software de

lencias de software de fuentes abiertas El ent<del>orno legal: una apro</del>ximación a las licencias de software de fuentes abiertas El entorno legal: una

34

El entorno legal: una aproximación a las licencias de software de fuentes abiertas El entorno legal: una aproximación a las licencias de software de fuentes abiertas El entorno legal: una aproximación a las licencias de software de fuentes abiertas El entorno legal: una aproximación a las lencias de software de fuentes abiertas El entorno legal: una aproximación a las licencias de software de fuentes abiertas El entorno legal: una aproximación a las licencias de software de fuentes abiertas El entorno legal: una aproximación a las licencias de software de fuentes abiertas El entorno legal: una aproximación a las licencias de software de fuentes abiertas El entorno legal: una aproximación a las licencias de software de fuentes abiertas El entorno legal: una aproximación a las licencias de software de fuentes abiertas El entorno legal: una aproximación a las lencias de software de fuentes abiertas El entorno legal: una aproximación a las licencias de software de fuentes abiertas El entorno legal: una aproximación a las licencias de software de fuentes abiertas El entorno legal: una aproximación a las licencias de software de fuentes abiertas<mark>:</mark> El entorno legal: una aproximación a las licencias de software de fuentes abiertas El entorno legal: una aproximación a las licencias de software de fuentes abiertas El entorno legal: una aproximación a las licencias de software de fuentes abiertas El entorno legal: una aproximación a las lencias de software de fuentes abiertas El entorno legal: una aproximación a las luencias de pitware de fuentes abiertas El entorno legal: una aproximación a las licencias de software de fuentes abiertas El entorno legal: una aproximación a las licencias de software de fuentes abiertas El entorno legal: una aproximación a las licencias de software de fuentes abiertas El entorno legal: una aproximación a las licencias de software de fuentes abiertas El entorno legal: una aproximación a las licencias desoftware de fuentes epiertas El entorno legal: una aproximación a las lencias de software de fuentes abiertas El entorno legal: una aproximación a las licencias de software de fuentes abiertas El entorno legal: una aproximación a las licencias de software de fuentes abiertas. El entorno legal: un laproximacion a las licencias de software de fuentes abiertas L'entorno legal: una aproximación a las licencias de software de fuentes abiertas El entorno legal: una aproxima<u>ci</u>ón a las li**c**encias de software de fuentes abiertas El entorno legal: una aproximación a las licencias de software de fuentes objectas El entorno legal yína aproximación a las l'encias de software de fuentes abiertas El entorno legal: una aproximación a las licencias es distribuidades de fuentes abiertas El entorno legal: una aproximación a las licencias de software de fuentes abiertas El entorno legal: una aproximació $\Box$  $\blacksquare$ entorno legal: una aproximación a las licencias de software de fuentes abiertas El entorno leg $\blacksquare$  ( $\blacksquare$ )  $\blacksquare$   $\blacksquare$   $\blacksquare$   $\blacksquare$ de fuentes abiertas El entorno legal: una aproximación a las licencias de software de fuentes abiertas El entorno las constantes abiertas El entorno las

Et entorno tegat: una aproximación a<br>
e de fuentes abiertas El entorno legal:<br>
licencia software de fuentes abiertas de vitv<br>
El entorno egal: un aproximació a<br>
e de fuente abiertas El entorno lo al:<br>
licencias de software

l'inximación a la licencias de software de fuentes abiertas El entorno legal: una aproximación a las licencias de software de fuentes abiertas entorno legal: una aproximación americas de sos núvero de fuentes abiertada den algoritmentes de pero que seguias de software de fuención a la tencias de software de fuentes abiertas. El entorno legal: una aproximación a las licencias de software de fuentes abiertas<br>El entorno legal: una proximación a las licencias de software de fuentes abi**er i** correcta, es conveniente que antes repasemos juntos algunas de las implicaciones legales que

encias de **software de fuentes abiertas, eres libre de poder**aproximación d'as l'Icen**cias de cir que sea foratis , ni que se** entorno legal: una i roximacióracceder, usar y modificar el código del software. Lentorno leg**pueda hacer con él todo lo que uno desee: hay que** fuentes abiertas intervals de fuentes abiertas intervals and traditional entre a la contrasta en Lentorno legal: una aproximación a las licencias de software de fuentes ab**ieguir unas normas**al: una aproximación a las licencias de software de fuente de **Sin embargo, para poder hacerlo de la manera** de fuentes al**seguir unas normas** al una aproximación a las dencias de software<br>Truentes abiertas El entorno legal: una aproximación a las licencias de software d llicencias de s**correcta, es conveniente que antes repasemos** la aproximació **Mucha gente se confunde en este sentido; el error**ntorno legal: una in loximación juntos algunas de las implicaciones legales que<sup>el entorno leg</sup>suele provocarlo el hecho de que en inglés el término<sup>entes</sup> abiertas El entorno legal: una aproximación a las licencias de software de fuentes abiertas El entorno legal de software<br>El entore esto conlleva. El software de fuentes abiertas suele esta aprile en significa al mismo tiempo libre de fuentes abiertas El software de fuentes abiertas suele de fuentes abiertas el entre entorno legalidad al mismo tiempo *libre y gratis.*<br>Truentes abiertas aproximación a las ser identificado con el Software Libre. Pero que sea "libre", no quiere decir que sea "gratis", ni que se pueda hacer con él todo lo que uno desee: hay que seguir unas normas.

lencias de software de fuentes abiertas El entorno legal: una aproximación a las licencias de software de fuentes abiertas El entorno legal: una aproximación a las licencias de software de fuentes abiertas El entorno legal: una aproximación a las licencias de software de fuentes abiertas Lentorno legal: una aproximación a las licencias de software de fuen $\fbox{34}$  biertas El entorno legal: una aproximación a las licencias de software de fuentes abiertas. El entorno legal: una aproximación a las licencias de software de fuentes abiertas El entorno legal: una aproximación a las  $_\mathrm{I}$  lencias de software de fuentes abiertas El entorno legal: una aproximación a las licencias de software de fuentes abiertas

El hecho de que nos permitan acceder y modificar el código fuente, no implica siempre que dicho código se pueda conseguir gratis, y además, nos obliga a llevar a cabo una serie de actuaciones tras dicha modificación, que están especificadas legalmente.

: ware a las l: una ertas ware a las. l: una ertas<mark>:</mark> tware a las l: una ertas **I** 

Ware a las l: una ertas ware a las l: una ertas ware a las l: una<mark>.</mark> ertas ware a las l: una ertas tware a las l: una ertas ware a las l: una ertas ware a las l: una ertas ware a las l: una ertas ware a las **El entorno legal** l: una ertas ware a las Vamos a repasar algunas de esas implicaciones legales, de modo que conozcamos de primera mano qué diferencias existen entre el software de fuentes abiertas y el software propietario en este sentido, y qué tipo de acciones nos permiten llevar a cabo las licencias de software de fuentes abiertas.

Aunque prácticamente nos pase desapercibido a todos, cuando adquirimos software llamado propietario, no estamos comprando un producto normal en una estantería, sino que en realidad lo que estamos es pagando por un contrato o licencia entre el autor de dicho software (el titular del derecho de autor), y nosotros como usuarios de dicho programa informático.

> La licencia es una autorización formal con carácter contractual que el autor de un software otorga a un usuario para que pueda ejercer "actos de explotación legal", es decir, usarlo.

De aquí se deduce que existen tantas licencias como acuerdos concretos se den entre el propietario del software y el comprador (en este caso ya convertido en licenciatario). Estas licencias suelen estar

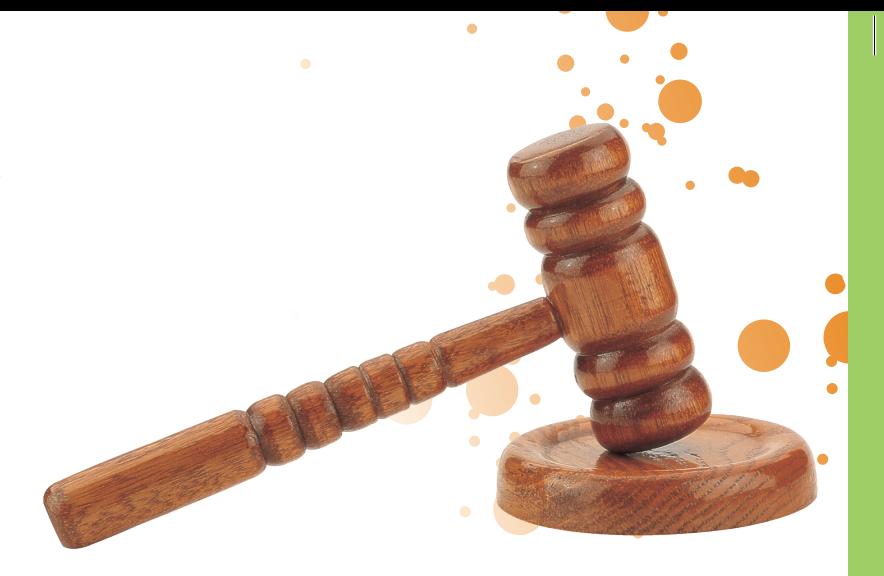

formadas por multitud de apartados; de hecho, son tan extensas que casi nadie las lee en profundidad. Estos apartados pueden incluir la cesión de determinados derechos por parte del comprador, y suele ser habitual que esté limitada la responsabilidad por fallos del producto.

> *Cuando adquirimos software llamado propietario, no estamos comprando un producto normal en una estantería, sino que en realidad lo que estamos es pagando por un contrato o licencia entre el autor de dicho software, y nosotros como usuarios de dicho programa informático.*

En el ámbito del software de fuentes abiertas también encontramos una amplia gama de licencias que, a pesar de las libertades que otorgan, no implican necesariamente la renuncia a los derechos originales de autor.

Existen dos grandes grupos de licencias de código abierto cuya diferencia principal estriba en el concepto de copyleft.

Cap. 10

El software protegido con *copyleft* confiere unos términos de distribución que aseguran que todas las copias, así como las mejoras y modificaciones que se realicen, sigan siendo software abierto. Esto significa que estas licencias no permiten a terceros restringir ninguna de las libertades originales, y exige que el código fuente siga siendo público en cualquier caso.

La más conocida y utilizada de las licencias de código abierto con copyleft es la licencia GPL (General Public Licence) diseñada por la Fundación para el Software Libre (Free Software Foundation). La licencia GPL conserva los derechos de autor y permite la redistribución y modificación bajo términos pensados para asegurar que todas las versiones distribuidas y modificadas estarán también licenciadas bajo los términos GPL. El software protegido con *copyl*<br>
unos términos de distribución q<br>
que todas las copias, así como l<br>
modificaciones que se realicen,<br>
software abierto. Esto significa<br>
licencias no permiten a tercro<br>
ninguna de las libert

Las libertades que dicha licencia otorga al usuario son:

- $\rightarrow$  Utilizar, con cualquier propósito, el código que se adquiere. Es muy importante resaltar que entre estos propósitos no se excluyen las aplicaciones comerciales.
- $\rightarrow$  Acceder al código fuente y estudiarlo. Esta autorización legal es la clave para poder considerar que cierto software es de fuentes abiertas, y por tanto, ejercer esta libertad.
- $\rightarrow$  Distribuirlo libremente. Esto incluye hacer copias y cederlas a quien uno quiera.
- → Mejorar y adaptar el software, así como distribuir las nuevas versiones, siempre que éstas también

El otro gran grupo de licencias de software abierto lo constituyen aquellas que no obligan necesariamente al usuario a que sus modificaciones sigan siendo software abierto. Entre ellas las más conocidas son las licencias BSD (Berkeley Software Distribution) y las licencias tipo MPL (Mozilla Public License).

**BSD-MPL**

36

En este caso, el autor mantiene la protección de copyright únicamente para la renuncia de garantía y para requerir la adecuada atribución de la autoría en trabajos derivados, pero permite la libre distribución y modificación. Esta licencia es tan permisiva, que

> **GNU GENERAL PUBLIC LICENSE** Discussion Draft 1 of Version 3, 16 Jan 2006

THIS IS A DRAFT, NOT A PUBLISHED VERSION C<br>PUBLIC LICENSE PUBLIC LICENSE.

Copyright (C) 2006 Free Software Foundation, Inc.<br>51 Franklin Street, Fifth Floor B. 51 Franklin Street, Fifth Floor, Boston, MA 02110-1301<br>Everyone is permitted to conv and distributed Everyone is permitted to copy and distribute verbatim contains it is interested to copy and distribute verbatim contains the second of this license document, but changing it. of this license document, but changing it is not allowed.

### Preamble

The licenses for most software are designed to take away y<br>freedom to share and change it. By contrast, the CON y freedom to share and change it. By contrast, the GNU General Software.<br>License is intended to guarantee your freedom to Software. License is intended to guarantee your freedom to take away y<br>License is intended to guarantee your freedom to share and<br>software--to make sure the software is free for all is Software-to make sure the software is freedom to share and<br>the Free Software Foundation, use the GNU Gen<br>most of our sede the Free Software Foundation, use the GNU General Public<br>most of our software; it applies also to any other numbers.<br>authors commit to the GNU General Public me The Software Foundation, use the GNU General Public<br>most of our software; it applies also to any other program w<br>is covered by the GNU (Some Free Software Frogram w authors commit to using it. (Some Free Software Foundation<br>is covered by the GNU Lesser General Public Lie<br>can apply it to your number of the GNU Lesser General Public Lie<br>can apply it to your number is covered by the GNU Lesser General Public License instead<br>can apply it to your programs, too. can apply it to your programs, too.

When we speak of free software, we are referring to freedom<br>price. Our General Public Licenses are designed to meeting<br>have the freedom to distribute and designed to meeting Final we speak of free software, we are referring to freedom<br>price. Our General Public Licenses are designed to make sure<br>this service if you wish) that have the freedom to distribute copies are designed to mal<br>this service if you wish) that copies of free software (

el usuario tiene libertad ilimitada con respecto al software resultante, y puede decidir, incluso, redistribuirlo como no libre.

Ambos tipos de licencias siguen diferentes filosofías de desarrollo y distribución, pero cada una con ventajas e inconvenientes:

- $\therefore$   $\rightarrow$  Las licencias de software abierto con copyleft (GLP), tienen como finalidad la de perpetuar y mejorar el conjunto de programas libres que reviertan en la comunidad, sin por ello perder el
- control de la propiedad intelectual.

# **ERSION OF THE GNU GENERAL**

 $n.$  Inc. 2110-1301 USA erbatim copies t allowed.

Happy Hacking

take away your <sup>e</sup> GNU General Public to share and change free<br>all its users. We all its users. We, neral Public License for<br>recognized to the Program program whose Foundation software cense instead.) You

 $\frac{\text{to freedom}}{\text{not}}$  $\frac{1}{10}$  make sure that you  $\frac{1}{2}$  Las licencias de software abierto sin copyleft (BSD y MPL), son más prácticas y flexibles, permiten unir y compatibilizar código abierto y cerrado reteniendo, a nivel empresarial, las ventajas competitivas al licenciar el producto final del modo que más le convenga a la empresa desarrolladora.

Para terminar este apartado, describiremos brevemente otros tres términos muy comunes y utilizados dentro del mundo del software, que pese a su parecido terminológico, no hemos de confundir con el software de fuentes abiertas:

Software de dominio público: el software de dominio público es aquél en que el autor ha renunciado explícitamente a sus derechos de propiedad intelectual. No hay licencia que lo ampare o restrinja, si bien el código fuente no ha de estar necesariamente disponible.

- $\rightarrow$  Freeware: este término es usado comúnmente para referirse a aplicaciones que se pueden distribuir pero no modificar (por tanto su código fuente no está disponible). A pesar de lo ambiguo del nombre estas aplicaciones no son software libre.
- $\rightarrow$  Shareware: es software del que se permite redistribuir copias, pero por cada copia realmente utilizada, el usuario debe pagar un cargo por licencia. Responde a la filosofía comercial de "probar antes de comprar"; en función del grado de uso así es el pago.

Cap. 10

**CONTROL** 

### fundamentos de uso Empezando a usar software de fuentes abiertas: fundamentos de uso Empezando a usar software de fuentes abiertas: fundamentos de uso Empezando a usar software de fuentes abiertas: fundamentos de uso Empezando a usar software de fuentes abiertas: fundamentos de uso Empezando a usar software de fuentes abiertas: fundamentos de uso Empezando a usar software de fuentes abiertas: fundamentos de uso Empezando a usoftware de <mark>tuentes abiertas: fu $\rightarrow$ m $\prime$ nt $\rightarrow$ e uso $\parallel$ fmje $\parallel$ an lo a $\rightarrow$ r software de fuentes abiertas: fundamentos de uso Empezando a usar</mark> software fuentes abi<del>ert</del>as: fundamentos de uso Empezando a usar software de fuentes abiertas: fundamentos de la Empezando a usar software de fuentes abiertas: fundamentos de uso Empezando a usar software de fuentes abiertas: fundamentos de uso Empezando a usar software de fuentes abiertas: fundamentos de uso Empezando a construção empezando a usar software de fundamentos abiertas: fundamentos de fundamentos de fundamentos de fundamentos de fundamentos de fundamentos de fundamentos de fundamentos de fundamentos de uso Empezando a usar software de juentes **VIV a com** dat rentos de istrumpezando a usar software de fuentes abiertas: fundamentos de uso Empezando a usar software de fuentes abiertas: fundamentos de uso Empezando a usar software de funda<br>Los de uso Empezando a usar software de fuentes abiertas: fundamentos de uso Empezando a usar software de fund Empezando a usar software de fuentes abiertas: fundamentos de uso Empezando a usar software de fuentes abiertas: fundamentos de uso Empezando a usar software de fu**r**mitos **informator a uso Empezando Contrar software** abiertas: fundamentos de uso Empezando a usar software de fuentes abiertas: fundamentos de turbos en fuentes abiertas: fundamentos de uso Empezando a usar software de fuentas: fundamentos de uso Empezando a usar software de fuentes abiertas: fundamentos de uso Empezando a usar software de fuentes abidamentos de uso Empezando a usar software de fuentes abiertas: fundamentos de uso Empezando a usar software de fuentes abiertas: fundamentos de uso E<mark>mpezando a Galissa y de Calissa de La Co</mark>mpezando a usar software de fuentes abiertas: fundamentos de fuentes abiertas: fundamentos de uso empezando a uso Empezando a usoftware de fuentes abiertas: fundamentos de uso Empezando a Contraction de uso Especial de uso Especial de uso Especial de uso Especial de uso Especial de uso Especial de uso Especial de uso Especial de uso Especial de uso Especial de uso Especial de uso Especial de uso of vare de fuentes abiertas: fundamentos de uso Empezando a usar software<br>This single abierta de uso Shpe@do Osir Otware Le Odite Sbierta<br>damentos de uso Empezando a usar software de fuentes abiertas: fundan

Empezando a usar software de fuentes abiertas: fundamentos de uso Empezando a usar software de fuentes abiertas: fundamentos de uso Empezando software de fuentes abiertas: fundamentos de uso Empezando a usar software de fuentes abiertas: fundamentos de uso Empezando a usar software fuentes abiertas: fundamentos de uso Empezando a usar software de fuentes abiertas: fundamentos de uso Empezando a usar software de fuentes abiertas: fundamentos de uso Empezando a usar software de fuentes abiertas: fundamentos de uso Empezando a usar software de fuentes abiertas: fundamentos de uso Empezando a usar software de fuentes abiertas: fundamentos de uso Empezando a usar software de fuentes abiertas:

Empezando a usar software de fuentes abiertas: fundamentos de uso Empezando a usar software de fuentes abiertas: fundamentos de uso Empezando a usar software de fuentes abiertas: fundamentos de uso Empezando a usar software de fuentes abiertas: fundamentos Empezando a usar software de fuentes abiertas: fundamentos de uso Empezando a usar software de fuentes abiertas: fundamentos de usar software de uso Empezando a usar software de uso Empezando a usar software de uso Empezando a usar softwar fuentas: fundamentos de uso Empezando a usar software de fuentes abiertas: fundamentos de uso estas abiertas: fundamentos de uso Empezando a usar software de fuentes abiertas: fundamentos de uso Empezando a usar software d abiertas: fundamentos de uso Empezando a usar software de fuentes abiertas: fundamentos de uso Empezando a usa fundamentos de uso Empezando a usar software de fuentes abiertas: fundamentos de uso Empezando a usar software de fuentes abiertas: fundamentos de uso Empezando a usar software de fuentes abiertas: fundamentos de uso Empezando a usar software de sociada de uso de fuentes abiertas: fundamentos de uso Empezando a usar software de fuentes de uso de uso de uso de Empezando a usar software de fuentes abiertas: fundamentos de uso Empezando a usar software de fuentes abiertas: fundamentos de uso Empezando a usar software de fuentes abiertas: fundamentos de uso Empezando a usar software de fuentes abiertas abiertas software de fuentes abiertas: fundamentos de uso Empezando a usar software de fuentes abiertas: fundamentos de uso Empezando a usar software de fundamentos de uso Empezando a usar software de fuentes abiertas: fundamentos de uso Empezando a variar software de fuentes

abiertas: fundamentos de uso Empezando a usar soft**ua relación abierta** s: fundamentos de uso Empezando a usar software de fuentes abiertas: tos de uso Empezando a usar software de fu **entre hardware y software** so Empezando a usar software de fuentes abiertas: fundamentos Empezando a usar software de fuentes abiertas: fundamentos de uso Empezando a usar software de fuentes abiertas: fundamentos de uso

# La relación abierta

to a usar software de fuentes abiertas: funda**A nivel de usuario, cuando compramos un** de fuentes abiertas: fundamentos de uso Empezansoftware de fuentes abiertas: fundamentos dordenador en realidad estamos comprandos abiertas: fundamentos de uso Empezando a usar e fuentes abiertas: fundamentos de uso Empezandos de componentes al mismo tiempo; el ndamentos de uso Empezando a usar software de uso en este al mismo tiempo; el nome de uso en este al mismo tiempo; el nome de uso en este de fuentes abiertas: fundamentos de uso Empezando a usar software de fuentes abiertas: fundamentos de uso Empezando a usar software de fuentes abiertas: fundamentos de uso Empezando a usar software y el software, o dicho de otro modo: Empezando a usar software de fuentes abiertas: tos de uso Empezando a usar software de fu**la máquina y los programas. Los componentes** a usar software de fuentes abiertas: fundamen-Empezando a usar software de fuentes abie**físicos son lo que se conoce como hardware (las** vare de fuentes abiertas: fundamentos de uso placas software de fuentes abiertas: fundamentos internas, el monitor, los discos duros, el motes abiertas: fundamentos de uso Empezando de termentos de uso Empezando de uso el monte de termentos de uso el monte de terment tware de fuentes abiertas: fundamentos de uso Empezando a usar software de fuentes abiertas: fundamentos de uso Empezando a usar software de fuentes abiertas: fundamentos de uso Empezando a USD, la impresora, el ratón, el teclado, por fundamentos de uso Empezando a usar software de fiertas: fundamentos de uso Empezando a **etc.), mientras que el software son una serie**os de uso Empezando a usar software de fuentes dindamentos de uso Empezando a usar soft**de herramientas que instalamos en nuestro** eEmpezando a usar software de fuentes abiertas: tos de uso Empezando a usar software de fu**ordenador para que el hardware funcione (el**do a usar software de fuentes abiertas: fundamentos Empezando a usar software de fuentes abiertas: fundamentos de uso Empezando a usar software de fuentes abiertas: fundamentos de uso **Empezando a usar software de fuentes de las estema operativo y las diferentes aplicaciones).**<br>O a usar software de fuentes abiertas: fundamentos de uso Empezando a usar software de fuentes abiertas: fundamentos de uso Emp

tware de fuentes abiertas: fundamentos de uso Empezando a usar software de fuentes abiertas: fundamentos de uso Empezando a usar

38

**fun**damentos de uso Empezando a usar software de fuentes abiertas: fundamentos de uso Empezando a usar software de fuentes abiertas: fundamentos Empezando a usar software de fuentes abiertas: fundamentos de uso Empezando a usar software de fuentes abiertas: fundamentos de uso

software de fuentes abiertas: fundamentos de uso Empezando a usar software de fuentes abiertas: fundamentos de uso Empezando a usar software de fiertas: fundamentos de uso Empezando a usar software de fuent 38 )iertas: fundamentos de uso Empezando a usar software de fuentes abiertas: fundamentos de uso Empezando a usar software de fuentes abiertas: fundamentos de uso Empezando a usar software de fuentes abiertas: Tanto el hardware como el software son necesarios para que ese ordenador pueda funcionar correctamente y, sin embargo, por lo general, los fabricantes de hardware y software no son los mismos. ¿Cómo hacen entonces para que todo funcione correctamente?

usar tware entes ertas:

e uso

usar tware entes ertas: <mark>i</mark>

re de entes ertas:

e uso ando: usar re de entes ertas:

e uso

usar tware entes ertas:

e uso

usar tware entes ertas:

e uso ando: usar re de entes ertas:

e uso ando: usar re de entes ertas:

e uso

Pues se establece una comunicación entre el fabricante del hardware y el fabricante del software, mediante la cual, el fabricante de hardware publica las especificaciones de su máquina para que los fabricantes de software puedan adaptar el diseño de sus programas y aplicaciones, y conseguir así que, a pesar de ser diferentes fabricantes y diferentes marcas, los programas sean intercambiables y funcionen en la misma, o en diferentes tipos de máquinas, con la misma eficacia.

Esta comunicación entre fabricantes de *hardware* y empresas desarrolladoras de *software* permite una mayor libertad a los usuarios. ¿En qué consiste esta libertad? Pues en el hecho de que como cliente, puedes elegir cualquier programa o aplicación para tu máquina, independientemente de quién lo haya fabricado. El software adquirido funcionará correctamente, siempre que se hayan respetado las especificaciones dadas por el fabricante del hardware.

*¿En qué consiste esta libertad? Pues en el hecho de que como cliente, puedes elegir cualquier programa o aplicación para tu máquina, independientemente de quién lo haya fabricado*

### Distinguir entre el sistema operativo y las aplicaciones de usuario

Cuando hablamos de software, nos estamos refiriendo en realidad a dos tipos de software diferente: el software de sistema, y el software de aplicaciones. Describamos ambos tipos de software en todo caso para ayudar en su distinción:

**SISTEMA** El software de sistema son los programas y funciones que gestionan los recursos físicos de la máquina, la coordinan con los programas de aplicación y facilitan la comunicación con el usuario. Definen, por tanto, un entorno de trabajo para las aplicaciones que el usuario quiera hacer funcionar.

El software de aplicaciones son estos<br>programas que el usuario activa para<br>su trabajo o entretenimiento. Son<br>procesadores de textos, bases de dato<br>navegadores web, paquetes gráficos,<br>juegos..., todos ellos necesitan usar e programas que el usuario activa para su trabajo o entretenimiento. Son procesadores de textos, bases de datos, navegadores web, paquetes gráficos, juegos..., todos ellos necesitan usar el software de sistema para funcionar.

En general, nuestro ordenador puede funcionar con diferentes tipos de sistema operativo (software de sistema), pero este sistema operativo suele venir ya instalado cuando lo compramos. El vendedor lo instala previamente, ya que el sistema operativo es la programación necesaria

para que pueda gestionarse el ordenador y puedan funcionar las aplicaciones.

Empezando a usar software de fuentes abiertas: fundamentos de uso

Lo que pocas veces hace el vendedor es explicarnos que el sistema operativo que nos ha instalado determina las aplicaciones que finalmente pueden funcionar en dicho ordenador, y por tanto, limita nuestra capacidad de decisión al respecto.

Así pues, el sistema operativo es el gestor e intérprete de tu ordenador. Las aplicaciones que usas habitualmente se comunican con él, y para que esta comunicación sea efectiva estas aplicaciones habrán sido construidas para un sistema operativo concreto.

Es decir, un sistema operativo es como un intérprete entre la máquina y los programas o aplicaciones, por lo que el correcto funcionamiento de los programas o aplicaciones depende de dicho interprete.

Por ejemplo, si al trabajar con un procesador de textos quieres guardar un documento, pulsarás el icono "salvar documento". Sin embargo, no es la aplicación la que graba los datos en el disco duro. En realidad, lo que sucede es que dichos programas codifican el documento de una manera que sólo ellos entienden, para que puedan recuperarlo la próxima vez que lo solicitemos. ¿Cómo se graban entonces los datos?

Pues mediante la comunicación que se establece entre estas aplicaciones y el sistema operativo. Es decir, el procesador de textos envía al sistema operativo un lista de datos en código binario y una orden: *grabar*. Es el sistema operativo el que se encarga de que la máquina busque espacio en el disco, mueva los cabezales y vierta los datos en las pistas magnéticas concretas.

Cuando adquieres un sistema operativo, casi sin saberlo, estás determinando qué tipo de aplicaciones podrás hacer funcionar sobre él. Por eso, tanto si adquieres un sistema operativo concreto, pregunta qué tipo de aplicaciones podrás utilizar. Y si adquieres luego diferentes aplicaciones, infórmate sobre si funcionarán en tu sistema operativo. No obstante, y esto hay que agradecerlo a los fabricantes de software, las aplicaciones normalmente indican de modo visible en su envoltorio para qué sistema operativo han sido creadas.

### El sistema operativo Linux y las aplicaciones asociadas

Como hemos comentado anteriormente, el sistema operativo Linux es uno de los iconos, y la base fundamental del software de fuentes abiertas (quizá por eso hemos utilizado un pingüino en la portada de esta Guía Básica de Cenatic). Por tanto, para iniciarnos en el software de fuentes abiertas, ésta puede ser una buena opción de arranque.

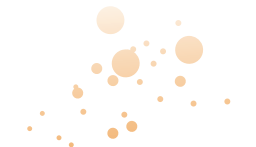

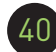

El sistema operativo Linux se creó con la intención de que tuviera un alto nivel de compatibilidad con máquinas de diferente configuración de hardware, como NEC, HP, IBM, Fujitsu, Lenovo, Sony, Dell..., entre otras.

Esta compatibilidad y versatilidad nos permitirá instalarlo tanto en equipos antiguos como en modernos, y tanto en ordenadores de un solo usuario, como en grandes servidores con varios microprocesadores y discos duros. La versatilidad y escalabilidad de Linux es un buen indicador para los usuarios: nos da una idea de su buen diseño y de su potencia.

Una vez instalado Linux, y puesto que es un sistema operativo, tendrás que mirar qué aplicaciones pueden funcionar con él, y qué servicios te ofrecen. En este caso, como en otros sistemas operativos de fuentes abiertas, las aplicaciones de Linux son tantas y están tan desarrolladas que podemos decir que prácticamente todas las aplicaciones que existen para otros sistemas operativos existen también para Linux. Y siguen desarrollándose más de forma continua...

Éste es un ejemplo del éxito de la filosofía del software de fuentes abiertas. Imaginas qué podría haber pasado si después de crear el sistema operativo Linux, nadie hubiera producido aplicaciones para él. La idea de la libertad del usuario para elegir sus propias aplicaciones, conociendo sus códigos, adaptando y modificándolos a su gusto, podría haberse quedado simplemente en un plano teórico, en una idea romántica y quizá un tanto excéntrica...

Sin embargo, la realidad nos ha dibujado un panorama totalmente opuesto, y podemos afirmar que existen en la actualidad no sólo multitud de aplicaciones con base Linux para utilizar con dicho sistema operativo, sino toda una comunidad que continuamente desarrolla o mejora las aplicaciones, un sector empresarial TIC especializado, e incluso publicaciones específicas, siendo la más conocida Linux Magazine *www.linuxmagazine.com*.

### fuentes abiertas: aplicaciones Empezando a usar software de fuentes abiertas: aplicaciones Empezando a usar software de fuentes abiertas: aplicaciones Empezando a usar software de fuentes abiertas: aplicaciones Empezando a usar software de fuentes abiertas: aplicaciones Empezando a usar software fuentes abiertas: aplicaciones Empezando a usar software de fuedas as estas abiertas de fuentes abiertata empezando a usar software de fuentes ab<del>iert</del>as: aplicaciones Emp<del>ez</del>ando a usar software de fuentes abiertas: aplicaciones Empezando software de fuentes abiertas: aplicaciones Empezando a usar software de fuentes abiertas: aplicaciones Empezando a usar software de fuentas: aplicaciones Empezando a usar soft $\curvearrowright$  de fuentes aplicaciones Empezando a usar software de fuentes aplicaciones Empezando a usar software de fuentes abiertas. a llaagiones Empezando a usar software de fuentes abientes a llicaciones Empezando a usar software de fuentes abiertas: aplicaciones Empezando a usar software de fuentes abiertas: aplicaciones Empezando a usar software de fuentes abiertas: aplicaciones Empezando a usar software de fuentes abiertas: aplicaciones Empezando a usar software de fuentes abiertas: aplicaciones Empezando a usaftware de fuentes abiertas: aplicación Empezo a usar software de fuentes Empezando a usar software de fuentas: aplicaciones Empezando a **usar software de fuentes Caraba, aplicacio-** a usar software de fuentes aplicaciociones Empezando a usar software de fuentes abiertas: aplicaciones Empezando a usar software de fuentes abiertas: aplicaciones Empezando a usar software de fuentes abiertas: aplicaciones Empezando a usar software de fuente e ne pentes abertas: applicaciones Empezando a usar software de fuentes abiertas:<br>Laciones Empezando a UZ a 10 0 0 pe $\Xi$ lo a US ES a Chinese Empezan is Empezando a usar software de fuentes plertas: aplicaciones Empezando a usar so<br>iS O Ince**ter VI and The C**oftware in a pleasant of the Condensity of the Condensity<br>do a usar software de fuentes abiertas: aplicaciones Em

Empezando a usar software de fuentes abiertas: aplicaciones Empezando a usar software de fuentes abiertas: aplicaciones Empezando a usar software de fuentes abiertas: aplicaciones Empezando a usar software de fuentes abiertas: aplicaciones Empezando a usar software de fuentes abiertas: aplicaciones Empezando a usar software de fuentes abiertas: aplicaciones Empezando a usar software de fuentes abiertas: aplicaciones Empezando a usar software de fuentes abiertas: aplicaciones Empezando a usar software de fuentes abiertas: aplicaciones Empezando a usar software de fuentes abiertiones Empezando a usar software de fuentes abiertas: aplicaciones Empezando a usar software de fuentes abiertas: aplicaciones Empezando a usar software de fuentes abiertas: aplicaciones Empezando a usar software de fuentes abiertas: aplicaciones Empezando a usar software de

software de fuentes abiertas: aplicaciones Empezando a usar software de fuentes abiertas: aplicaciones Empezando a usar software de fuentes abiertationes Empezando a usar software de fuentes abiertas: aplicaciones Empezando a usar software de fuentes abie**ntes abiertas: aplicações** Empezando abiertas: aplicaciones Empezando a usar software de fuentes aplicaciones abiertas: aplicaciones en la plicaciones de fuentes abiertas: aplicaciones Empezando a usar software de la plicación de la plicación de la plicaci fuentes abiertas: aplicaciones Empezando a usar software de fuentes abiertas: aplicaciones Empezando a usar software de fuentes abiertas: aplicaciones Exando a usar software de fuentes abiertas: aplicaciones Empezando a usar software de fuentes abitantes abi software de fuentes abiertas: aplicaciones Empezando a usar software de fuentes piertas: aplicaciones Empezando a u tas: aplicaciones Empezando a usar software de fuentes abiertas: aplicaciones Empezando a usar software de fuentes abiertas: aplicaciones Empezando a usar software de fuentes abiertas: aplicaciones Empezando a usar softwa do a usaftware de fuentes abiertas: aplicaciones Empezando a usar software de fuentes abiertas: aplicaciones empezando a usar software de fuentes abiertas: aplicaciones Empezando a usar software de la contrada de la contra fuentes abiertas: aplicaciones Empezando a usar software de fuentes abiertas: aplicaciones Empezando a usar software de fuentes abiertas: aplicaciones Expediantes Empezando a usar Software de fuentes abiertas: aplicaciones Empezando a sar software de fuentes abiertas: aplicaciones Empezando a usar de fuentes abiertas: aplicaciones Empezando a usar de fuentes abiertas software de fuentes abiertas: aplicaciones Empezando a usar software de fuentes piertas: aplicaciones Empezando a usar software de fuentes abiertatas: aplicaciones Empezando a usar software de fuentes abiertas: aplicaciones Empezando a usar software de fuentes abiertas: aplicaciones Empezando a usar software de fuentes abiertas: aplicaciones Empezan-

do a usar software de fuentes abiertas: aplicaciones Empezando a usar software de fuentes abiertas: aplicaciones Empezando a usar software de fuentes abiertas: aplicaciones Empezando a usar software de fuentes abiertas: aplicaciones Empezando a usar software de fuentes abiertas: aplicaciones Empezando a usar software de fuentes abiertas: aplicaciones Empezando a usar software de fuentes abiertas: aplicaciones Empezando a usar software de fuentes abiertas: aplicaciones Empezando a usar software de fuentes abiertas: aplicaciones Empezando a usar software de fuentes abiertiones Empezando a usar software de fuentes abiertas: aplicaciones Empezando a usar software de fuentes abiertas: aplicaciones Empezando a usar software de fuentes abiertas: aplicaciones Empezando a usar software de fuentes abiertas: aplicaciones Empezando a usar software de fuentes abiertas: aplicaciones Empezando a usar software de fuentes abiertas: aplicaciones Empezando a usar software de fuentes abiertas: aplicaciones Empezando a usar software de fuentes abiertas: aplicaciones Empezando a usar software de fuentes abiertas: aplicaciones Empezando a usar software de fuentes abiertas: aplicaciones Empezando a usar software de fuentes abiertas: aplicaciones Empezando a usar software de fuentes abierde tuentes abiertas: aplicaciones Empezando a usar estivare de<br>sar soft de fuente approximation de sar software de sar software de fuentes biertas: aplicaciones me<br>de fuentes biertas: aplicaciones em example de sar softwar

### ciones Empe <mark>Cómo conseguir las</mark> fuentes abiertas: aplicaciones Empezando a usar software de fuentes abiertas: aplicaciones Empezando a usar software de fuentes abiertas abiertas: aplicaciones en este abiertas: aplicaciones Empezando a usar software de fuentes abiertas: aplicaciones de fuentes abiertas: aplicaciones de fuentes abiertas: aplicaciones d

Para empezar a usar software de fuentes de aplicación, y que como ya sabes, son las herramientas que habitualmente utilizas para trabajar en tu ordenador.

fertas: aplica<del>ciones Empezando a usar software de fuentes abiert</del>as: aplica**p<sub>odemos encontrar estas aplicaciones y**entes abiertas: aplicacio-</sub> zando a usar para empezar a usar software de fuentes Empezando a usar software a través de los sitios web de los Empezando a usar software de fuentes abiertas: aplicaciones Empezando a usar software de fuentes abiertas: aplicaciones Empezando a usar software de fuentes abierabiertas comenzaremos por lo más sencillo: las <sub>iones</sub> Empezarrolladores. También te recordamos que el ciones Empezando a usaftware de aplicaciones, que antes hemos llamado software software software de fuentes abiertas se puede distribuirusar software de liertas: aplica**de aplicación, y que como ya sabes, son las** s'abiertas: aplica**libremente a las personas que uno quiera, por tanto,** as: aplicaciozando a usar herramientas que habitualmente utilizas para pezando a uspuedes solicitar una copia de sus aplicaciones a mpezando a usar software de fuentes abiertas: aplicaciones Empezando a usar software de fuentes abiertas: aplicaciones Empezando a usar software de fuentes abierciones Empezando a usar software de fuentes abiertas: aplicaciones Empezando a usuario que disponga de ellas.<br>Ciones Empezando a usar software de fuentes abiertas: aplicaciones Empezando a usuario que disponga de ellas. desarrolladores. También te recordamos que el software de fuentes abiertas se puede distribuir

fuentes abiertas: aplicaciones Empezando a usar software de fuentes abiertas: aplicaciones Empezando a usar software de fuentes abiertas: aplicaciones Empezando a usar software de fuentes abiertas: aplicaciones Empezando a usar software de fuentes abiertas: aplicaciones Empezando a usar software de fuentes abiertas: aplicaciones Empezando a usar software de fuentes abiertas: aplicaciones Empezando a usar software de fuentes abier-42

do a usar software de fuentes abiertas: aplicaciones Empezando a usar software de fuentes abiertas: aplicaciones Empezando a usar software de

**tabe: approximaciones en** ausar software de fuentes abiertas: aplicaciones Empezando a usar software de fuentes abiertas: aplicaciones Empezando software de fuentes abiertas: aplicaciones Empezando a usar software de fuentes abiertas: aplicaciones Empezando a usar software de Para ayudarte en la labor de búsqueda, hemos preparado para tí un breve catálogo de aplicaciones que, sin ánimo de ser exhaustivo, es bastante completo y recoge los enlaces a los programas o aplicaciones más populares para que puedas manejarte sin problemas a nivel de usuario con software de fuentes abiertas.

tware

usar

re de

usar

re de

usar

re de

usar

re de

usar

re de

usar

re de

usar

re de

usar

re de

usar

re de

usar

re de

Recuerda que el objetivo de CENATIC es fomentar y facilitar el uso de software de fuentes abiertas, por lo que esperamos no dirigir o condicionar tu elección al respecto. Por eso, te invitamos igualmente a visitar la dirección web *http://solfa. us.es/enlaces/comparativa/*, en la que puedes encontrar una lista aun mayor de posibilidades.

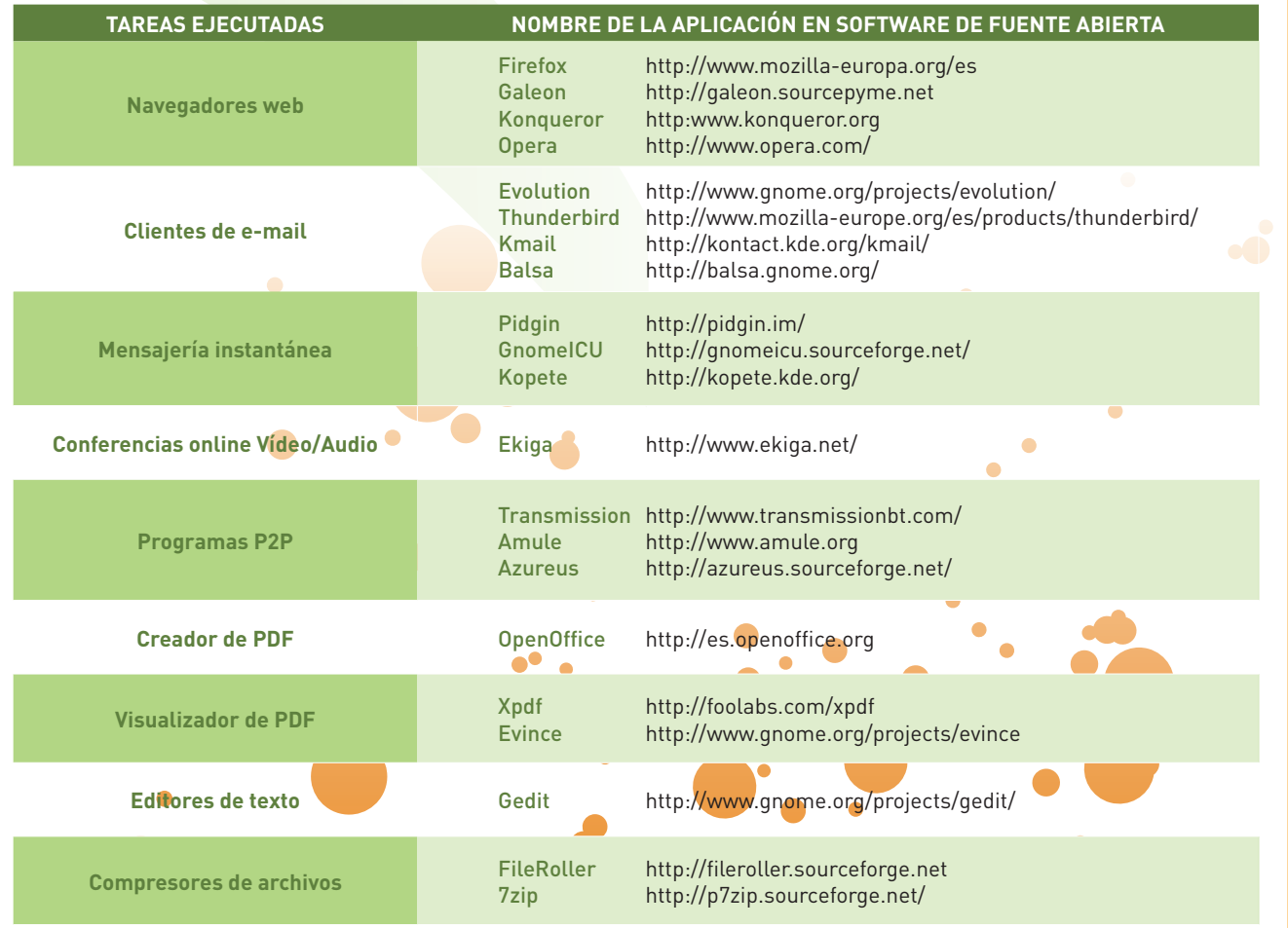

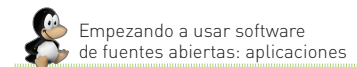

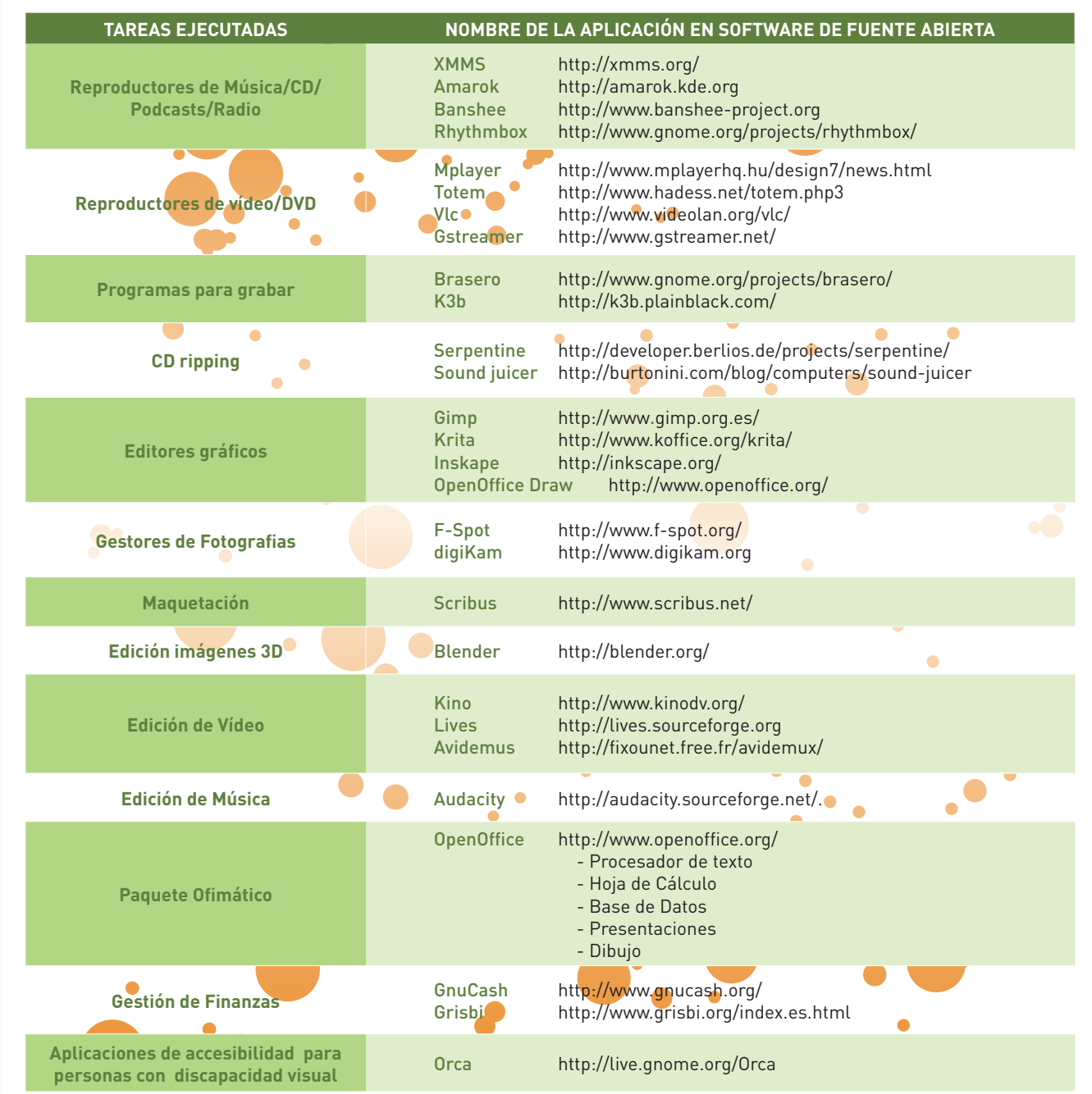

44

### Qué instalar al principio

Dado que las instalaciones de aplicaciones son más sencillas que las instalaciones de sistemas operativos completos, te recomendamos que empieces a trabajar con aplicaciones de software de fuentes abiertas manteniendo el sistema operativo que ya estás utilizando.

Posteriormente, cuando te hayas familiarizado, entonces pasaremos a las instalaciones de software de sistema, o sistema operativo.

En la actualidad se han producido muchas aplicaciones de software de fuentes abiertas que pueden funcionar en los sistemas operativos propietarios más comunes, que son Windows y Mac OS.

Empezar usando estas aplicaciones es una buena forma de introducirse progresivamente en el mundo del software de fuentes abiertas, utilizándolas conjuntamente o reemplazando las aplicaciones originales ordinarias.

*En la actualidad se han producido muchas aplicaciones de software de fuentes abiertas que pueden funcionar en los sistemas operativos propietarios más comunes*

Como el listado de software compatible con estos sistemas operativos es muy extenso, indicaremos a continuación una selección de enlaces donde podrás encontrar todo tipo de aplicaciones de fuentes abiertas, compatibles tanto con Windows como con Mac OS:

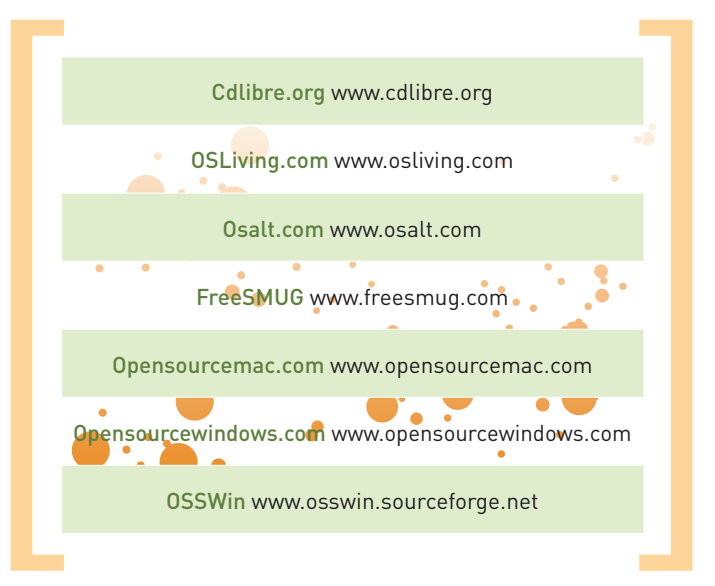

Debes tener en cuenta lo que ya hemos comentado sobre las libertades que otorga el software de fuentes abiertas, y el hecho de que es posible que un proveedor pueda exigir el pago de alguna cantidad por la distribución, el asesoramiento en la instalación, la descarga, o el envío de software de fuente abierta.

Todo proveedor es libre de cobrar por un servicio prestado. Lo fundamental finalmente, es que una vez conseguido el software, puedes modificar y distribuirlo posteriormente.

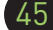

ware de fuentes abiertas: distribuciones Empezando a usar software de fuentes abiertas: distribuciones Empezando a usar software de fuentes abier tas: distribuciones Empezando a usar software de fuentes abiertas: distribuciones Empezando a usar software de fuentes abiertas: distribuciones Empezando a usar software de fuentes abiertas: distribuciones Empezando a usar software de fuentes abiertas: distribuciones Empezando a usar soft ware de fuentes: distribuciones Empezando a usar software de fuentes abiertas distribuciones Empezando a usar software de fuentes abier tas: distribuciones Empezando a usar software de fuentes abiertas: distribuciones Empezando a usar software de fuentes abiertas: distribuciones Empezando a usar software de fuentes abiertas: distribuciones Empezando a usar software de fuentes abiertas: distribuciones Empezando a usar soft ware de fuentes abiertas: distribuciones Empezando a usar software de fuentes abiertas distribuciones Empezando a usar software de fuentes abier tationes Empezando a usar software de fuentes abiertas: distribuciones Empezando a usar soviare de fuentes abiertas: distribuciones Empezando a usar software de fuentes abiertas: distribuciones Empezando a usar software de fuentes abiertas: distribuciones Empezando a usar soft ware dentes abiertas: distribuciones Empezando a usar software de fuentes abiertas: distribuciones Empezando a usar software de fuentes abier tas: distribuciones Empezando a usar software de fuentes abiertas: distribuciones Empezando a usar software de f Empezando a usar software de fuentes abiertas: distribuciones Empezando a usar software de fuentes abiertas: distribuciones Empezando a usar software de fuentes abiertas: distribuciones Empezando a usar software de fuentes ware de fuentes abiertas: distribuciones Empezando a usar software de fuentes abiertas: distribuciones Empezando a usar software de fuentes abiertas: distribuciones Empezando a usar software de fuentes abiertas: distribuci

ciones Empezando a usar software de saiertas: distes abiertas: distes abiertas: distes abiertas: distes abiertas: distes abiertas et alistribuciones Empezando a usar software distes abiertas distribuciones Empezando a usar

-

-

### Empezando a usar software de fuentes abiertas: distribuciones Empezando a usar software de fuentes abiertas: distribuciones Empezando a usar soft ware dentes abiertas: distribuciones Empezando a usar software de fuentes abiertas: distribuciones Empezando a usar software de fuentes abier tas: distribuciones Empezando a usar a usar a usar a usar software de fuentes abertas: distribuciones empezando a u Empezando a usar software de fuentes abiertas: distribuciones Empezando a usar software de fuentes abiertas: distribuciones Empezando a usar soft ware de fuentes abiertas: distribuciones Empezando a usar software de fuentes abiertas: distribuciones Empezando a usar software de fuentes abiertas: distribucione<br>La usar software de Juent DoCar Zi Chuliones Distribucione tas: distribuciones Empezando <mark>a usar software de fuen</mark>tes abiertas: dist<mark>ri</mark>buciones Empezando a usar software de fuentes abiertas: distribuciones Empezando a usar software de fuentes abiertas: distribuciones Empezando a usar software de fuentes abiertas: distribuciones Empezando a usar soft ware de fuentes abiertas: distribuciones Empezando a usar software de fuentes abiertas: distribuciones Empezando a usar software de fuentes abiertas: distribucione<br>o a usar so $\sum_{i=1}^{\infty} \bigodot_{i=1}^{\infty} \bigodot_{i=1}^{\infty} \bigodot_{i$ tas: distribuciones Empezando a usar software de fuentes abiertas: distribuciones Empezando a usar software de fuentes abiertas: distribuciones Empezando a usar software de fuentes abiertas: distribuciones Empezando a usar software de fuentes abiertas: distribuciones Empezando a usar soft warentes abiertas: distribuc<del>iones</del> Empezando a sar software de fuentes al reita **Altis dicu**dade fuentes abiertas: distribuciones abier puciones Empezando a usar software de fuentes abiertas: distribuciones Empezando a Hsay software de fuentes abiertas: distribuciones o a usar soft-<br>La contes abiertas: distribuciones de fuentes abiertas: distribuciones Emp

Empezando a usar software de fuentes abiertas: distribuciones Empezando a usar software de fuentes abiertas: distribuciones Empezando a usar soft

ware de fuentes: distribuciones Empezando a usar software de fuentes abiertas: distribuciones Empezando a usar software de fuentes abier

tas: distribuciones Empezando a usar software de fuentes abiertas: distribuciones Empezando a usar software de fuentes abiertas: distribuciones Empezando a usar software de fuentes abiertas: distribuciones Empezando a usar software de fuentes abiertas: distribuciones Empezando a usar soft

tas: distribuciones Empezando a usar software de fuentes abiertas: distribuciones Empezando a usar software de fuentes abiertas: distribuciones empezando a usar software de fuentes abiertas: distribuciones empezando a usar Empezando a usar software de fuentes abiertas: distribuciones Empezando a usar software de fuentes abiertas: distribuciones Empezando a usar soft ware dentes abiertas: distribuciones Empezando a usar software de fuentes abiertas: distribuciones Empezando a usar software de fuentes abiertas: distribuciones Empezando a usar software de fuentes abiertas: distribuciones tas: distribuciones Empezando a usar software de fuentes abiertas: distribuciones Empezando a usar software de fuentes abiertas: distribuciones empezando a usar software de fuentes abiertas: distribuciones empezando a usar

Empezando a usar software de fuentes abiertas: distribuciones Empezando a usar software de fuentes abiertas: distribuciones Empezando a usar software de fuentes abiertas: distribuciones Empezando a usar software de fuentes abiertas: distribuciones Empezando a usar software de fuentes abiertas: distribuciones Empezando a usar software de fuentes abiertas: distribuciones Empezando a usar software de fuentes abiertas: distribuciones Empezando a usar software de fuentes abiertas: distribuciones Empezando a usar software de fuentes abiertas: distribuciones Empezando a usar soft ware de fuentes abiertas: distribuciones Empezando a usar software de fuentes abiertas: distribuciones Empezando a usar software de fuentes abier tas: distribuciones Empezando a usar software de fuentes abiertas: distribuciones Empezando a usar software de fuentes abiertas: distribuciones Empezando a usar software de fuentes abiertas: distribuciones Empezando a usar software de fuentes abiertas: distribuciones Empezando a usar soft ware de fuentes abiertas: distribuciones Empezando a usar software de fuentes abiertas: distribuciones Empezando a usar software de fuentes abier tas: distribuciones Empezando a usar software de fuentes abiertas: distribuciones Empezando a usar software de fuentes abiertas: distribuciones Empezando a usar software de fuentes abiertas: distribuciones Empezando a usar software de fuentes abiertas: distribuciones Empezando a usar soft ware de fuentes abiertas: distribuciones Empezando a usar software de fuentes abiertas: distribuciones Empezando a usar software de fuentes abier tas: distribuciones Empezando a usar software de fuentes abiertas: distribuciones Empezando a usar software de fuentes abiertas: distribuciones Empezando a usar software de fuentes abiertas: distribuciones Empezando a usar software de fuentes abiertas: distribuciones Empezando a usar soft ware de fuentes abiertas: distribuciones Empezando a usar software de fuentes abiertas: distribuciones Empezando a usar software de fuentes abier tas: distribuciones Empezando a usar software de fuentes abiertas: distribuciones Empezando a usar software de fuentes abiertas: distribuciones Empezando a usar software de fuentes abiertas: distribuciones Empezando a usar software de fuentes abiertas: distribuciones Empezando a usar software de fuentes abiertas: distribuciones Empezando a usar software de fuentes abiertas: distribuciones Empezando a usar software de fuentes abiertas: distribuciones Empezando a usar software de fuentes abiertas: distribuciones Empezando a usar software de fuentes abiertas: distribuciones Empezando a usar software de fuentes abiertas: distribuciones Empezando a usar software de fuentes abiertas: distribuciones Empezando a usar soft warentes abiertas: distribuciones Empezando a usar software de fuen**tas: distribuciones Empezando a usar software de fuentes abier** tas: distribuciones Empezando a usar software de fuentes abiertas: distribuciones Empezando a usar software de fuentes abiertas: distribuciones Empezando a usar software de fuentes abiertas: distribuciones Empezando a usar software de fuentes abiertas: distribuciones Empezando a usar soft ware de fuentes abiertas: distribuciones Empezando a usar software de fuentes abiertas: distribuciones Empezando a usar software de fuentes abier - 46

omo hemos comentado en el capítulo anterior, una vez que te hayas familiarizado con las aplicaciones abiertas de uso más común, puedes iniciar una migración del sistema operativo, que es como se llama a la acción de pasar de un sistema operativo a otro. Para ello, previamente habrás de conseguir una distribución del sistema operativo que hayas elegido para tu ordenador.

A continuación te damos algunas claves para ello...

# Entender la migración a GNU/Linux

iones

iones

iones

iones **I** 

soft-

 $\blacksquare$ hes  $\int$ oftbieriones

iones

iones

iones

iones usar entes iones

iones

iones

iones

iones usar entes iones

iones

Cuando intentamos instalar cualquier distribución GNU/Linux, enseguida nos damos cuenta de que la filosofía del software de fuentes abiertas es diferente. Nos veremos sorprendidos por una gran cantidad de versiones del mismo sistema operativo..., ¿qué hacemos?

En realidad no se trata de nada negativo, ya que no son diferentes versiones en sentido estricto. La versión a instalar es la misma para todos, es decir, la última versión del sistema operativo Linux que en ese momento esté disponible en la fórmula "estable y probada".

*Cuando intentamos instalar cualquier distribución GNU/Linux, enseguida nos damos cuenta de que la filosofía del software de fuentes abiertas es diferente.*

Pero siendo el mismo el núcleo del sistema operativo Linux (también conocido como kernel), existen además disponibles cientos de programas accesorios, desde compiladores de diferentes lenguajes de programación hasta el propio sistema gráfico de ventanas del escritorio.

Estos programas acostumbran a estar bajo licencia GNU y es, por ello, que el conjunto de la distribución se denomina GNU/Linux.

Cuando intentamos instalar cualquier distribución GNU/Linux, enseguida nos damos cuenta de que la filosofía del software de fuentes abiertas es diferente.

Es fácil entender esta multiplicidad de opciones si recordamos la principal ventaja del software de fuentes abiertas: la posibilidad de mejora y adaptación, así como la distribución de todas esas mejoras a través de la comunidad.

En definitiva, y como ventaja fundamental del software de fuentes abiertas, numerosos usuarios y empresas han trabajado adaptando GNU/Linux a necesidades diferentes, han introducido módulos nuevos, han desarrollado rutinas específicas para ciertas tareas, han satisfecho las demandas de los usuarios con nuevos programas, etc.

> El resultado final es que tienes a tu disposición un amplio catálogo de posibilidades para instalar en tu ordenador.

Cada una de estas posibilidades, cada uno de los posibles GNU/Linux que podemos instalar en nuestro ordenador, es lo que llamamos una distribución. Encontrarás muchas páginas web que ofrecen diferentes *distribuciones de Linux*, cada una de ellas con sus particularidades, que la hacen más adecuada para unos usuarios que para otros.

Pero no te preocupes, en general todas las distribuciones están bien documentadas, y es posible encontrar diversas opiniones y referencias sobre ellas. Existen además, fundaciones o empresas que realizan el desarrollo de sus distribuciones de Linux y mantienen rigurosos protocolos de producción y divulgación para que los usuarios gocen de la máxima seguridad y eficiencia a la hora de elegir una opción concreta.

48

### Cómo conseguir una distribución del sistema operativo

El modo en que se consigue cualquier distribución de un sistema operativo de software de fuentes abiertas es el mismo en que conseguiríamos una distribución de sistema operativo de software privativo: descargarlo de los sitios web de sus desarrolladores, comprarlo en tiendas especializadas o adquirirlo como accesorio con algún tipo de hardware.

Tal y como hemos hecho anteriormente con las aplicaciones, incluimos a continuación una breve descripción de las principales distribuciones GNU/ Linux que existen, así como sus direcciones de Internet en las que puedes obtener información adicional al respecto.

- → DEBIAN Distribución muy estable, con un destacado control de calidad, y con un ciclo de lanzamiento de actualizaciones dilatado. *http://www.es.debian.org/*
- $\rightarrow$  FEDORA Esta es una distribución no comercial, basada en RedHat, patrocinada por la misma entidad, y soportada por la comunidad. *http://fedoraproject.org/*
- $\rightarrow$  REDHAT ENTERPRISE Distribución comercial dirigida principalmente a empresas. Distribución altamente innovadora y con muchas características dedicadas a seguridad. Es necesario el pago de una licencia de soporte.
	- *http://www.redhat.com/*
- → SuSE LINUX ENTERPRISE Distribución comercial dirigida principalmente a empresas, con soporte por parte de la empresa Novell, encargada de distribución. Dispone de herramientas de configuración intuitivas y seguras. Es necesario el pago de una licencia de soporte.

*http://www.novell.com/es-es/linux*

- → OpenSuSE Versión no comercial de la distribucion SuSE.
	- *http://www.opensuse.org/*
- → UBUNTU Distribución basada en Debian. centrada en el usuario final por lo que tiene una gran facilidad de uso. Ubuntu ha llegado a ser una de las distribuciones de Linux más populares y ha contribuido notablemente en el desarrollo de un sistema operativo amigable. Cuenta con un gran soporte por parte de la comunidad de usuarios. El entorno de escritorio que utiliza por defecto es GNOME. *http://www.ubuntu.com/*
- → MANDRIVA Versión amigable enfocada a escritorio y a la facilidad de uso, heredera de la original distribución Mandrake. *http://www.mandrivalinux.org/*
- $\rightarrow$  SLACKWARE Una de las distribuciones más antiguas de Linux. Muy técnica, estable y limpia, apreciada por administradores de sistema pero algo alejada del usuario final. *http://www.slackware.com/*
- $\rightarrow$  GENTOO Distribución extraordinariamente optimizable pero diseñada para usuarios avanzados. *http://www.gentoo.org/*

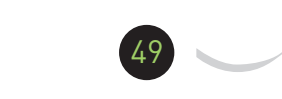

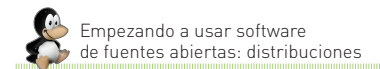

Además de las distribuciones más conocidas a nivel internacional, en el caso español existen varias

distribuciones que son promocionadas por distintas comunidades autónomas. Son éstas:

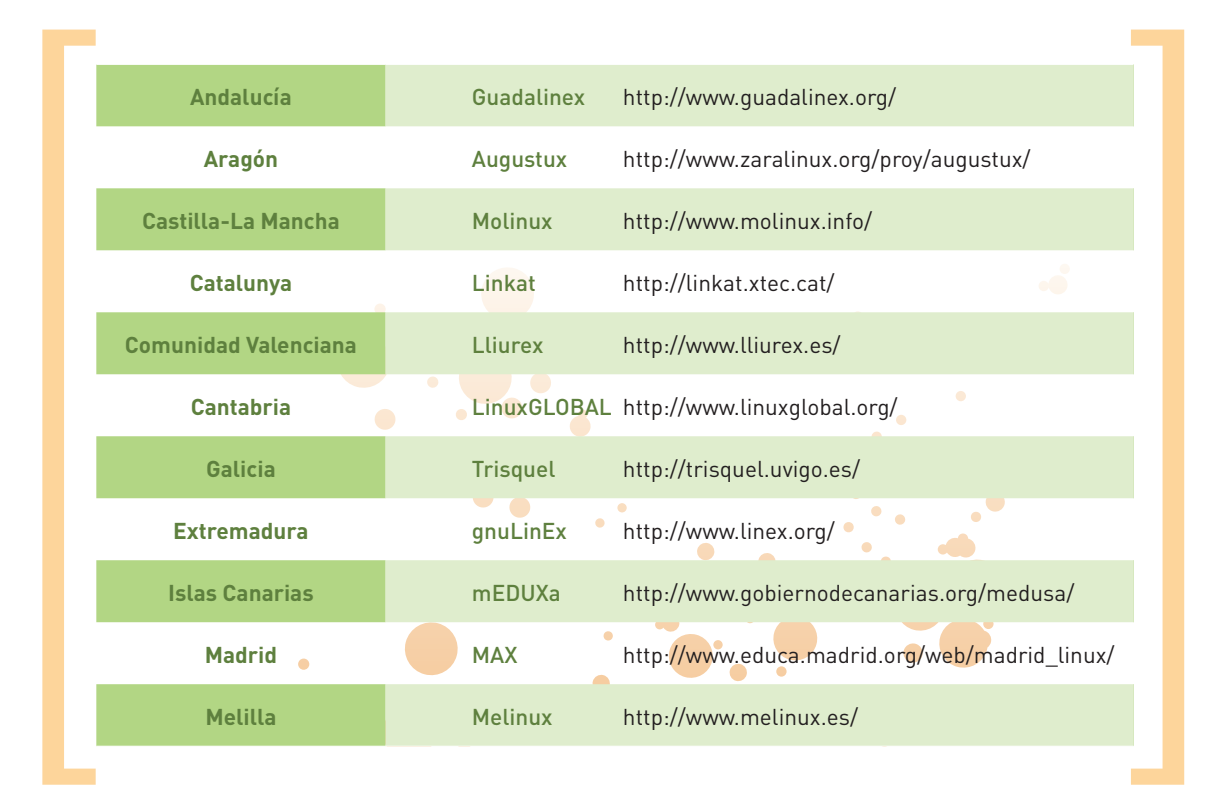

## Uso de software de fuentes abiertas y la posibilidad de aportar mejoras al mismo

Cuando uses el software de fuentes abiertas debes recordar que puedes contribuir, si quieres, a la mejora del mismo.

Todos los errores que se puedan producir en estos programas, ya sean de sistema o de aplicación, son una fuente valiosa de información para los desarrolladores. No tengas ningún reparo en

contactar con la comunidad en caso de observar alguno de estos errores en tu ordenador. Puedes encontrar a miembros de estas comunidades en las páginas web especializadas de software de fuentes abiertas, que son muy abundantes.

Igualmente, recuerda que puedes sugerir mejoras en los programas. Algunas de las páginas web más conocidas para poder encontrar aplicaciones, y a la vez toda la documentación, códigos fuente, versiones, etc..., son las que a continuación se detallan:

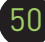

→ SOURGEFORGE.NET Seguramente sea el repositorio de códigos fuente más conocido, con más de 170.000 proyectos y 1.800.000 usuarios registrados (datos de 2008, según la Wikipedia).

*http://sourceforge.net/*

- → MORFEO PROJECT Una de las comunidades de Software Libre más activas, de la que forma parte, no sólo CENATIC, sino también algunos de sus patronos más relevantes. *http://www.morfeo-project.org/*
- → GNU SAVANNAH Proyecto de la Free Software Foundation con parecido criterio de repositorio que Sourgeforge.net. *http://savannah.gnu.org/*
- $\rightarrow$  BerliOS Un proyecto auspiciado por el gobierno alemán con la intención de coordinar el desarrollo de diferentes proyectos tecnológicos sobre una base neutral.

*http://www.berlios.de/*

→ LIBRESOURCE Un portal que ofrece herramientas de colaboración para elaborar proyectos de fuentes abiertas. *http://dev.libresource.org/*

En España, y coincidiendo con las diferentes iniciativas de las comunidades autónomas, destacan los siguientes repositorios comunes:

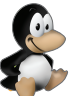

 $\rightarrow$  FORJAMARI Una plataforma para los desarrolladores de código abierto apoyada por el proyecto Linex.org desde la Junta de Extremadura, y que cuenta con más de 9.600 proyectos en su base de datos. *http://forjamari.linex.org/*

→ REPOSITORIO GUADALINEX Una plataforma perteneciente al proyecto Guadalinex donde se encuentra una clasificación de las aplicaciones promovidas por la Junta de Andalucía. *http://forja.guadalinex.org/*

- → LAFARGA.CAT Proyecto que documenta los proyectos de fuentes abiertas promovidos por la Generalitat de Catalunya. *http://projectes.lafarga.cat*
- → FORXA MANCOMUN Proyecto que documenta los proyectos de fuentes abiertas, siendo dirigida desde la Xunta de Galicia.

*https://forxa.mancomun.org/*

# **PATRONOS DE CENATIC**

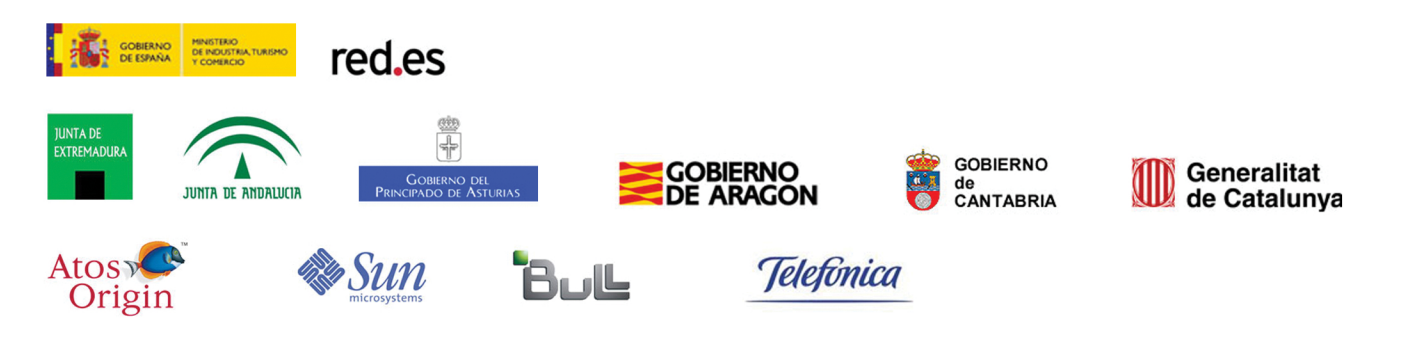

La Guía Básica del Software de Fuentes Abiertas es la primera de una serie de publicaciones de fácil acceso y carácter didáctico que ponemos a tu disposición desde CENATIC (Centro Nacional de Referencia de Aplicación de las TIC basadas en fuentes abiertas), con el objetivo de seguir cumpliendo uno de nuestros compromisos fundacionales: la difusión y la promoción del uso de las tecnologías de fuentes abiertas.

Este conjunto de guías, que complementarán a las publicaciones del Observatorio Nacional del Software de Fuentes Abiertas de **CENATIC, pueden ser también consultadas a través de la web deCENATIC**www.cenatic.es

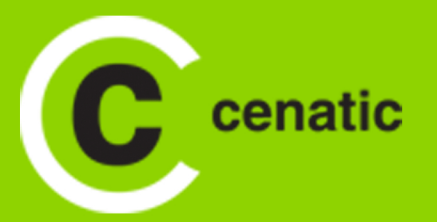

**colección guías cenatic +infowww.cenatic.es**